# Manual del Usuario

#### DESFIBRILADOR LIFE 400 FUTURA

MAN00001\_04

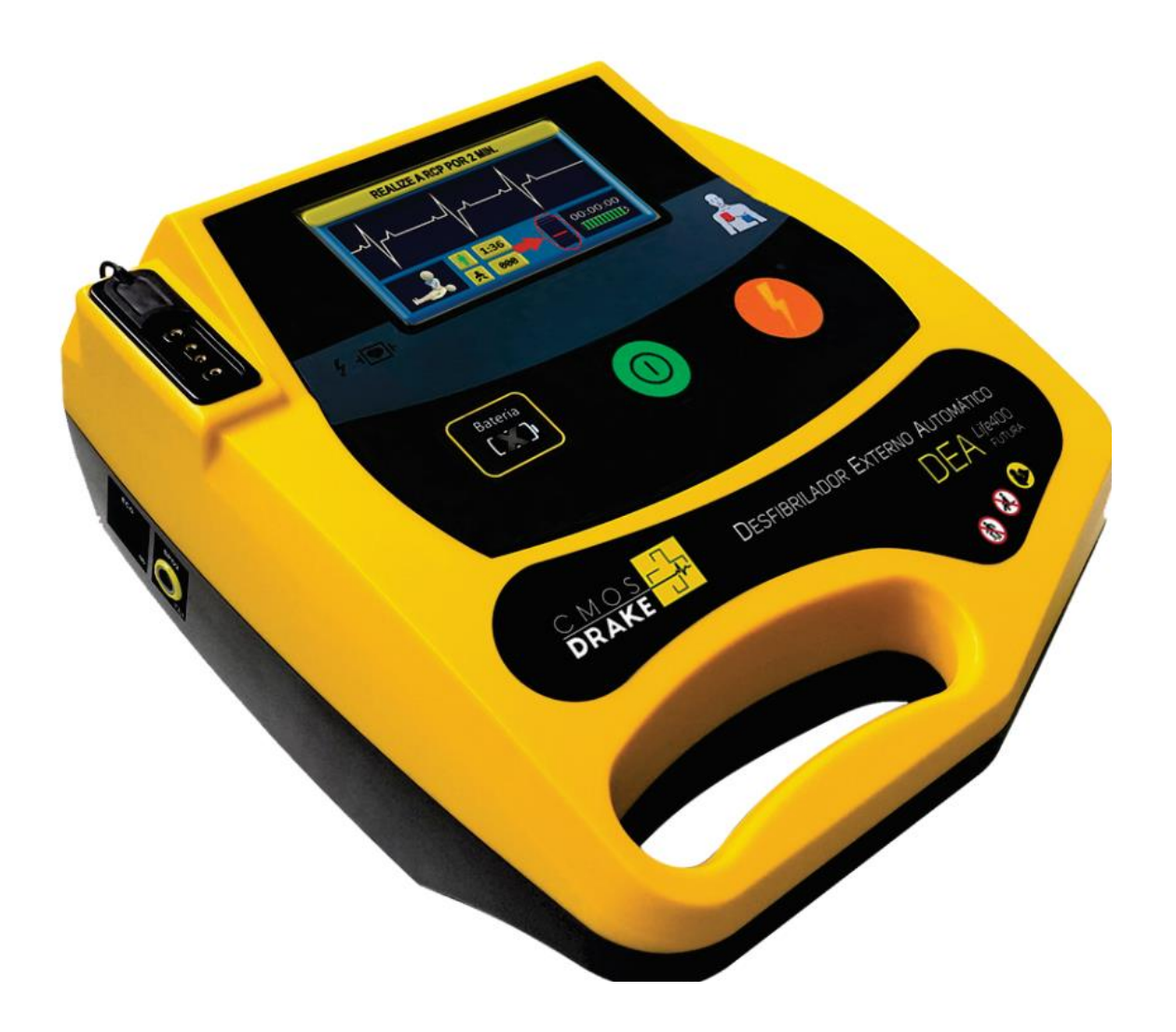

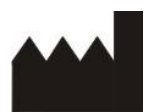

**CMOS DRAKE DO NORDESTE S.A.** AV. REGENT, 600, SALA 205; TERREO E 1º ANDAR B. ALPHAVILLE, LAGOA DOS INGLESES NOVA LIMA – MG – CEP: 34.018-000 – (0XX31) 3547-3969 RESPONSABLE TÉCNICO: BÁRBARA HELEN SOUZA MAIA CREA: MG 224055-D RESPONSABLE LEGAL: MARCO AURÉLIO MARQUES FÉLIX

# ¡ATENCIÓN!

CMOS DRAKE está exenta de toda y cualquier responsabilidad acerca de daños personales o materiales causados por el uso incorrecto del DEA LIFE 400 FUTURA y sus accesorios. Las siguientes situaciones se consideran uso incorrecto:

- $\oplus$  Uso fuera de las recomendaciones, informaciones y avisos del Manual del Usuario.
- Aplicación distinta de la finalidad pretendida.
- $\oplus$  Rompimiento del lacre de seguridad, caracterizando la pérdida de la garantía.
- $\oplus$  Intervenciones, arreglos o modificaciones del equipo fuera de la red autorizada.
- $\oplus$  Uso de accesorios o componentes defectuosos, fuera de la validez o no suministrados por el Fabricante;
- $\div$  Operación del equipo por persona no cualificada.

Utilice únicamente la batería y el cargador suministrados por el Fabricante o sus agentes autorizados, de lo contrario puede haber riesgo de explosión.

Para obtener más informaciones sobre la garantía o asistencia técnica, entre en contacto con el soporte técnico de CMOS DRAKE.

*Copyright © 2017 Cmos Drake. DEA Life 400 Futura y Cmos Drake son marcas registradas de Cmos Drake do Nordeste LTDA. Los softwares de este producto son propiedad intelectual de Cmos Drake, protegidos por las leyes internacionales de copyright. Los softwares se suministran por concepto exclusivo de utilización con el dispositivo acompañado, sin que se pueda analizar, modificar o reproducir parcialmente o en la íntegra.*

> Felicitaciones por su compra del desfibrilador Life 400 Futura de CMOS DRAKE. Este producto incorpora tecnología de monitorización de electrocardiogramas de última generación para identificar automáticamente las arritmias cardíacas que requieren una desfibrilación temprana.

> Toda la información necesaria para el uso seguro y correcto del Desfibrilador Life 400 Futura se encuentra en este manual, además de información sobre cuidados esenciales, conservación, aclaraciones relacionadas con la Asistencia Técnica y el Certificado de Garantía.

> La lectura completa de este manual debe preceder antes de utilizar el equipo, siendo una condición obligatoria e indispensable. Mantenga el manual siempre cerca del equipo para consulta, dudas y aclaraciones.

# \_\_ ÍNDICE \_\_\_\_\_\_\_

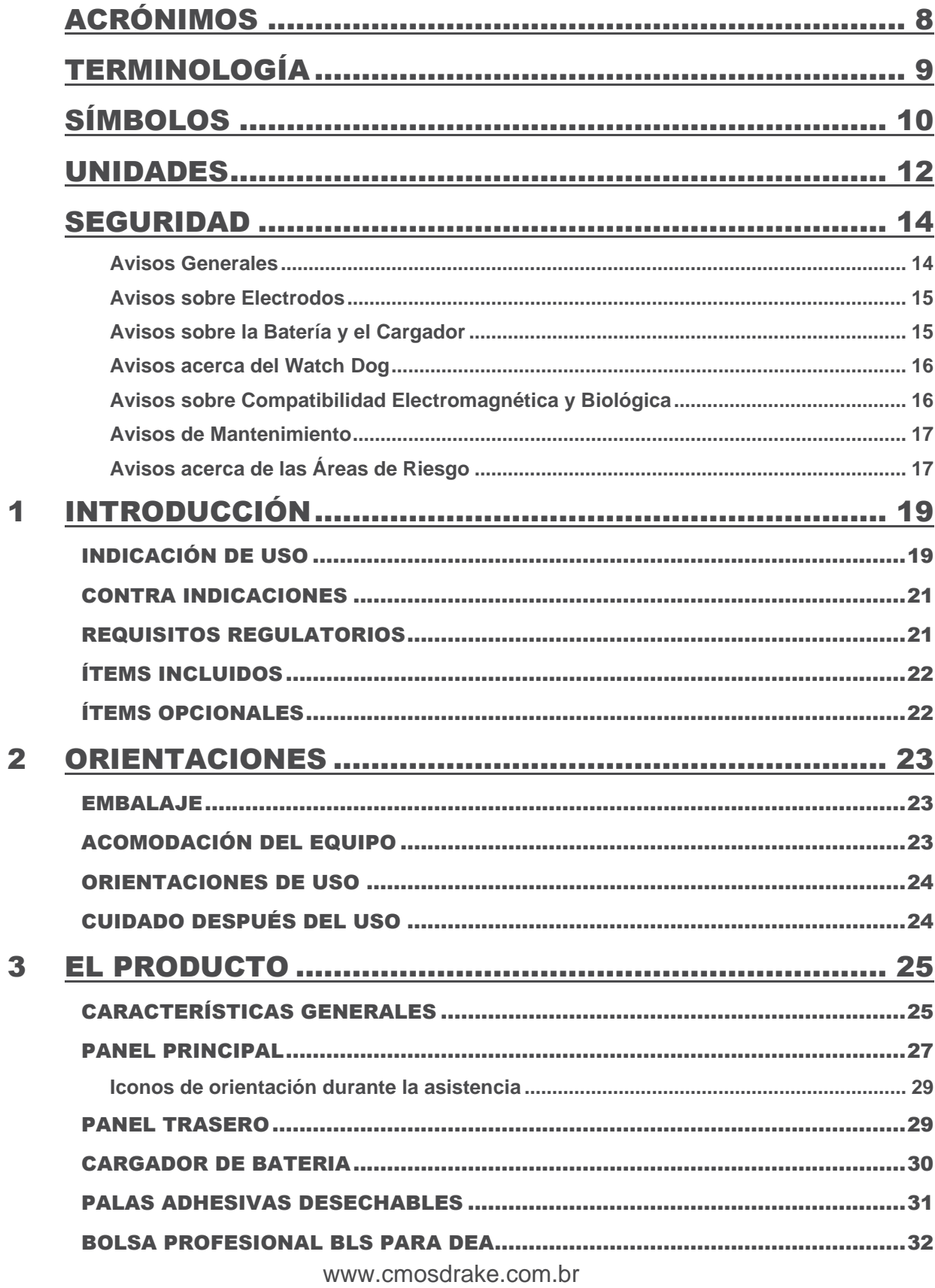

Г

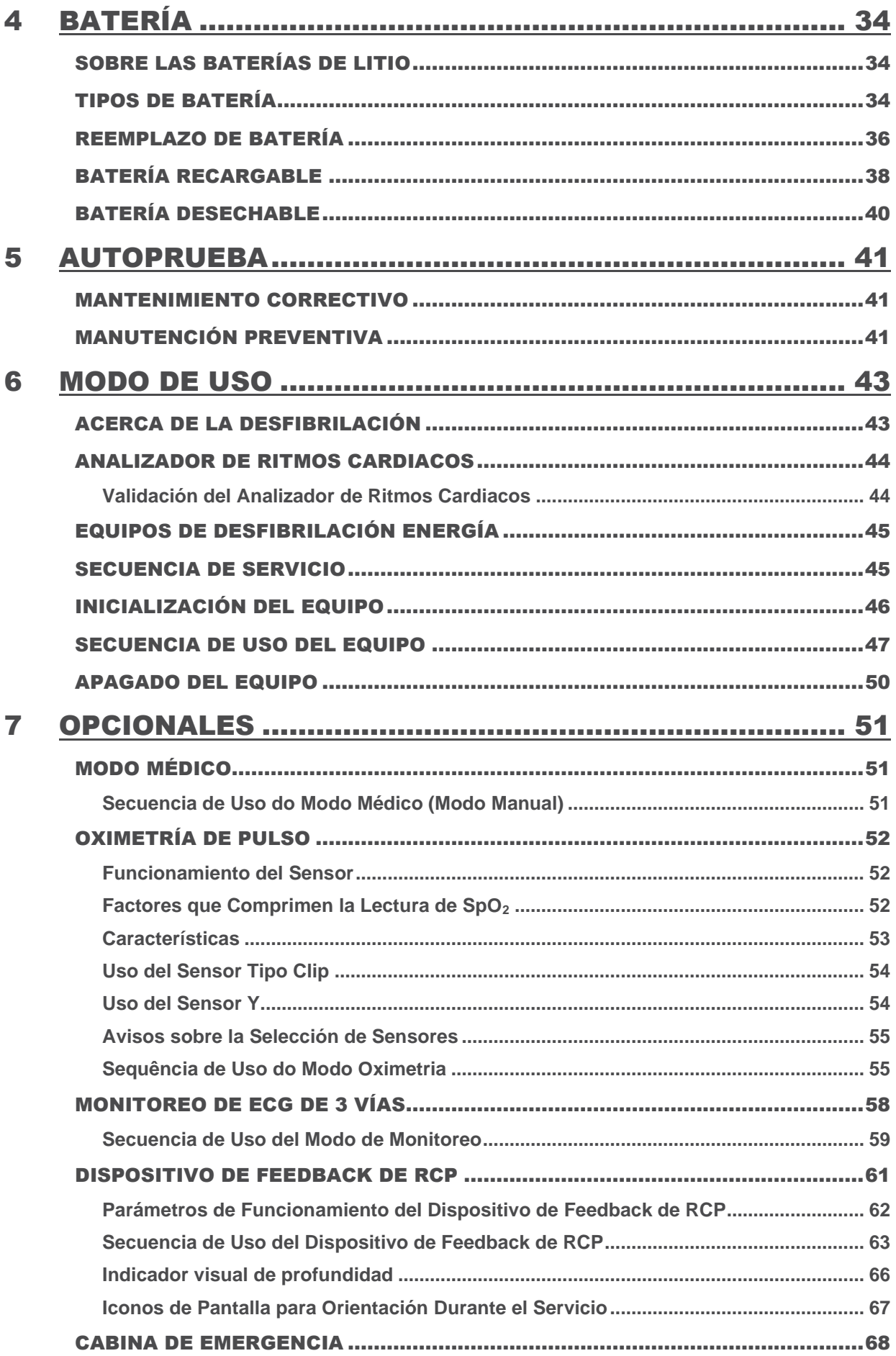

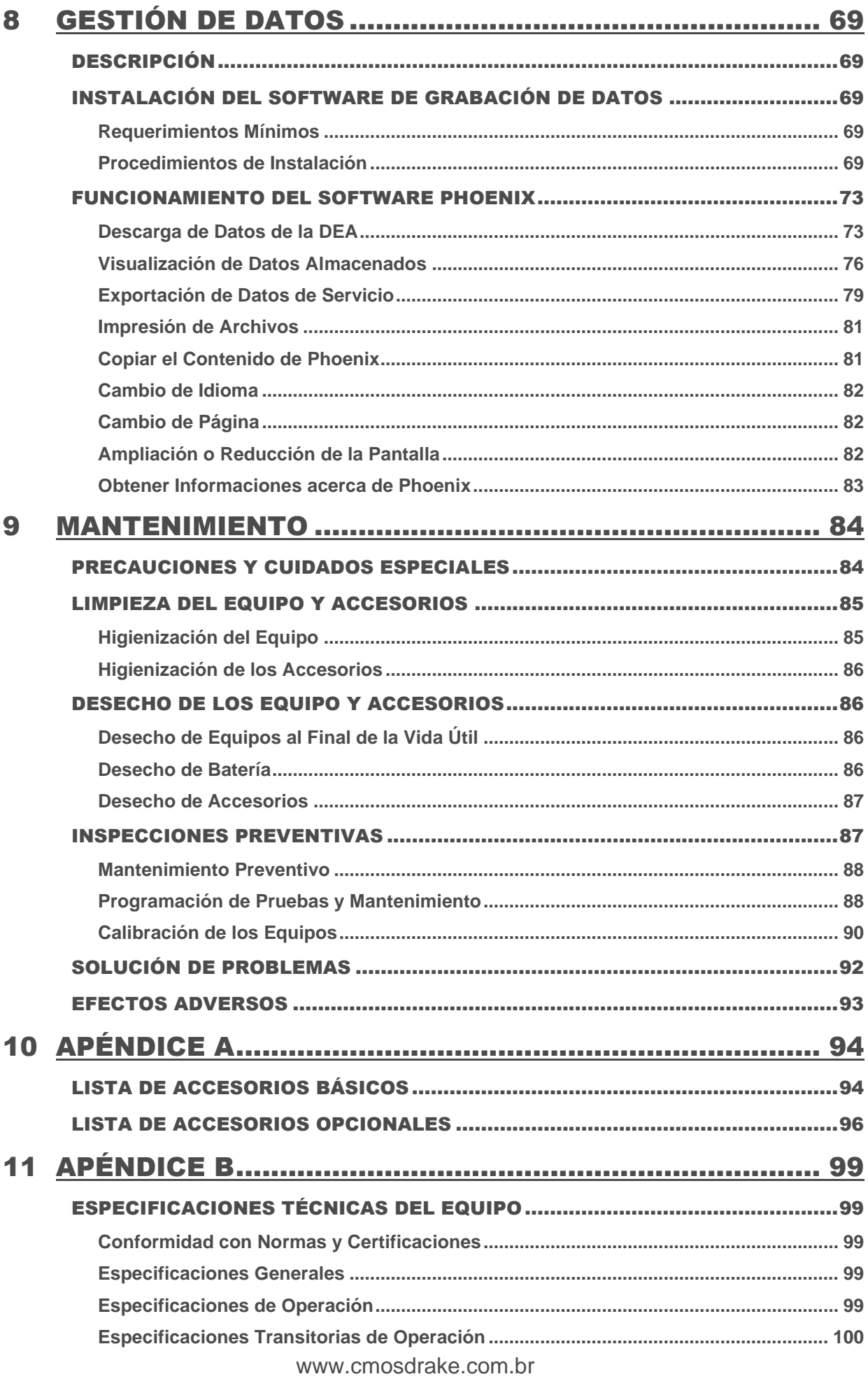

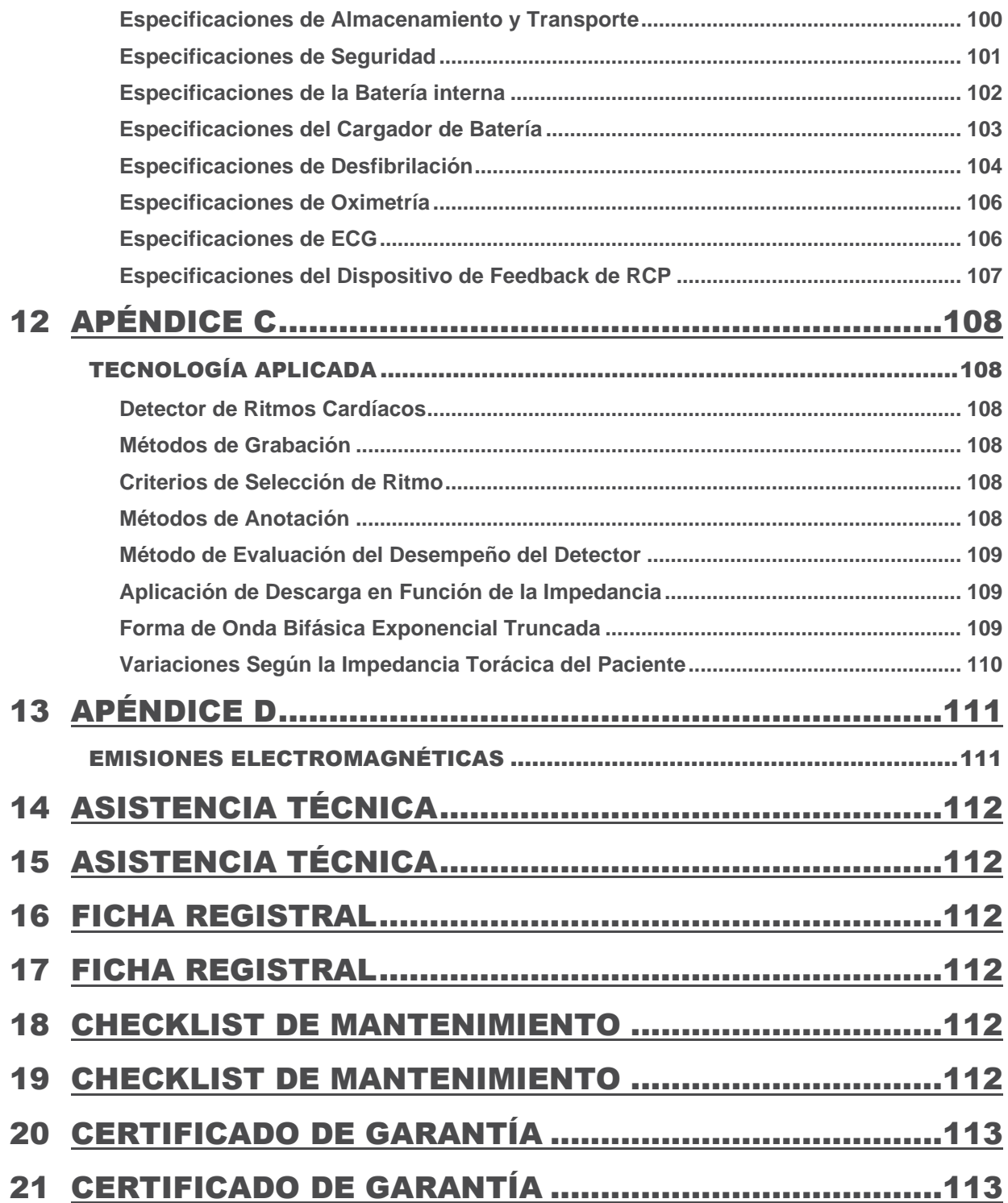

# ACRÓNIMOS

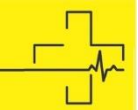

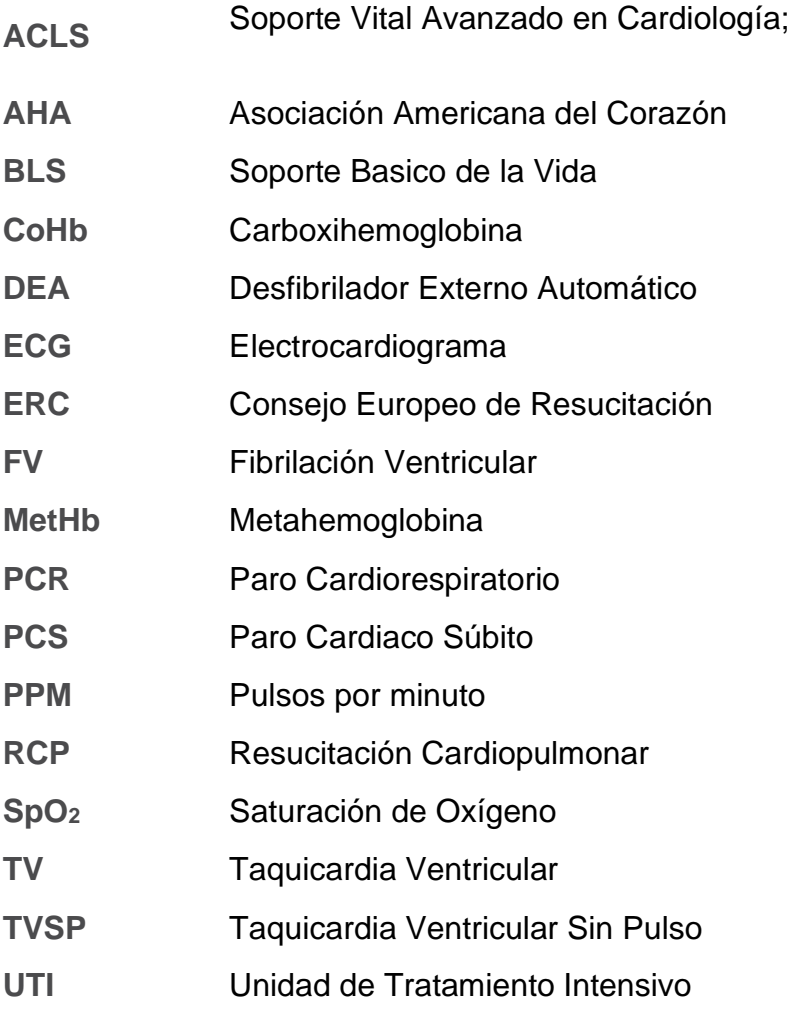

# TERMINOLOGÍA

- *Watch Dog* Dispositivo electrónico que reinicia el sistema cuando se identifica una condición de error.
- **Software** Programa grabado en un dispositivo electrónico que determina la forma de su funcionamiento.
- *Hardware* Parte física de un dispositivo que contiene los circuitos y componentes electrónicos interconectados.
- **Equipo** Se refiere al Desfibrilador Life 400 Futura.
- **Atención** Período en que el Equipo está en funcionamiento conectado a un individuo.
- Paciente Individuo que tiene PCR y/o está bajo Servicio de Equipo.
- **Operador** Persona debidamente calificada para realizar BLS/ACLS y para utilizar Desfibriladores Externos Automáticos y que esté operando el Equipo durante una Asistencia.

# <u>SÍMBOLOS</u>

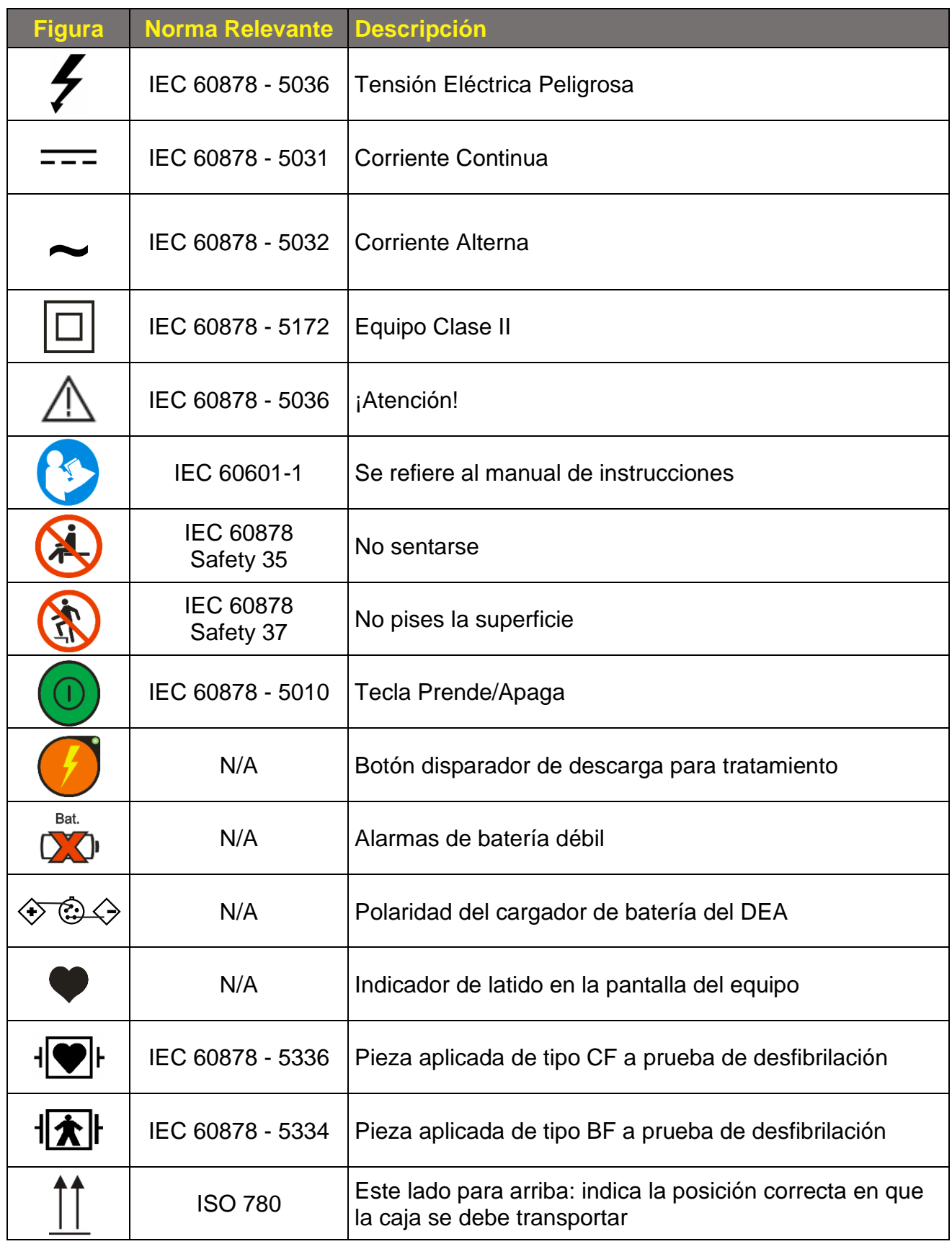

 $\Gamma$ 

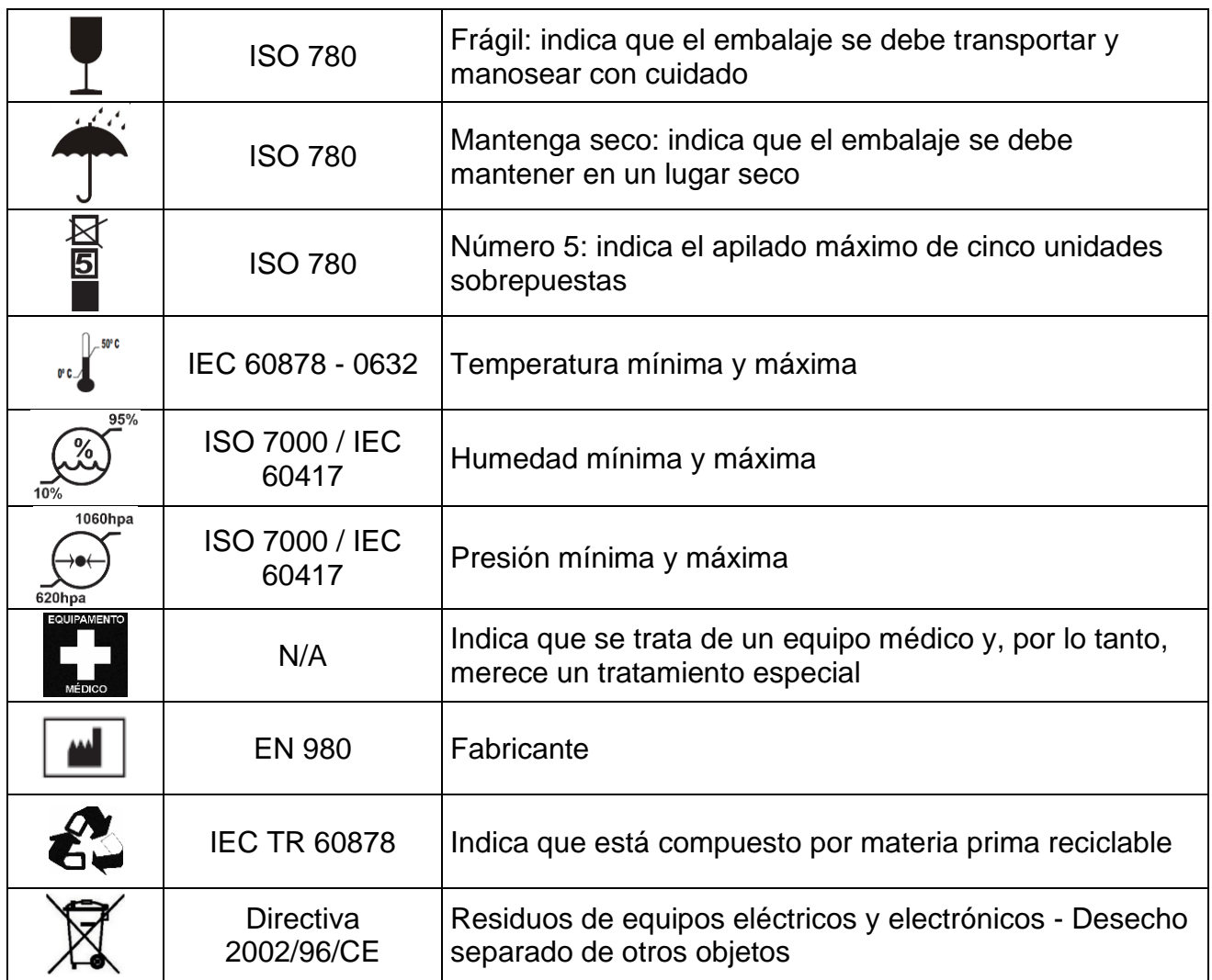

## <u>UNIDADES</u>  $\Gamma$

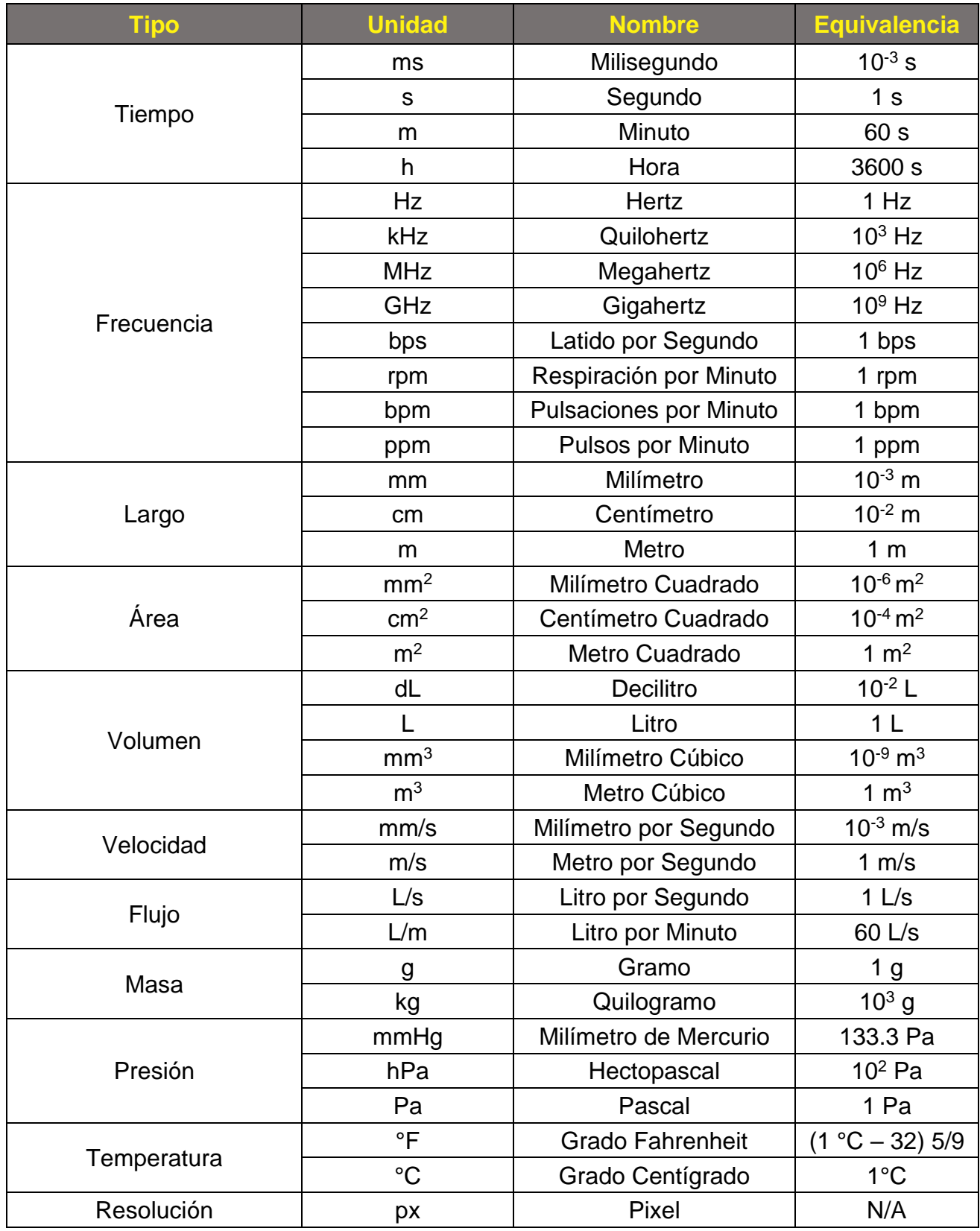

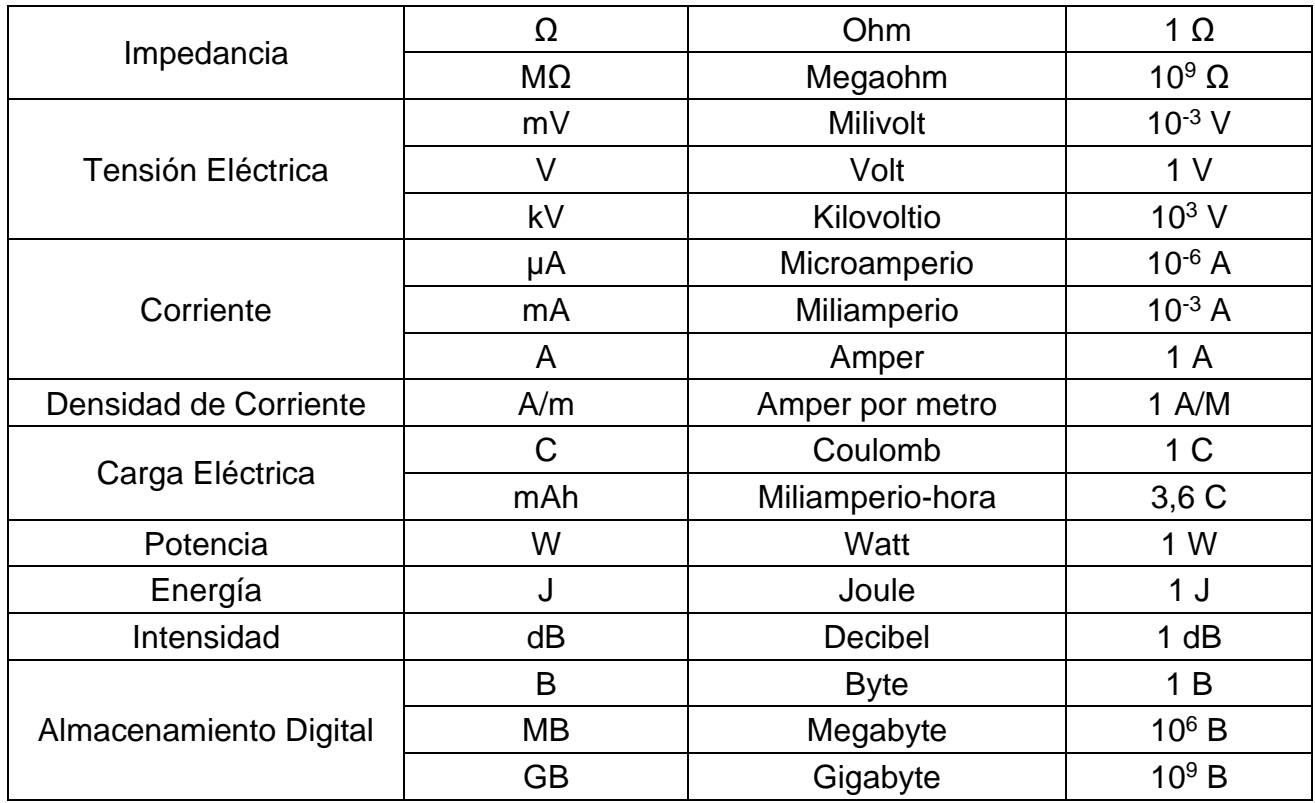

## SEGURIDAD

#### <span id="page-13-0"></span>**Avisos Generales**

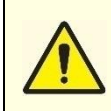

**El mantenimiento del Equipo lo debe hacer exclusivamente el Fabricante o la Asistencia Técnica Autorizada, de lo contrario, la garantía de asistencia técnica queda interrumpida y el propietario del equipo pasa a ser el único responsable por posibles daños físicos, materiales y otros.**

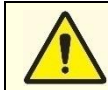

**Use el equipo solamente en un paciente por vez.**

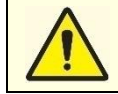

**No haga uso del DEA cerca de otros equipos. En caso de que suceda eso, puede afectar el funcionamiento correcto del equipo. Verifique siempre la funcionalidad de él en caso de que no se siga esta instrucción.** 

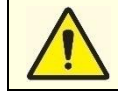

**No conecte otros equipos al paciente a la vez.**

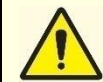

**El equipo debe ser utilizado por personas debidamente entrenadas en Soporte Vital Básico o Soporte Vital Avanzado (BLS/ACLS).**

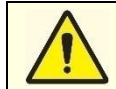

**La lectura de este Manual no se superpone de ninguna manera con la capacitación de las personas en BLS/ACLS que utilizarán el equipo.**

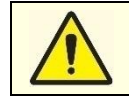

**El operador debe verificar el estado del equipo y sus accesorios (controles frecuentes y regulares), especialmente en lo que respecta a la validez de los electrodos desechables y el nivel de carga de la batería.**

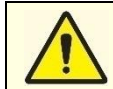

**Mantenga el equipo estibado en su bolsa de transporte o en la Cabina de Emergencia (si está disponible), asegurando la integridad del equipo.**

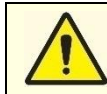

**Al instalar el equipo con el cargador de batería, asegúrese de que esté en un lugar con suficiente espacio para la ventilación y lejos de la radiación de calor.**

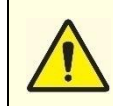

**El equipo fue desarrollado para identificar, a través del monitoreo electrocardiográfico, arritmias que requieren desfibrilación (que requieren desfibrilación) en pacientes que son víctimas de paro cardiorrespiratorio. Puede ser utilizado dentro o fuera del ambiente hospitalario, incluidas las unidades de rescate, favoreciendo el soporte vital.**

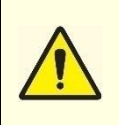

**El equipo no debe utilizarse junto a o encima de otro equipo. Tal configuración puede conducir a una operación incorrecta.**

**Nota: Si el uso se hace necesario, se recomienda observar los equipos involucrados para certificar su correcto funcionamiento.**

#### <span id="page-14-0"></span>**Avisos sobre Electrodos**

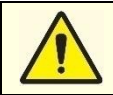

**Evite que los electrodos desechables (almohadillas de descarga) entren en contacto entre sí (cortocircuito).** 

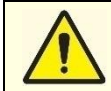

**Aleje los electrodos de ECG, las vendas o cualquier otro objeto metálico de los electrodos desechables debido al riesgo de que el paciente sufra quemaduras en la piel durante la desfibrilación, efecto causado por la desviación de la corriente al corazón.**

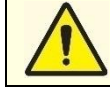

**No toque al paciente, los electrodos ni ningún material conductor durante el análisis del ECG, ya que el resultado de la interpretación del ECG se verá afectado.**

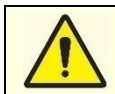

**En el momento de la descarga, nunca toque al paciente. Alejate de el.**

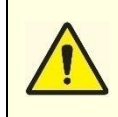

**Durante la desfibrilación, pueden producirse quemaduras en la piel del paciente si hay bolsas de aire entre la piel y los electrodos. Para evitar que esto suceda, asegúrese de que las almohadillas estén completamente adheridas a la piel. Use las almohadillas dentro de la fecha de vencimiento registrada en el empaque y solo una vez.**

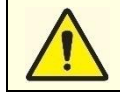

**Solo abra el paquete que contiene los electrodos desechables cuando lo utilice en el paciente. Una vez abierto, utilícelo o deséchelo.**

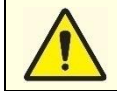

**No toque al paciente, las camas (camilla), el equipo o cualquier accesorio conectado al paciente durante la desfibrilación.**

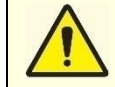

**El paciente no debe tener contacto con objetos metálicos y/o fluidos conductores, ya que esto puede causar corrientes no deseadas a través de vías accesorias.**

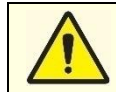

**Los electrodos pueden permanecer conectados al paciente hasta por 6 (seis) horas, para condiciones ideales de la piel (intacta, sin lesiones, irritaciones, entre otras).**

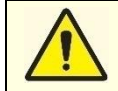

**Cuando utilice este equipo, desconecte otros dispositivos del paciente, ya que el alto voltaje de la descarga eléctrica puede dañarlos.**

#### <span id="page-14-1"></span>**Avisos sobre la Batería y el Cargador**

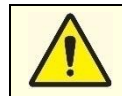

**Cuando utilice el DEA, desconecte inmediatamente el cargador de batería del DEA.**

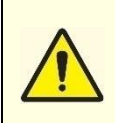

**Nunca utilice baterías no suministradas por el Fabricante y/o baterías que no sean de serie. Cmos Drake no se responsabiliza por los daños causados por el uso de baterías de terceros no autorizados, ya que pueden causar varios y graves daños, tales como: no funcionamiento del equipo, quema del mismo, pérdida de rendimiento, indicación incorrecta del nivel de la batería y riesgo de explosión.**

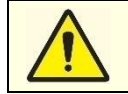

**El equipo no arranca con el cargador de baterías conectado.**

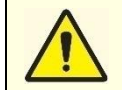

**Nunca utilice otro cargador de batería que no sea siempre el original suministrado por Cmos Drake, ya que pueden ocurrir varios y graves daños, como quema del equipo, mal funcionamiento, daños en la batería y riesgo de explosión.**

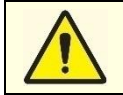

**No coloque el cargador de baterías conectado a extensiones o ENCHUFES MÚLTIPLOS adicionales directamente en el suelo, de forma que se impida la entrada de líquidos en los contactos y se eviten daños eléctricos y mecánicos.**

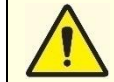

**La eliminación de las baterías debe seguir las normas medioambientales. Consulta el Medio Ambiente de tu ciudad.**

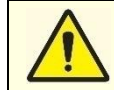

**Mantenga la batería alejada del fuego y de otras fuentes de calor y evite dejarla caer cuando la retire para desecharla al final de su vida útil.**

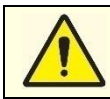

**No coloque la batería cerca de objetos metálicos que puedan provocar un cortocircuito.**

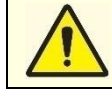

**Nunca desmonte, perfore, aplaste o abra la batería. Respetar el circuito de seguridad. Riesgo de explosión.**

#### <span id="page-15-0"></span>**Avisos acerca del Watch Dog**

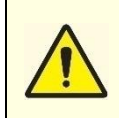

**El equipo cuenta con un circuito Watch Dog diseñado para activar el reinicio del sistema si ocurre alguna condición de error inesperado, reiniciando el equipo. El circuito Watch Dog (reinicio de hardware) es un sistema de seguridad adicional que existe en cualquier dispositivo electrónico que use software integrado.**

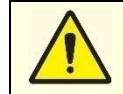

**El circuito Watch Dog se utiliza para restablecer el circuito de la placa principal, sin necesidad de intervención del operador, en caso de que el bloqueo se produzca por causas externas.**

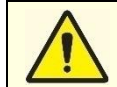

**El circuito Watch Dog durante el funcionamiento normal del equipo está en Standby. Por lo tanto, no tiene ninguna función activa en el equipo. Solo entra en funcionamiento si el circuito de la placa principal falla.**

**El circuito Watch Dog no supone ningún riesgo para el paciente y el usuario, no influye en la estabilidad y no afecta al rendimiento del producto.**

#### <span id="page-15-1"></span>**Avisos sobre Compatibilidad Electromagnética y Biológica**

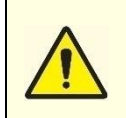

**Evite usar el teléfono celular o cualesquiera dispositivos que capten frecuencia de radio cerca del equipo. El alto nivel de radiación electromagnética que emiten estos dispositivos puede provocar interferencias, perjudicando el normal funcionamiento del desfibrilador, poniendo en riesgo la seguridad del paciente.**

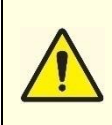

**De manera general, las Partes del EQUIPO y ACCESORIOS del Desfibrilador Life 400 FUTURA, destinados a entrar en contacto con tejidos biológicos, células o fluidos corporales se prueban y analizan de acuerdo con las directrices y principios de la ISO 10993-1, que trata exclusivamente de un ensayo de biocompatibilidad de las partes aplicadas.**

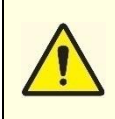

**En Aeronaves / Ambulancias / Vehículos en General:**

- **- Bajo nivel de radiación de campos electromagnéticos.**
- **- Alta inmunidad a transientes y campos electromagnéticos externos.**
- **- Alta resistencia mecánica a vibración.**

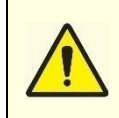

**No se recomienda el uso de equipos portátiles de comunicación por RF (incluidos periféricos como cables de antena y antenas externas) a menos de 30 cm de cualquier parte del DEA o sus accesorios (incluyendo los cables). De lo contrario, se puede producir una degradación del rendimiento de este equipo.**

#### <span id="page-16-0"></span>**Avisos de Mantenimiento**

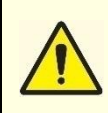

**Riesgo de descarga eléctrica si se abre el equipo o el gabinete del cargador de batería. Cualquier tipo de servicio técnico o futuras actualizaciones al equipo y sus partes sólo podrá ser realizado por personal debidamente capacitado y autorizado por Cmos Drake.**

**Los materiales desechables no se deben reutilizar. Deben desecharse en lugares apropiados según los procedimientos especiales para residuos hospitalarios.**

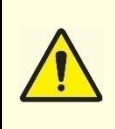

**En caso de que sea necesario reponer alguna pieza del equipo, batería, cargador de batería y material desechable, contactar con el fabricante o la red autorizada para suministrar el material y reponerlo, cuando sea necesario. En caso de que se utilicen accesorios de proveedores distintos de los indicados por Cmos Drake, la empresa no se responsabiliza por el funcionamiento del equipo y anulará su garantía.**

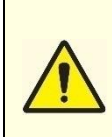

**Existe el riesgo de contaminar el ambiente asociado al uso de accesorios y materiales de consumo al final de la vida útil de ellos. Los accesorios y materiales de consumo se deben desechar en basuras hospitalarias de acuerdo con la ley ambiental. Las baterías deben entregarse en el medio ambiente local o devolverse al fabricante o a un centro de recolección apropiado después del reemplazo debido a un defecto o al final de la vida útil de ellas.**

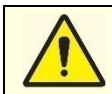

**No está permitida ninguna modificación en este equipo y en sus partes.**

#### <span id="page-16-1"></span>**Avisos acerca de las Áreas de Riesgo**

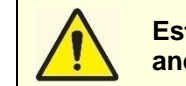

**Este equipo no está proyectado para funcionar en ambientes constituyentes de agentes anestésicos y de limpieza inflamables. No lo use en presencia de gases inflamables.**

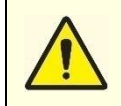

**Para prevenir contra riesgo de fuego o descarga indebido, evite operar o acomodar el equipo cerca de una fuente de agua o productos inflamables, no deje productos líquidos sobre el gabinete y/o cargador de batería.**

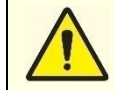

**Riesgo de explosión si el equipo y el cargador de batería se utilizan en presencia de gases anestésicos inflamables.**

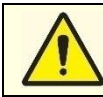

**No utilice el desfibrilador Life 400 Futura en áreas donde exista riesgo de explosión.**

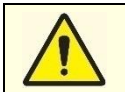

**No utilice el desfibrilador Life 400 Futura dentro de salas de rayos X y MRI.**

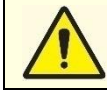

**El desfibrilador Life 400 Futura no tiene interferencia electromagnética intencional.**

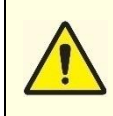

**El equipo debe almacenarse en un lugar ventilado y libre de humedad, polvo, luz (incluida la luz solar) y fibras de otros materiales como el algodón. Los componentes mencionados pueden interferir con el uso correcto o incluso provocar un deterioro total del funcionamiento del equipo.**

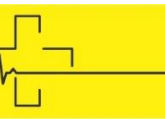

## INTRODUCCIÓN

El Desfibrilador Externo Automático DEA, modelo Life 400 Futura, es un dispositivo electrónico, compacto, ligero y portátil. Este producto incorpora tecnología de última generación orientada a la monitorización del electrocardiograma, para identificar automáticamente las arritmias cardíacas que requieren una desfibrilación precoz en víctimas de parada cardíaca, con el fin de combatir de forma eficaz y precisa la muerte súbita.

El equipo es capaz de administrar descargas eléctricas controladas que se aplican en el tórax del paciente mediante electrodos de desfibrilación (Placas Adhesivas Desechables) con instrucciones al socorrista mediante comandos de voz, texto e íconos (autoexplicativos).

El equipo posee circuitos microprocesados que realizan mapeo cardíaco e identifican automáticamente arritmias cardíacas desfibrilables como PVT – Taquicardia Ventricular sin Pulso y FV – Fibrilación Ventricular.

El equipo puede ser utilizado en pacientes adultos y niños, en diferentes lugares y ambientes, permitiendo el soporte básico de vida en esta primera atención, aumentando considerablemente la tasa de supervivencia.

#### <span id="page-18-0"></span>INDICACIÓN DE USO

1

- $\oplus$  El Desfibrilador Life 400 Futura tiene la función básica de identificar automáticamente las arritmias cardíacas para volver a ritmo sinusal.
- El equipo puede ser utilizado por el público lego (entrenado en BLS Soporte Vital Básico y profesionales médicos entrenados en ACLS). El equipo opera de forma automática, independientemente del conocimiento previo del operador sobre arritmias cardíacas.
- $\oplus$  El equipo cuenta con comandos de voz, texto, íconos intuitivos en la pantalla y un pitido audible, para guiar al socorrista durante el procedimiento de atención a víctimas que están sufriendo un paro cardiorrespiratorio.
- www.cmosdrake.com.br  $\div$  El DEA está médicamente indicado para la desfibrilación de arritmias cardíacas desfibrilables (taquicardia ventricular y fibrilación ventricular). El equipo cuenta con comandos de voz y texto que guían al operador a través del procedimiento de

reanimación del paciente. Para utilizar el DEA basta con conectar el equipo y seguir las instrucciones.

 $\div$  El DEA tiene la población de pacientes para uso indicado:

- Adultos y Niños, requiriendo la atención de los reanimadores en cuanto al tipo de accesorio a utilizar en cada tipo de paciente.

- Estado del paciente: Pacientes inconscientes.
- $\div$  Parte del cuerpo aplicada:

Las almohadillas de descarga se colocan en el paciente de la siguiente manera:

- Pacientes Adultos: El tórax del paciente (demostración en la Pág. 31).

- Pacientes niños: Una pala en el tórax y otra pala en la espalda (demostración en Pág. 31).

 $\div$  El Desfibrilador tiene como perfil de usuario previsto:

**Educación:** Usuarios con dominio del idioma configurado en el equipo (portugués, inglés o español).

**Conocimiento:** Formación básica en primeros auxilios.

**Experiencia:** Personas con formación básica en primeros auxilios.

**Comprensión del idioma:** Comprensión del idioma configurado en el equipo para una rápida comprensión de los comandos de texto y voz proporcionados por el equipo.

**Incapacidades Inadmisibles:** Debido al procedimiento de reanimación estándar, el equipo no puede ser utilizado por personas ciegas, sordas y mudas.

 $\div$  El equipo tiene como prestaciones esenciales:

- Realizar la correcta lectura y análisis de la señal ECG del paciente;

- Realizar un tratamiento de descarga cuando el usuario presiona el botón de disparo;

- Funcionamiento correcto de los comandos de voz y texto;
- Funcionamiento correcto de todas las teclas del equipo;
- Funcionamiento correcto de todos los accesorios disponibles.

El equipo puede perder una o más funcionalidades cuando se expone a tasas de interferencia fuera de lo tolerable, tales como:

- Mostrar anomalías;
- Interferencia en el comando de audio;
- Interferencia en la monitorización del electrocardiograma.

 $\div$  Condiciones de uso previstas:

Uso en lugares como: estadios y arenas deportivas, estaciones de autobuses, plazas comerciales y centros comerciales, puertos y aeropuertos, hoteles, templos, trenes, metros, aviones y barcos, ambulancias y vehículos de rescate aéreo o terrestre, policía y bomberos de cualquier tipo , y en un entorno hospitalario, posibilitando el soporte básico y avanzado a la vida.

No está diseñado para usarse en lugares húmedos.

Los límites de las condiciones ambientales se muestran en el Apéndice B adjunto a este manual.

Uso poco frecuente: está destinado a realizar menos de 2500 descargas con un intervalo mínimo de 30 segundos entre descargas.

#### <span id="page-20-0"></span>CONTRA INDICACIONES

- $\oplus$  Este equipo no se puede utilizar en la presencia de agentes inflamables, como gases anestésicos, combustibles, entre otros;
- $\div$  Este equipo no debe ser utilizado por personas sin la formación adecuada en Soporte Vital Básico (BLS);
- $\oplus$  La desfibrilación asíncrona no está indicada para pacientes:
	- **B** Consciente;
	- **Con respiración espontánea;**
	- $\rightarrow$  Con pulso palpable.
- $\oplus$  Este equipo no indica tratamiento de descarga en asistolia. La desfibrilación en caso de asistolia puede inhibir la recuperación de los marcapasos naturales en el corazón y reducir las posibilidades de recuperación.
- $\oplus$  Para pacientes menores de 8 años o que pesen menos de 25 kg, se deben usar almohadillas de descarga desechables para bebés. Además, si no es posible colocar las dos palas sobre el tórax del paciente con una separación mayor o igual a 4 cm, se debe colocar una sobre el tórax y la otra sobre la espalda. Más información en el Capítulo 6 – Modo de uso.

#### <span id="page-20-1"></span>REQUISITOS REGULATORIOS

Este equipo se proyectó en total conformidad con todas las Normas y Directrices pertinentes a los equipos electromédicos de desfibrilación, que son:

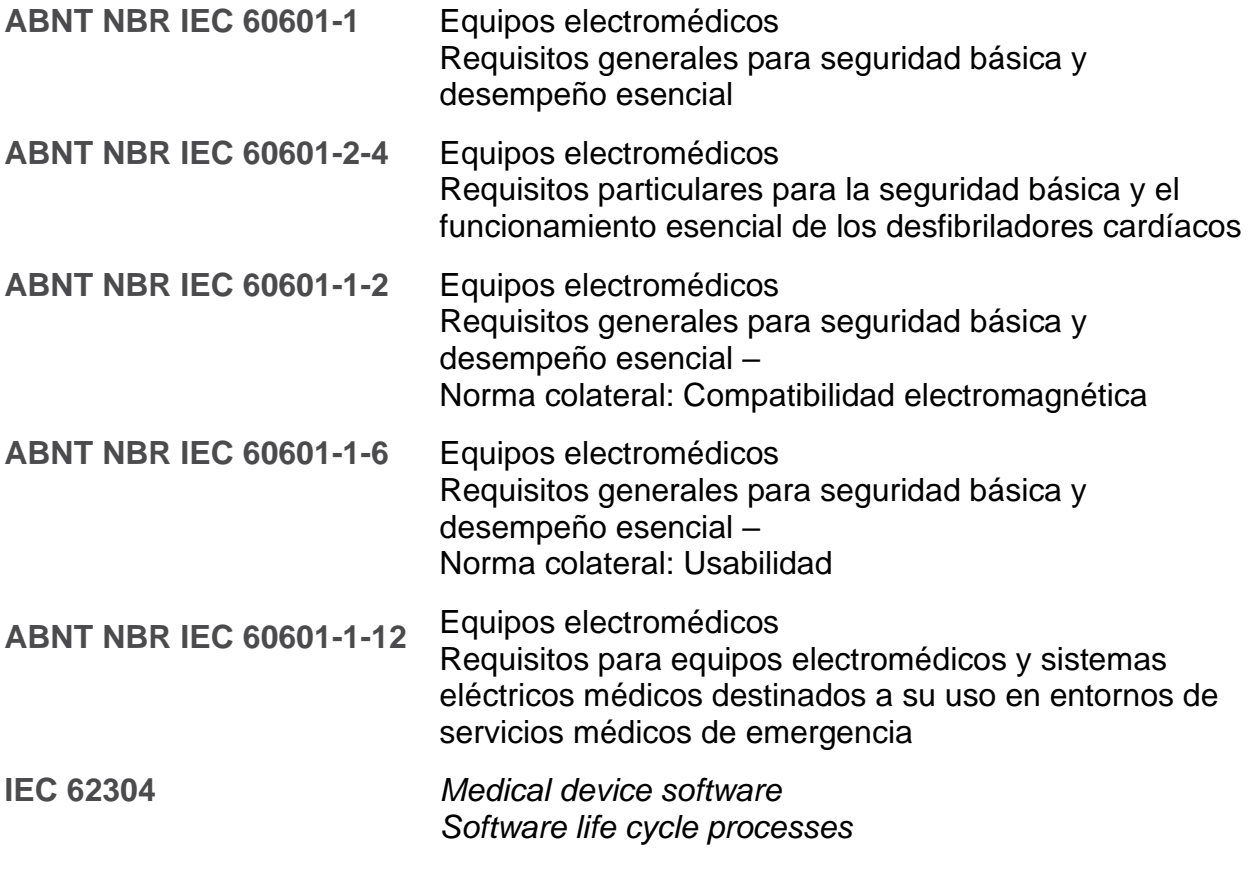

**Ordenanza N° 350/10**

#### INMETRO

**Ordenanza N° 384/20**

#### <span id="page-21-0"></span>ÍTEMS INCLUIDOS

- 1 (un) Desfibrilador Life 400 Futura DEA;
- $\div$  1 (una) batería recargable o batería desechable;
- $\div$  1 (un) cargador de batería (si la batería es recargable);
- $\oplus$  1 (una) pala de descarga desechable (adulto);
- $\div$  1 (uno) cable USB;
- $\div$  1 (una) bolsa BLS amarilla profesional con compartimentos para almacenamiento de accesorios AED y BLS;
- $\div$  1 (un) certificado de garantía DEA Life 400 Futura;
- $\div$  1 (un) manual de usuario que contiene:
	- $\frac{1}{2}$  Toda la información necesaria para el uso y cuidado del equipo;
	- $\frac{1}{2}$  Enlace/código QR para descargar el software Phoenix para la adquisición de datos del dispositivo.

#### <span id="page-21-1"></span>ÍTEMS OPCIONALES

- **Modo Médico (Modo Manual):** Utilizado para aplicación de descarga por el socorrista médico, cuando él desear aplicar el descarga.
- $\frac{1}{2}$  Oxímetro de Pulso: Se utiliza para leer la saturación de oxígeno (SpO<sub>2</sub>) en la sangre del paciente.
- **Monitoreo de Electrocardiograma por Cable de ECG de 3 Vías:** Se utiliza para monitorear la señal de ECG a través del cable de ECG de 3 Vías.
- **Dispositivo de Feedback de RCP:** Utilizado para auxiliar al socorrista durante la RCP, indicando la frecuencia y profundidad de las compresiones toráxicas, por comando de voz e indicador gráfico que muestra el nivel de la profundidad de la compresión en tiempo real en el display.
- **Cabina de Emergencia:** Se utiliza para alojar y proteger el equipo y sus accesorios en la pared a una altura predeterminada para facilitar el acceso en caso de emergencia. Dispone de un dispositivo de alarma sonora al abrir la cabina.

La descripción de cada opción se encuentra en el Capítulo 7 – Opciones.

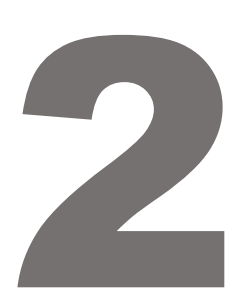

#### <span id="page-22-0"></span>EMBALAJE

Al recibir el Desfibrilador Life 400 Futura, inspeccione cada caja para verificar su hay daños en la integridad física del embalaje o en el producto y si todos los accesorios solicitados están presentes. En caso que algún accesorio del producto y/u otro accesorio adicional solicitado no esté presente o hay daños en el equipo o cualesquiera accesorios, entre en contacto con Cmos Drake en hasta 30 (treinta) días después del recibimiento del producto. Después de 30 (treinta) días del recibimiento, cualquier reclamación será evaluada por CMOS DRAKE, no garantizando la reposición del producto y sus accesorios.

ORIENTACIONES

En caso que identifique daños en la integridad física del embalaje, ábrala y registre el estado físico del equipo y sus accesorios en la presencia de la transportadora. Envíe inmediatamente este hecho, con conocimiento del transportador, al sector de soporte al cliente de CMOS DRAKE, para las providencias que correspondan.

#### <span id="page-22-1"></span>ACOMODACIÓN DEL EQUIPO

- $\div$  Retire el DEA de la caja de embalaje.
- $\oplus$  Es obligatorio leer este manual, específicamente el Capítulo 4 Batería, que orienta la correcta conexión de cómo cargar la batería.
- $\oplus$  Enchufe inmediatamente el cargador de batería en el DEA (con batería recargable) y en la toma de corriente. Asegúrese de que el cargador esté funcionando.
- $\oplus$  Guarde el DEA en un lugar adecuado y de fácil acceso.
- $\oplus$  Mantenga el DEA alejado de equipos que generen fuertes campos magnéticos, como aparatos radiológicos, sistemas de aire acondicionado y otros.
- $\oplus$  Certifíquese de que el lugar de instalación posee ventilación adecuada y está dentro de los rangos de presión y temperatura indicados en este manual (Apéndice B – Especificaciones Técnicas del Equipo).

#### <span id="page-23-0"></span>ORIENTACIONES DE USO

- Lea obligatoriamente este Manual.
- Este equipo debe ser utilizado por personas capacitadas en BLS o ACLS.
- $\oplus$  Utilice solamente accesorios suministrados exclusivamente por el fabricante.
- $\div$  Siga las instrucciones de los comandos de voz, los textos y los íconos intuitivos del equipo.
- $\div$  El desfibrilador Life 400 Futura y sus accesorios básicos y opcionales promoverán la seguridad si se usan para el propósito correcto y de acuerdo con las instrucciones descritas en este Manual.
- Todas aquellas personas que necesiten o deseen utilizar el Desfibrilador Life 400 Futura, deberán formarse mediante formación en soporte básico de vida, curso impartido por instituciones acreditadas, empresas y/o profesionales médicos acreditados y acreditados. La orientación sobre los fundamentos de la desfibrilación, así como sobre las indicaciones y contraindicaciones, son fundamentales para la atención de una víctima de parada cardiorrespiratoria.
- $\div$  Es obligatoria la lectura del manual del usuario y el cumplimiento de las normas de seguridad y de los avisos que constan en él, especialmente sobre baterías, electrodos, cargador de baterías y Asistencia Técnica.
- $\div$  Si el tórax del paciente está húmedo, se recomienda que el socorrista lo seque antes de conectar los electrodos.
- $\oplus$  Se recomienda guardar algunos materiales auxiliares como tijeras guirúrgicas, una hoja de afeitar desechable para quitar el vello del pecho y guantes desechables, en caso de que sea necesario utilizarlos cuando haya un accidente. La bolsa BLS tiene una carcasa adecuada para contener estos materiales.

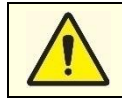

**En caso de uso indebido del equipo, el usuario, paciente u otras personas estarán sujetos al riesgo de descarga eléctrica o podrán sufrir quemaduras, debido al alto voltaje generado en el momento de la descarga.**

### <span id="page-23-1"></span>CUIDADO DESPUÉS DEL USO

- $\div$  Deseche los accesorios después del servicio en un lugar apropiado.
- $\oplus$  Reemplace las palas de descarga o cualquier accesorio del DEA necesario para el servicio, para acelerar el siguiente.
- Mantenga el equipo con la batería cargada.
- $\oplus$  Mantenga la rutina de mantenimiento y limpieza siempre actualizada para preservar los dispositivos.

3

### <span id="page-24-0"></span>CARACTERÍSTICAS GENERALES

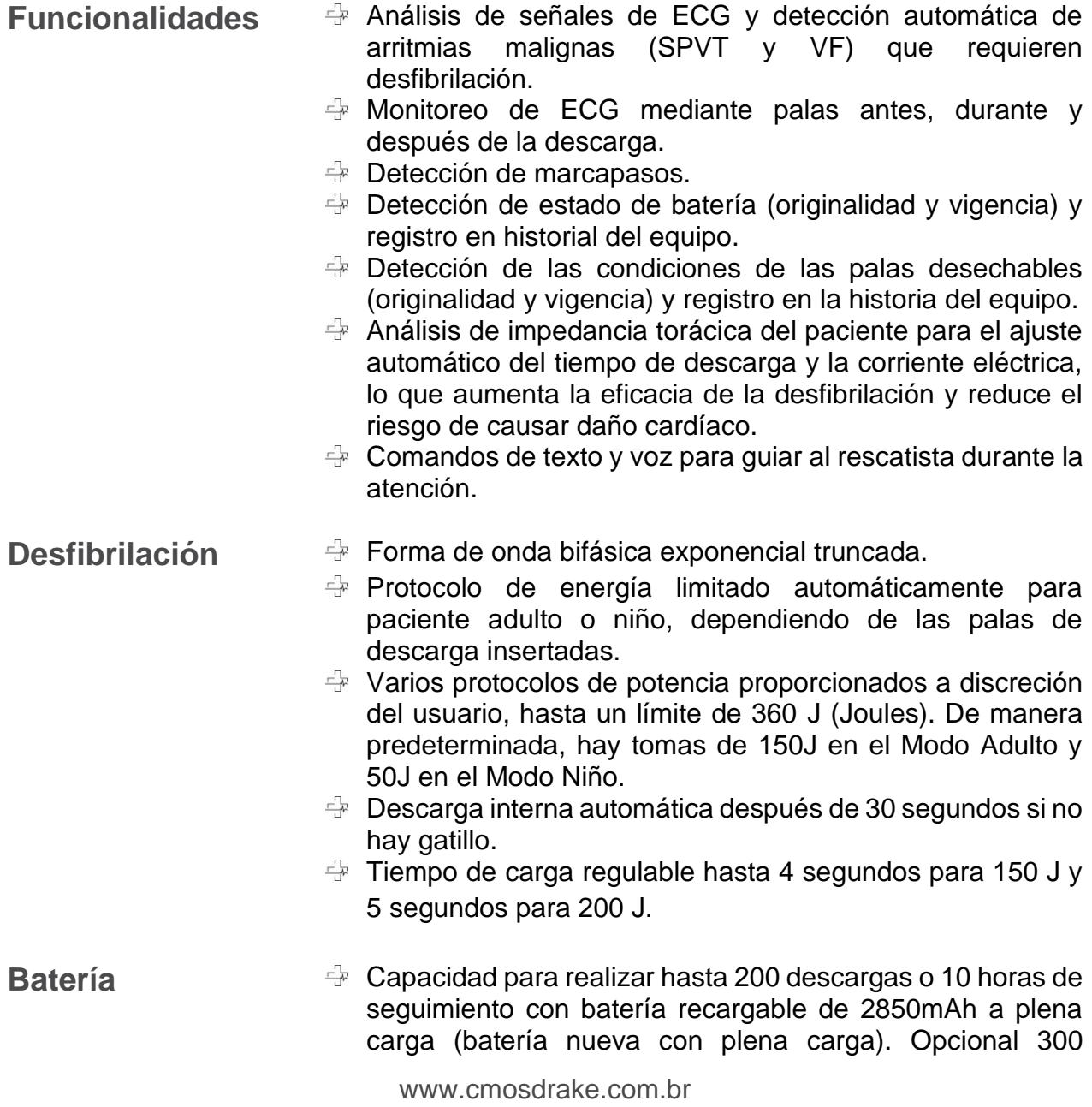

**EL PRODUCTO** 

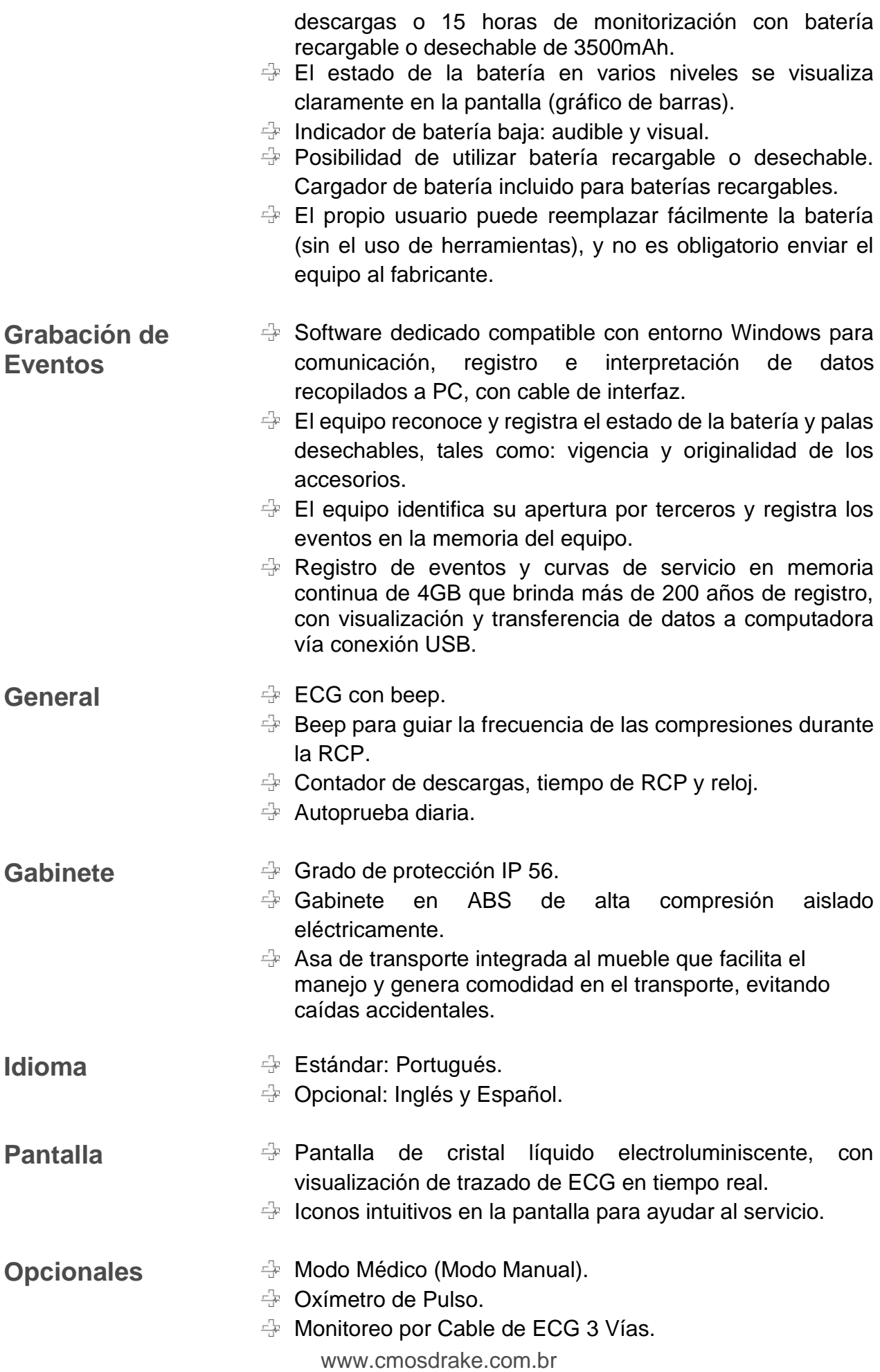

- Dispositivo de Feedback de RCP
- Cabina de Emergencia.

#### <span id="page-26-0"></span>PANEL PRINCIPAL

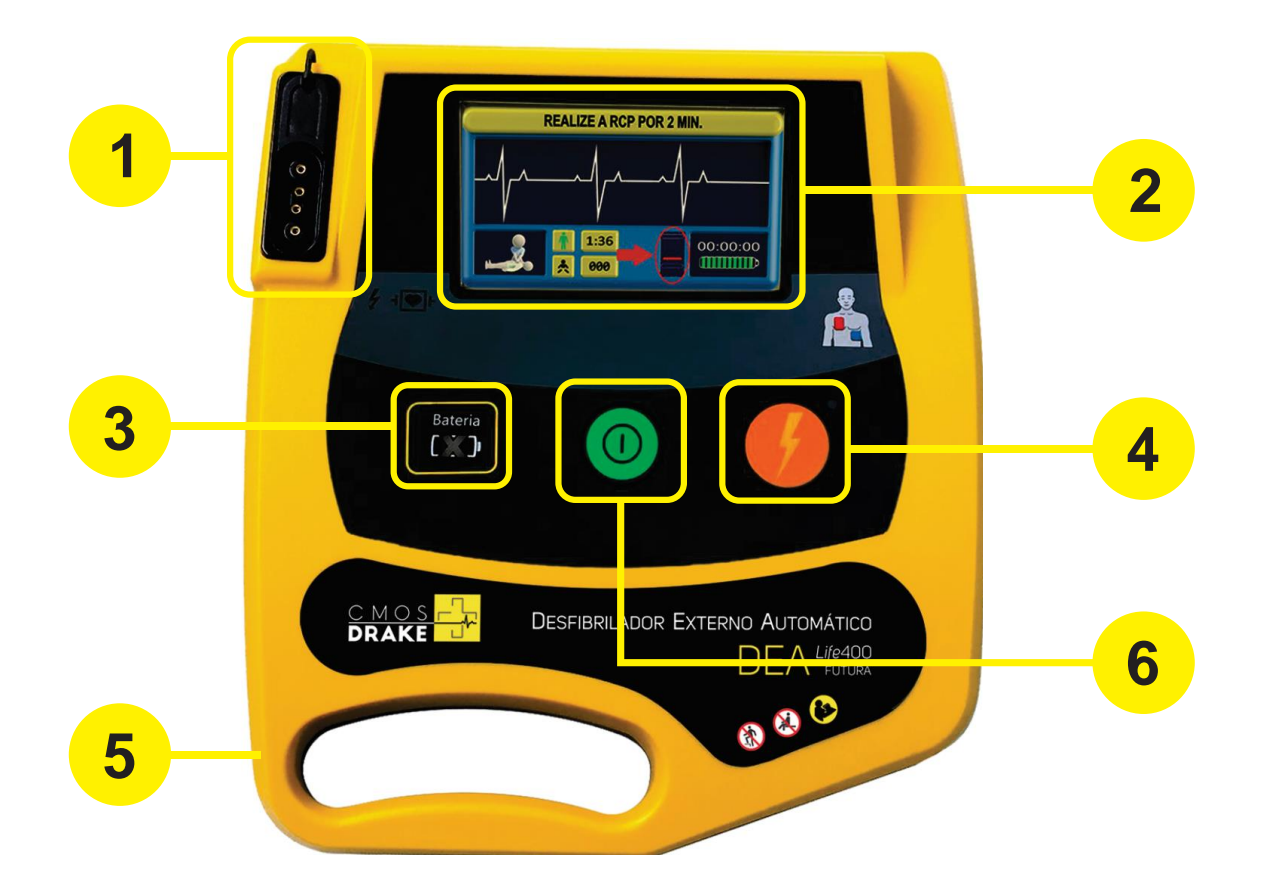

Conector de palas de descarga (electrodos) y Dispositivo de Feedback de RCP. **1 2** Pantalla: Muestra la duración del servicio, el seguimiento de ECG, los comandos de texto al usuario de acuerdo con los comandos de voz. Alarma de batería débil. **3 4** Botón de tratamiento: Se utiliza para desencadenar la descarga. Cuando parpadea, confirma que la descarga está lista para administrarse al paciente. 6 Botón de encendido y apagado. **5** Alza para transporte.

### PANTALLA GRÁFICA

duración del servicio.

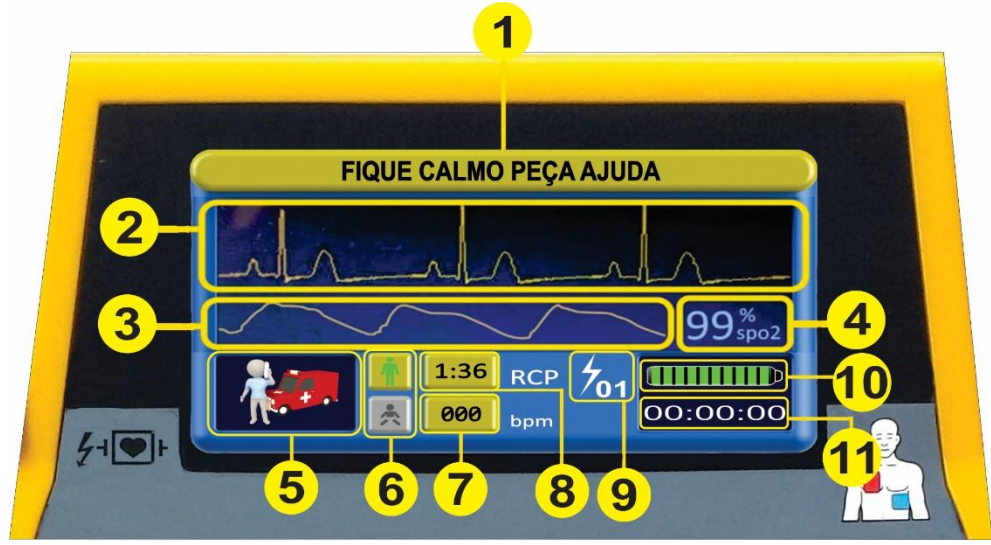

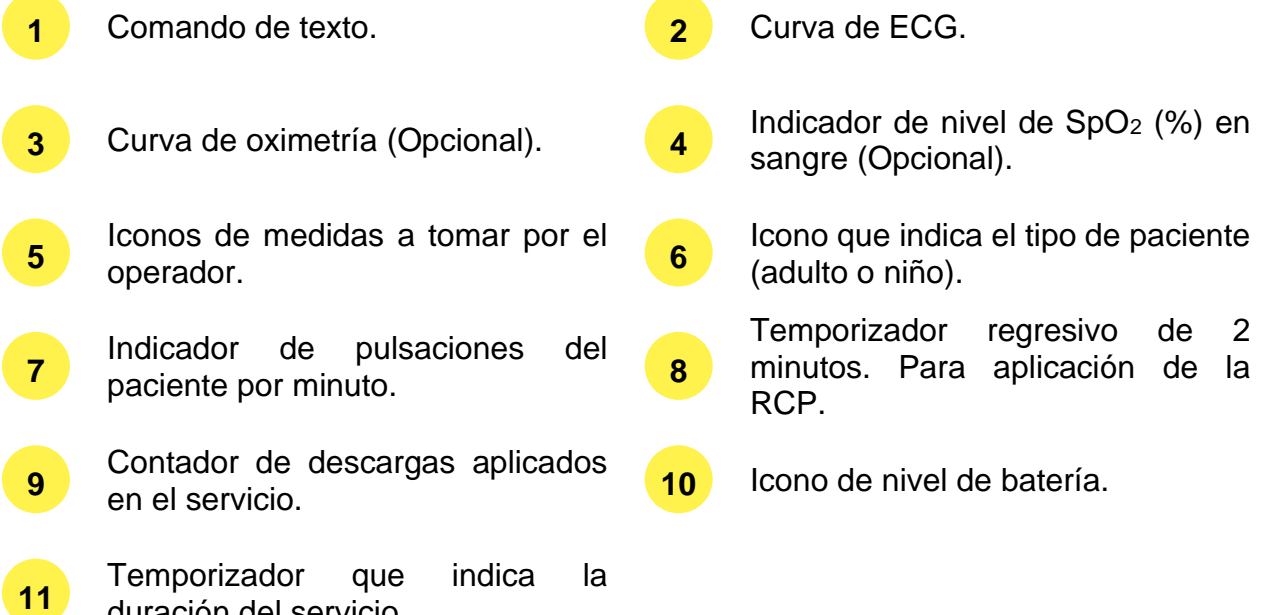

#### <span id="page-28-0"></span>**Iconos de orientación durante la asistencia**

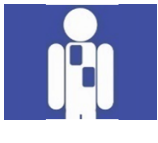

Coloque los electrodos en el paciente.

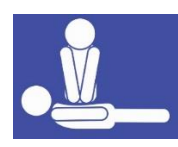

Si no hay circulación, realice RCP durante 2 minutos.

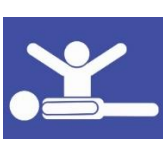

Aléjese del paciente.

#### <span id="page-28-1"></span>PANEL TRASERO

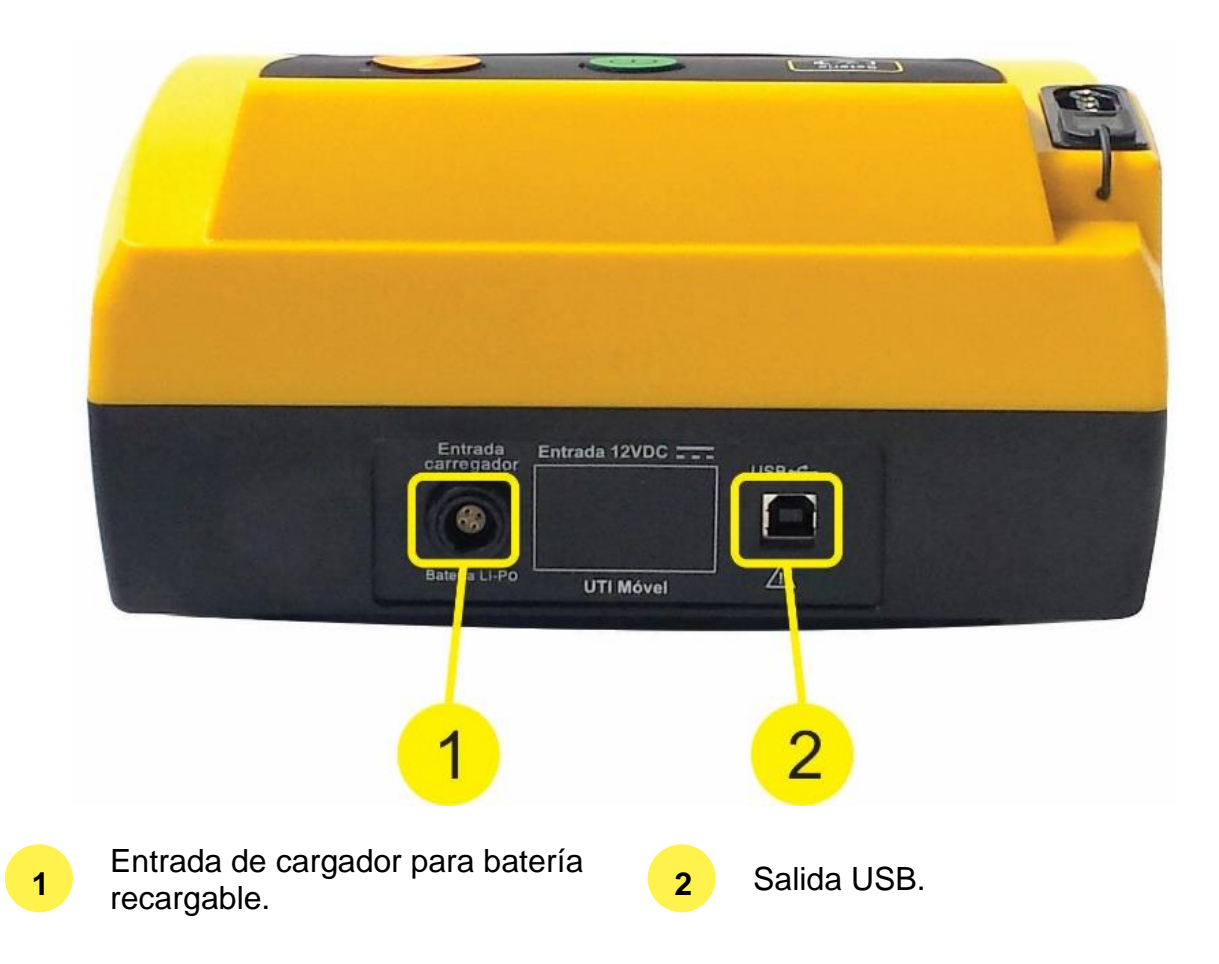

#### <span id="page-29-0"></span>CARGADOR DE BATERIA

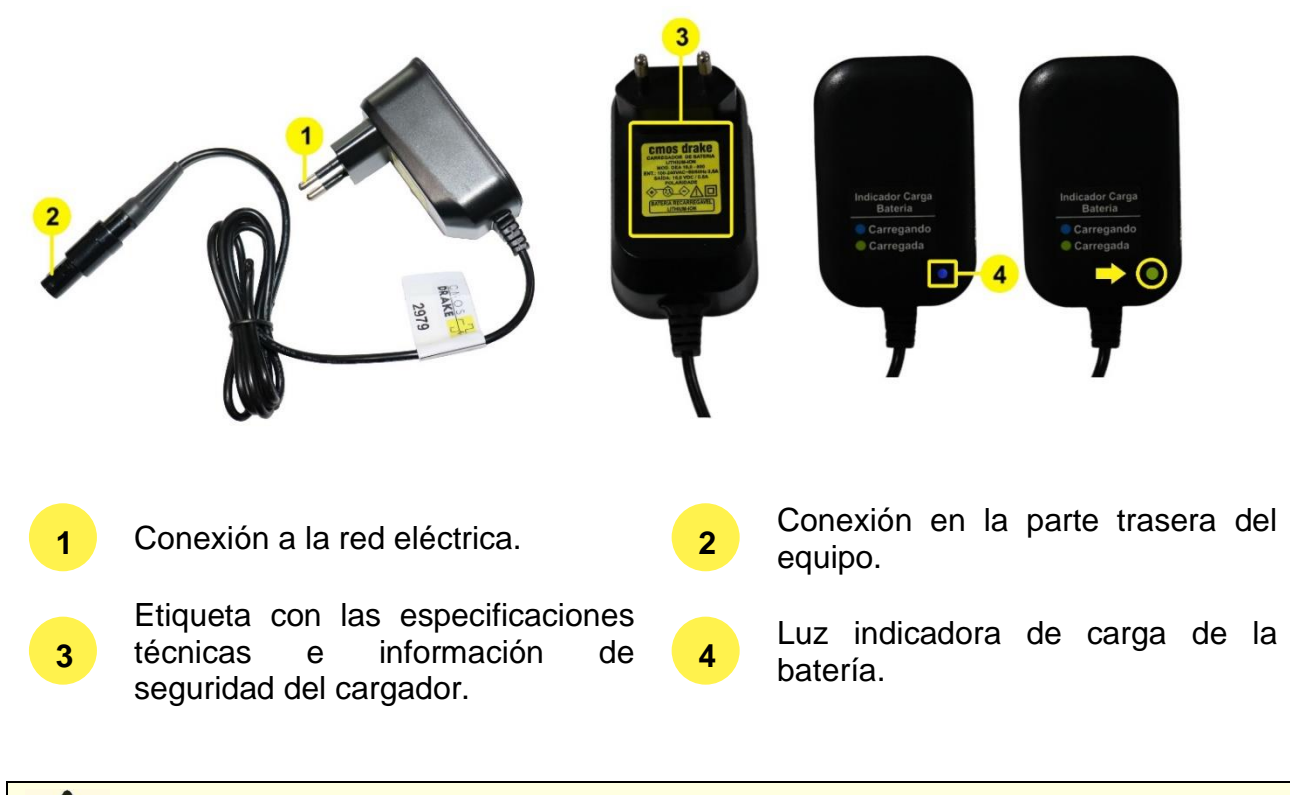

**Nunca utilice un cargador de batería no suministrado por el fabricante, puede haber riesgo de explosión del equipo.**

#### <span id="page-30-0"></span>PALAS ADHESIVAS DESECHABLES

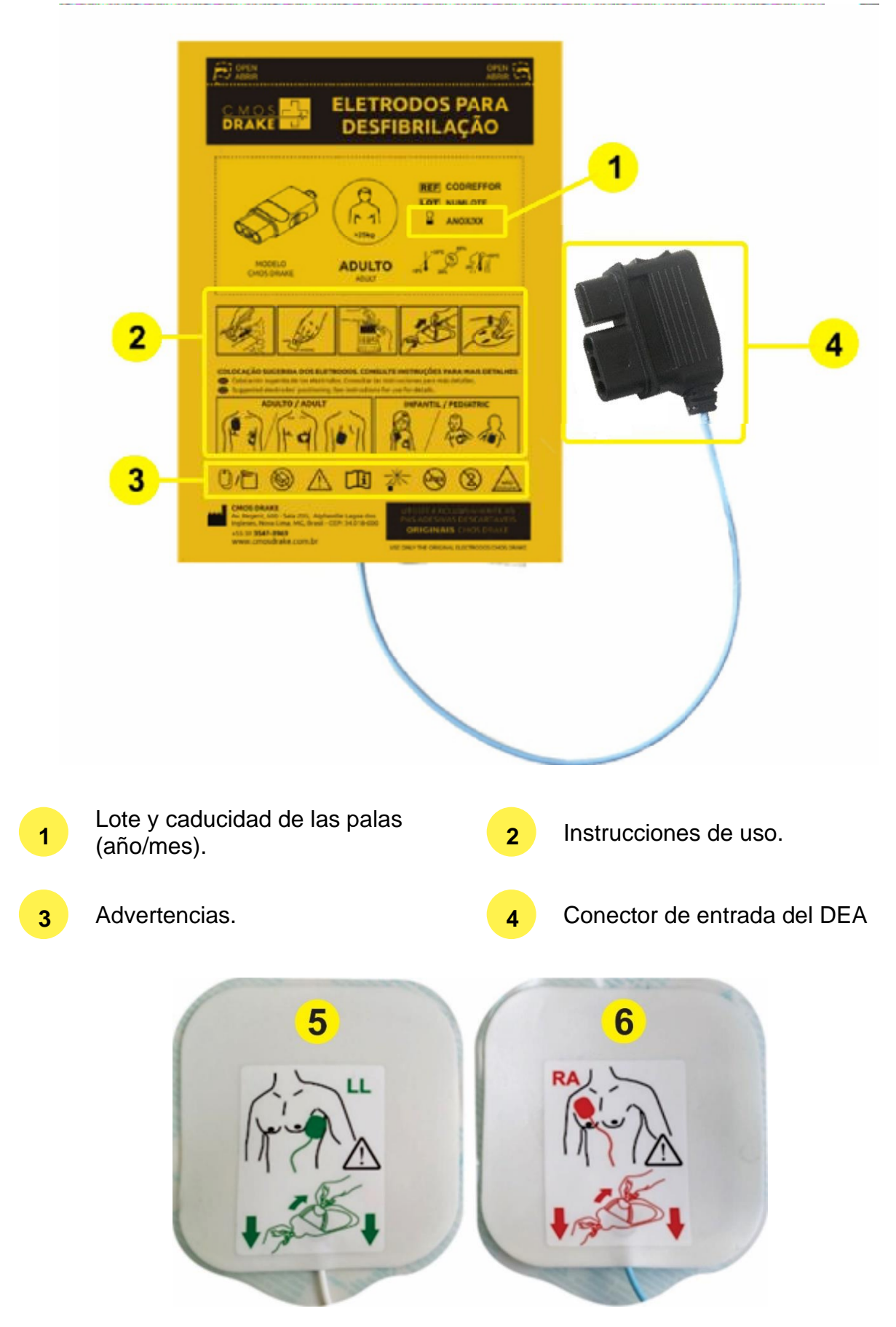

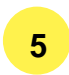

**5 Electrodo Apex.** 

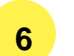

**Las palas de descarga adhesivas desechables para golpes son de un solo uso y vienen con una garantía sin abrir de 24 meses y una vida útil de 24 meses después de la facturación.**

**Las palas de descarga adhesivas desechables tienen un tiempo máximo de uso, en un mismo servicio, de 8 horas. Después de este intervalo, las palas deben ser reemplazadas.**

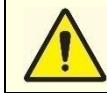

**El desfibrilador dispone de un sistema de detección del estado de los electrodos desechables (originalidad y vigencia) y registro en la historia del equipo.** 

### <span id="page-31-0"></span>BOLSA PROFESIONAL BLS PARA DEA

La Bolsa Profesional BLS está hecha de Cordura (400), un material duradero que es resistente a la abrasión, cortes y rasgaduras. La cordura es un material con mayor resistencia en comparación con el nailon, ya que su tejido es más apretado que la trama del poliéster, además de no formar bolas y presentar una resistencia muy alta a la abrasión, al desgarro y a la perforación. Es muy ligero, fácil de lavar y seca rápidamente, no se enmohece y se ve como nuevo por mucho tiempo.

La Bolsa recibe resina de PVC para darle más cuerpo), además de una repelencia al agua y antibacteriana. Esto ayuda a proteger sus accesorios. Cuenta con detalles de goma reforzada y asas de transporte resistentes. Recubierto con puntos reflectantes electroluminiscentes estratégicos para una fácil visualización de la bolsa en largas distancias.

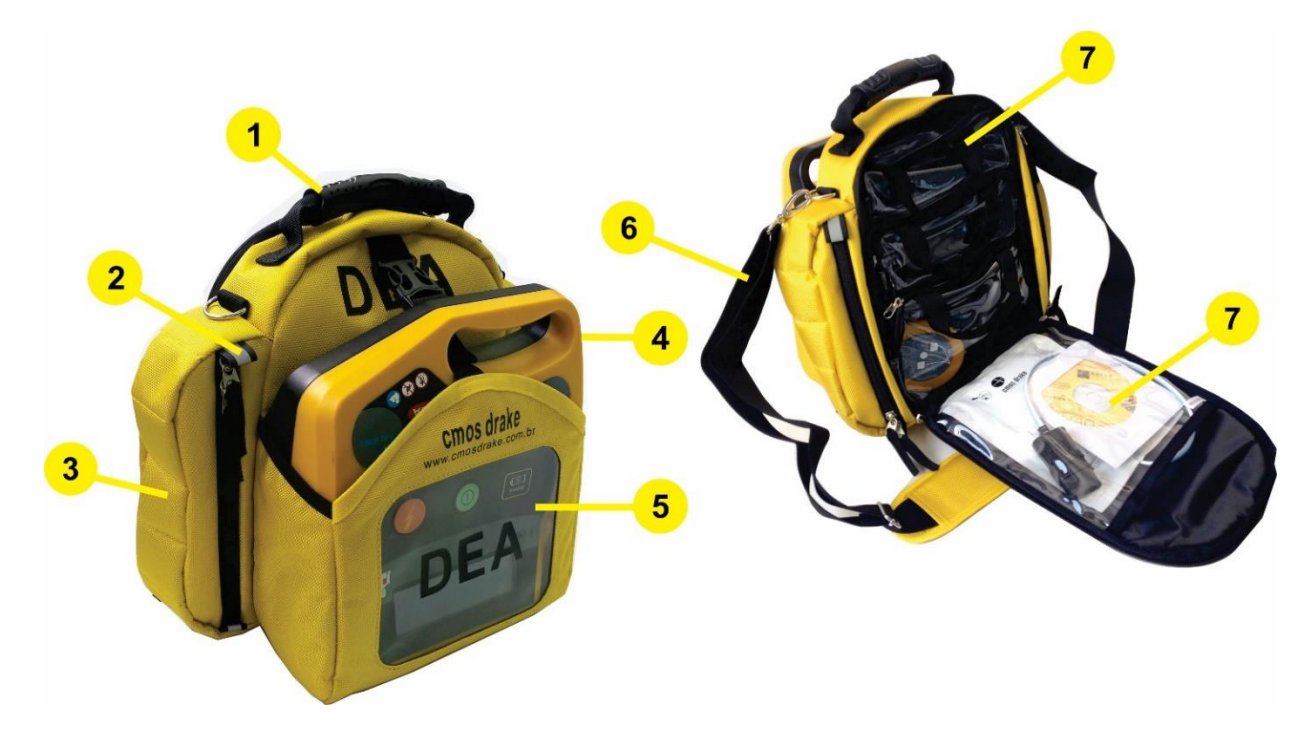

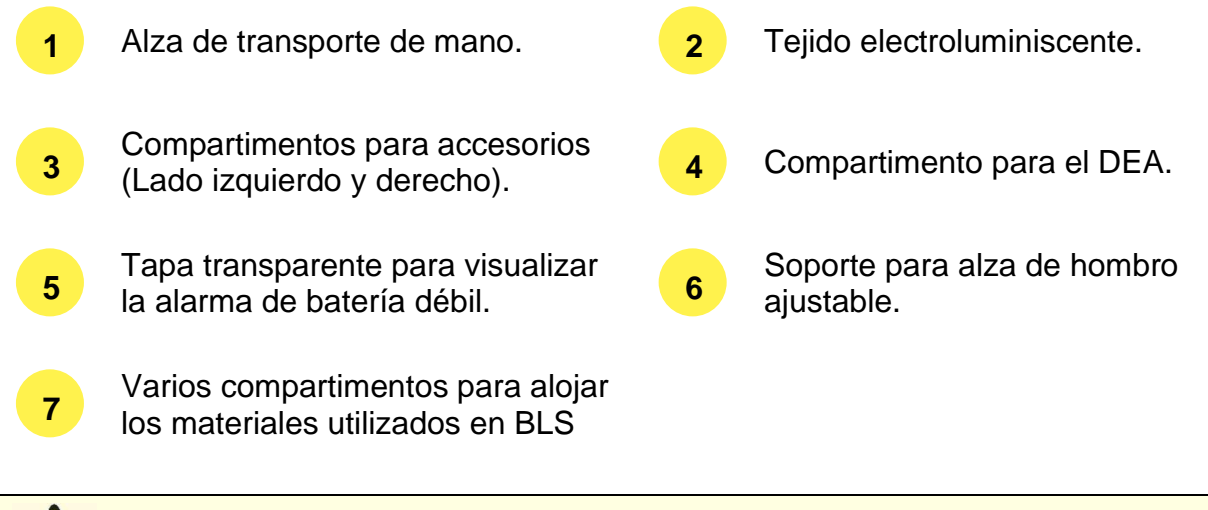

**Mantenga el equipo estibado en su bolsa de transporte o en la Cabina de Emergencia opcional para evitar daños y aumentar su durabilidad.**

#### NÚMERO DE SERIE

El Número de Serie, identificación ubicada en la parte inferior del equipo, está compuesto por la siguiente secuencia:

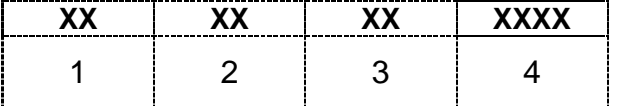

**1:** Formado por uno o dos números, representa el identificador del equipo;

**2:** Formado por dos números, representan el AÑO de fabricación del equipo;

**3:** Formado por dos números, representan el MES de fabricación del equipo;

**4:** Número de serie, secuencia formada por cuatro números, del 0001 al 9999.

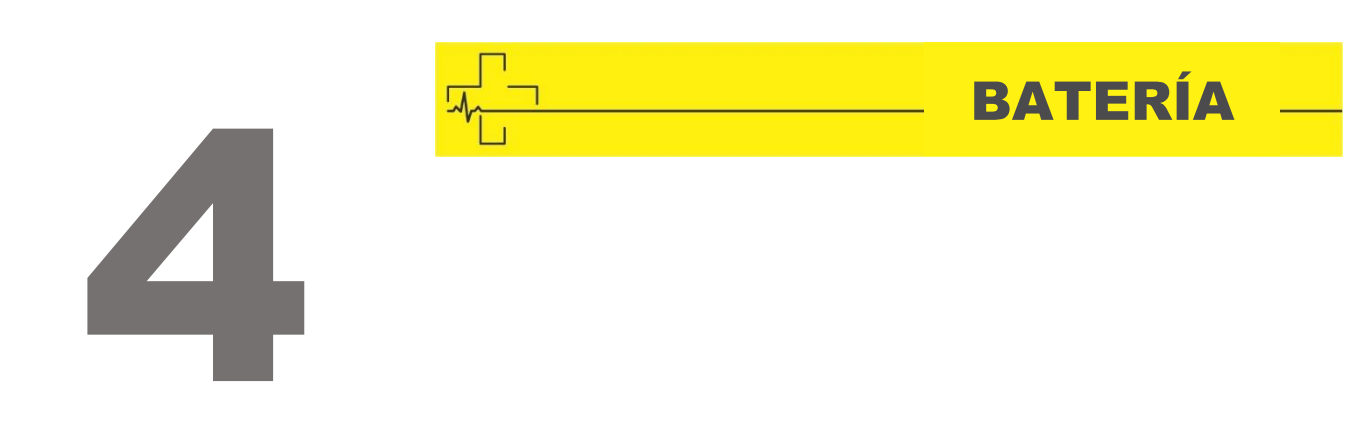

#### <span id="page-33-0"></span>SOBRE LAS BATERÍAS DE LITIO

Las baterías utilizadas en los equipos tienen como elemento base el litio, ya que tienen mayor capacidad energética, son más livianas y no se vuelven adictas como las baterías estándar de níquel-cadmio. Aún así, la batería a base de litio requiere cuidado para aumentar su vida útil.

El desfibrilador DEA tiene un sistema de monitoreo del estado de las baterías

Identificado si es original y si está dentro de la vigencia de uso, y cuando sea necesario, registrando este dato en el historial del equipo.

Se recomienda que estas baterías se almacenen y operen en un lugar fresco, ya que las temperaturas extremas (altas o bajas) aceleran el proceso de envejecimiento y la pérdida de carga de la batería. Además, lo ideal es mantener las baterías de litio siempre cargadas, ya que cuando la batería está totalmente cargada, puede perder su capacidad de retención de carga.

#### <span id="page-33-1"></span>TIPOS DE BATERÍA

El desfibrilador Life 400 Futura se suministra, de forma predeterminada de fábrica, con la batería estándar de iones de litio de 2850 mAh. Sin embargo, cualquiera de las opciones de batería se puede suministrar según la solicitud del cliente.

Opción de batería desechable:

**Batería Lithium-Manganese:** Batería de 3500 mAh, 5 años de vida en espera, hasta 15 horas de capacidad de monitoreo o hasta 300 descargas con una carga completa.

Opciones de batería recargable:

- **Batería Lithium-Ion Standard:** Batería de 2850mAh, 5 años de vida en espera, hasta 10 horas de capacidad de monitoreo o hasta 200 descargas con una carga completa.
- **Batería Lithium-Ion Plus:** Batería de 3500mAh, 5 años de vida en espera, hasta 15 horas de capacidad de monitoreo o hasta 300 descargas con una carga completa.

**Batería Lithium-Polymer:** Batería de 2200mAh, 5 años de vida en espera, hasta 5 horas de capacidad de monitoreo o hasta 140 descargas con una carga completa.

Todo producto adquirido con batería recargable va acompañado del cargador de batería adecuado. Para obtener el tiempo de seguimiento o el número de cargas descrito, la batería debe estar completamente cargada (batería nueva con carga completa).

Cuando el indicador de batería débil está activado, la batería en este mismo momento todavía tiene la capacidad de realizar, por defecto de fábrica, 15 descargas o 30 minutos de monitoreo. La cantidad de descargas o el tiempo de monitoreo residual después de la alerta de batería baja se puede cambiar opcionalmente a discreción del usuario a valores más altos o más bajos.

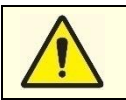

**La batería tiene una garantía de 12 meses después de la facturación. Si la batería se daña debido a un uso inadecuado o por desviarse de las instrucciones descritas en este manual, la garantía quedará anulada.**

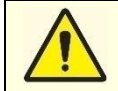

**No desmonte ni arroje al fuego, ya que también existe riesgo de explosión.**

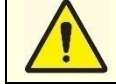

**Nunca utilice baterías o cargadores de baterías que no sean suministrados por el fabricante.**

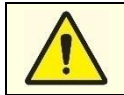

**Si la batería muestra una pérdida de rendimiento, comuníquese inmediatamente con la Asistencia Técnica Autorizada o Cmos Drake más cercano para su reemplazo inmediato.**

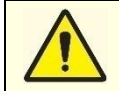

**Cuando la batería está descargada, el cargador de batería no puede alimentar el DEA.**

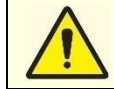

**No cortocircuite la batería.**

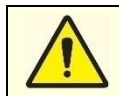

**No dejes que la batería se agote por completo.**

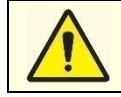

**No comprima ni desmonte la batería.**

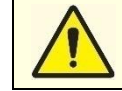

**Al utilizar cargas con el electrodo infantil (50 Joules) la cantidad de descargas será proporcionalmente mayor.**

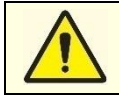

**Hay pérdida de carga de la batería al realizar la autocomprobación (disminución de la vida útil de la batería).**

#### <span id="page-35-0"></span>REEMPLAZO DE BATERÍA

El usuario deberá solicitar al fabricante o Asistencia Técnica Autorizada el suministro de una batería nueva para la debida sustitución al final de su vida útil o defecto. El usuario puede reemplazar la batería por sí mismo, y no es obligatorio enviar el equipo al fabricante, ya que es una batería extraíble y el tiempo de reemplazo es inferior a 10 segundos. Si prefiere el equipo, puede enviarlo a la Asistencia Técnica Autorizada más cercana para realizar la sustitución de la batería junto con una revisión del circuito de carga y del cargador.

Siempre que la batería sea suministrada por el fabricante y/o autorizada, verifique la autenticidad a través del número de serie, como se muestra a continuación.

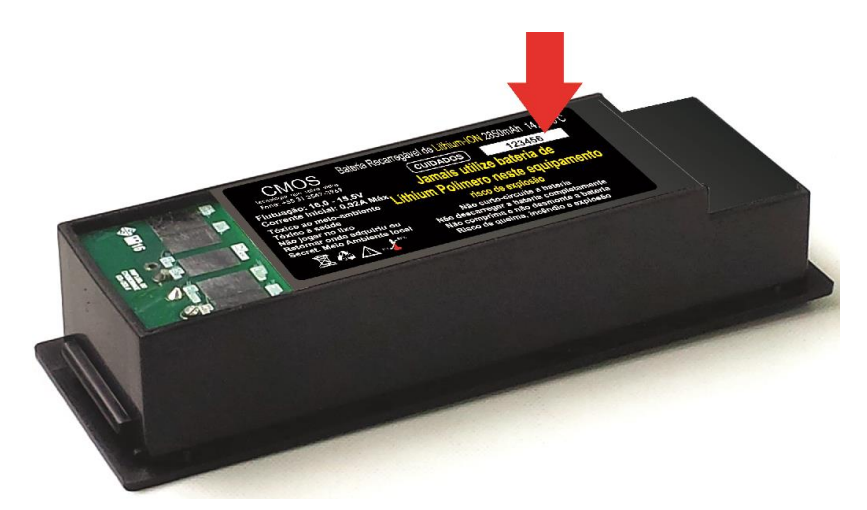

Para quitar la batería, siga los pasos que se describen a continuación.

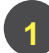

**3 2** Apague el equipo.

Coloque el equipo con la parte inferior hacia arriba como se muestra a continuación.

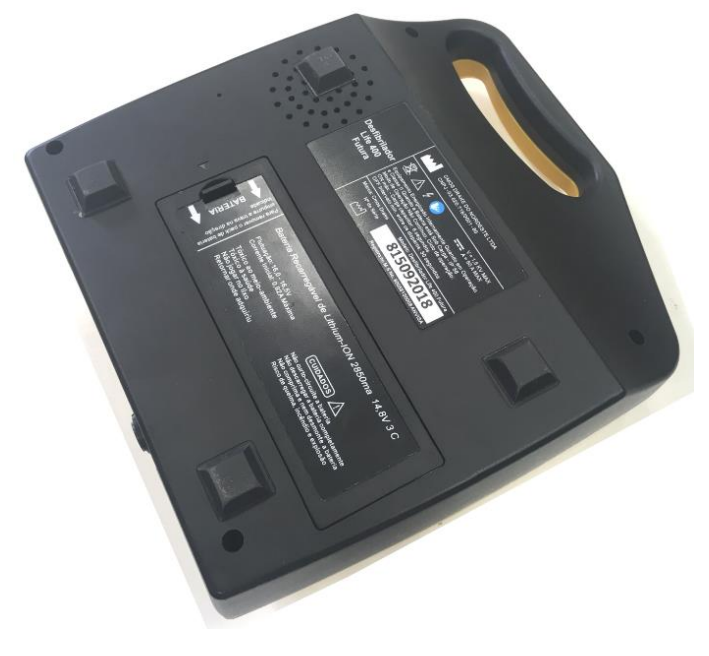
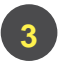

Empuje el pestillo a la posición que se muestra y levante el paquete de baterías que se va a reemplazar como se muestra a continuación.

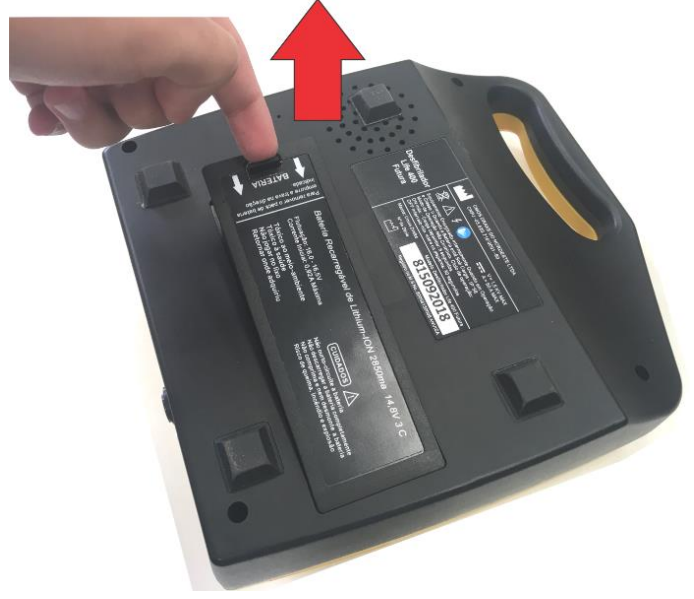

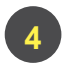

Coloque la batería nueva como se muestra a continuación y presione hacia abajo hasta que escuche un clic.

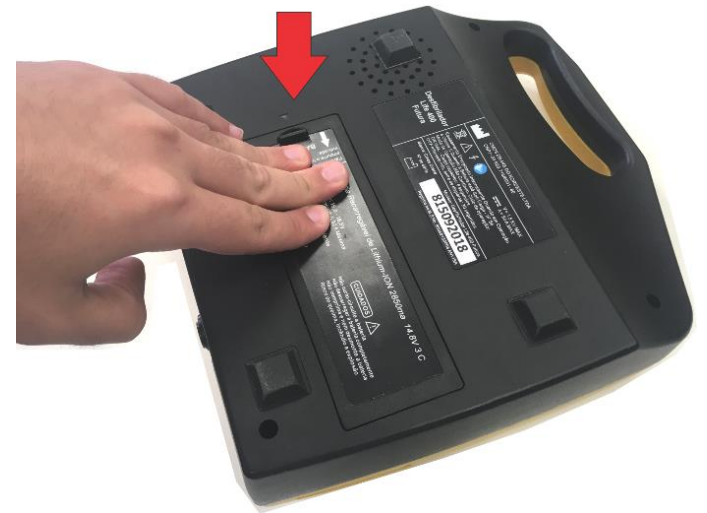

Encienda el equipo y espere los comandos de voz y texto hasta la frase:

**Coloque los electrodos en el pecho del equipo.** Observe el estado de carga de la batería mediante el indicador de nivel de batería en la pantalla (gráfico de barras).

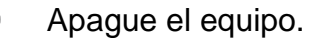

**Si la batería es recargable**, compruebe el funcionamiento del cargador y manténgalo conectado a la red eléctrica y al equipo hasta que sea necesario el uso del DEA.

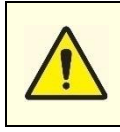

**5**

**1 6**

**1**

**7**

**1**

**1**

**Las baterías de muy bajo nivel pueden impedir que el equipo se encienda. En este caso, para baterías recargables, conecte el equipo al cargador, espere 4 horas y repita el procedimiento de prueba. Si el problema persiste, contacte con la Asistencia Técnica Autorizada.**

## BATERÍA RECARGABLE

El cargador de batería está destinado al uso exclusivo del Desfibrilador Life 400 Futura.

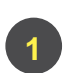

**2**

**3**

Conectar el cargador de batería al panel posterior del equipo como se muestra en la siguiente figura. Tenga en cuenta la posición del conector al conectarlo. Oirá un clic que indica una conexión segura cuando la posición sea la correcta. No fuerce el conector ya que podría romperse.

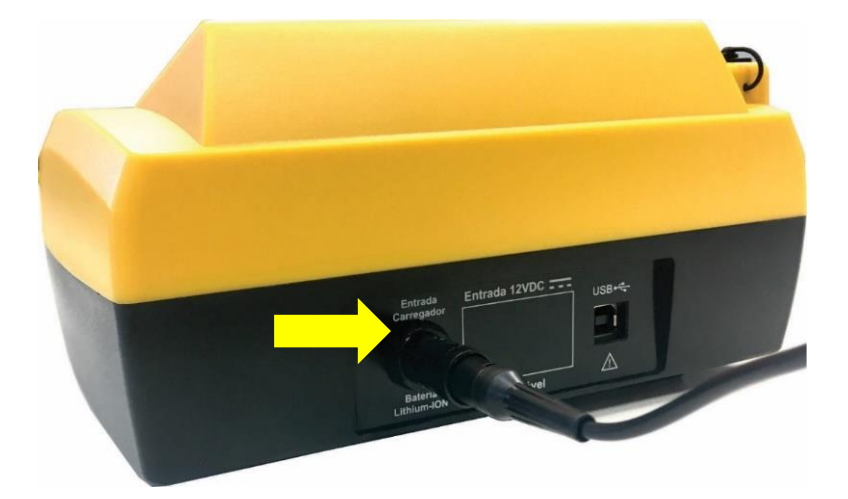

Mantenga la parte trasera del equipo a una distancia mínima de 20 cm de cualquier otro dispositivo o de la pared, de manera que no corra el riesgo de que el enchufe del cargador de batería sea presionado o desconectado del equipo.

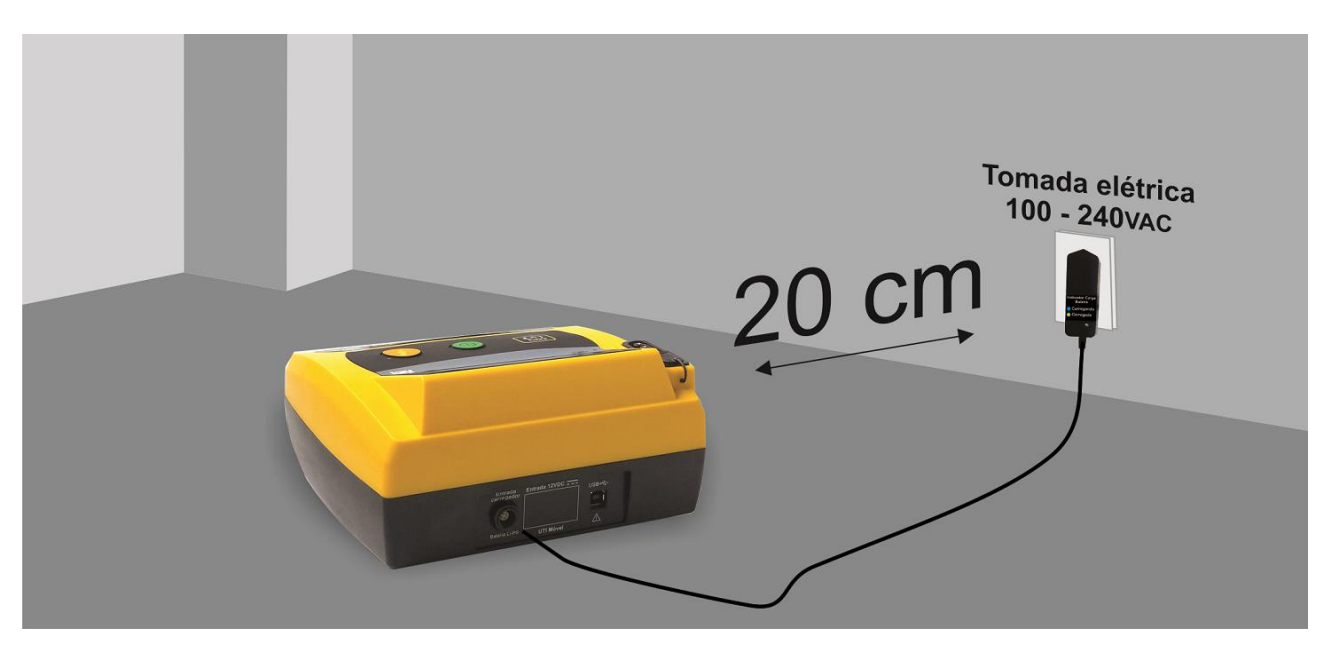

El tiempo de carga de una batería totalmente descargada es de aproximadamente:

**Primera carga:** 4 horas. **1**

**Otras cargas:** 1 hora a 4 horas dependiendo del estado de la batería. **1**

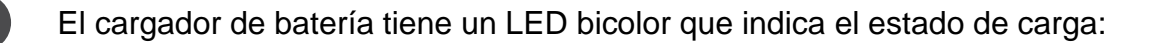

- **LED Azul:** Batería Cargando.
- **LED Verde:** Batería Cargada.

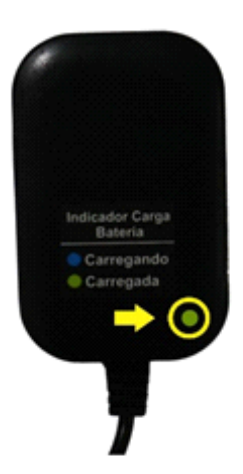

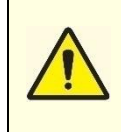

**4**

**La batería recargable ya viene completamente cargada de fábrica. Cuando reciba el equipo, sáquelo del embalaje y conecte el cargador de batería para mantener la batería completamente cargada. Si la batería no se conecta al cargador de batería dentro de los 60 días posteriores a la recepción, habrá una pérdida de rendimiento, comprometiendo la capacidad de carga, lo que resultará en la pérdida de la garantía de la batería.**

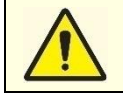

**No conecte el cargador de batería a ENCHUFES MÚLTIPLOS cerca del piso, para evitar que los líquidos penetren en los contactos de alimentación y evitar daños eléctricos y mecánicos.**

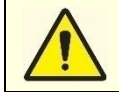

**El cargador de batería del Desfibrilador Life 400 FUTURA es inteligente y monitoriza automáticamente la recarga, pudiendo permanecer conectado a la red eléctrica las 24 horas, sin necesidad de desconectar el DEA del cargador de batería.**

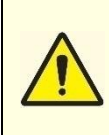

**El equipo no funcionará para el tratamiento mientras esté conectado al cargador de batería. Este equipo está preparado para funcionar solo con batería. Desconecte el cargador de batería del DEA para comenzar a usarlo. Al encender el equipo con el cargador conectado, en pantalla aparecerá el mensaje:** *"¡PARA UTILIZARLO, DESCONECTE EL CARGADOR DEL EQUIPO!".*

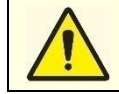

**Se recomienda reemplazar la batería recargable del DEA cada 2 años o cuando la duración de la batería sea inferior a 1 hora.**

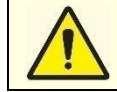

**En caso de fuertes lluvias y tormentas eléctricas y eléctricas, desconecte el cargador de la batería del tomacorriente y del DEA.**

# BATERÍA DESECHABLE

La batería desechable debe ser reemplazada cuando el equipo emita una señal audible (beep) y visual de batería baja y/o necesidad de mantenimiento. Para obtener más información sobre la frecuencia de las alarmas, consulte el Capítulo 5.

Cuando el indicador de batería débil está activado, la batería en este mismo momento todavía tiene la capacidad de realizar, por defecto de fábrica, 15 descargas o 30 minutos de monitoreo. La cantidad de descargas o el tiempo de monitoreo residual después de la alerta de batería baja se puede cambiar opcionalmente a discreción del usuario a valores más altos o más bajos.

El dispositivo con batería desechable realiza un recuento de las descargas administradas para mostrar el nivel en el icono de la batería. Al reemplazar la batería desechable con una batería nueva, es necesario realizar los siguientes pasos a continuación:

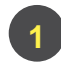

**1**

**1**

**3**

**2**

Encienda el equipo.

Presione el botón de tratamiento durante 5 segundos y espere el mensaje de texto "Batería reemplazada" en la pantalla del equipo. Después de este procedimiento, se puede utilizar la DEA.

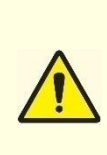

**Las baterías desechables tienen la capacidad de administrar 300 descargas o monitorear durante 15 horas con carga completa. Considerando el hecho de que durante el cuidado de un paciente en paro cardíaco, muchas veces se indica la desfibrilación, se infiere que en un cuidado la batería desechable se agotará para realizar la desfibrilación y monitorear al paciente durante los procedimientos de cuidado. Asumiendo que un servicio dura un promedio de 20 minutos y que se dispararán 3 descargas, las baterías desechables pierden significativamente su carga. Recomendamos reemplazar la batería desechable con cada servicio realizado para total seguridad del próximo uso, ya que no es posible predecir el tiempo que demandará el próximo servicio así como el número de disparos.**

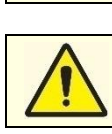

**Cuando se encienda el indicador de batería baja, reemplace la batería desechable inmediatamente.**

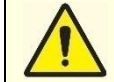

**La batería desechable pierde su capacidad incluso cuando no se usa. Recomendamos revisar periódicamente el indicador de nivel de batería del dispositivo.** 

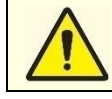

**No desmonte la batería ni la arroje al fuego, ya que también existe riesgo de explosión.**

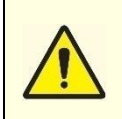

**El DEA tiene un reloj alimentado por una batería interna independiente, modelo CR 2032 3V, que debe reemplazarse cada 4 a 5 años. Este cambio debe realizarse en fábrica o en un servicio técnico autorizado. Después de agotar esta batería, el DEA pierde la capacidad de registrar la fecha y la hora de los servicios.**

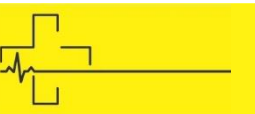

# AUTOPRUEBA

5

El Desfibrilador Life 400 Futura realiza autopruebas, informando el estado del DEA al usuario. De esta forma, el usuario siempre está consciente de la necesidad de mantener el equipo, evitando que esté descargado o defectuoso durante una emergencia.

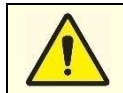

**Incluso si el Equipo tiene una capacidad de autoprueba, se recomienda que el Usuario siempre mantenga el Equipo cargado y realice controles periódicos del estado de la batería y su funcionamiento.**

### MANTENIMIENTO CORRECTIVO

siempre manteng<br>
siempre manteng<br>
batería y su funcion<br> **TENIMIENTO**<br>
po cuenta con un<br>
a un problema, el<br>
la siguiente manera El equipo cuenta con una rutina para verificar la necesidad de mantenimiento. Si se identifica un problema, el sistema alerta al operador por mensaje de texto y comando de voz de la siguiente manera:

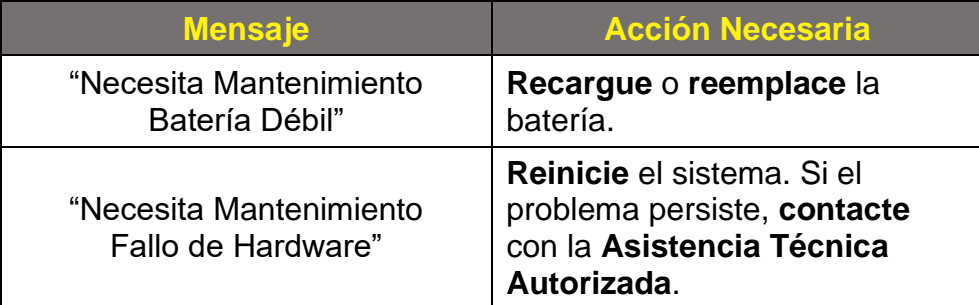

### MANUTENCIÓN PREVENTIVA

Tallo de<br>
Fallo de<br> **JTENCIÓN PR**<br>
po realiza una autoc<br>
carga de la batería<br>
una señal sonor<br>
imiento mediante c El equipo realiza una autocomprobación periódica, incluso cuando está apagado. Si detecta que la carga de la batería está por debajo del 20% de su capacidad máxima, el equipo emitirá una señal sonora (bip) y una luz de alarma, indicando la necesidad de mantenimiento mediante comando de texto y voz.

nivel de la bateria,<br>r o recargar la bate<br>cargar la bate El intervalo entre cada prueba automática varía proporcionalmente al nivel de la batería, haciéndose cada vez más pequeño a medida que baja la carga, es decir, a medida que baja el nivel de la batería, las alertas se vuelven más frecuentes indicando la urgencia de cambiar o recargar la batería (si es recargable) .

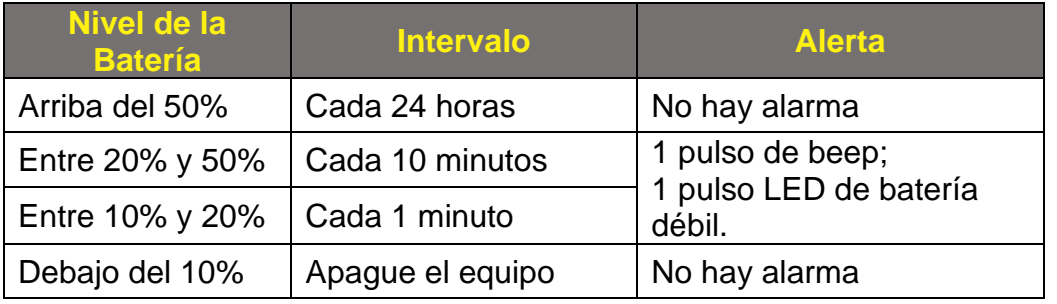

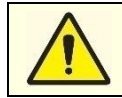

**Por debajo del 2% de carga de batería no es posible encender el equipo.**

**Si la batería es desechable, tan pronto como el equipo inicie la alarma de batería baja, comuníquese con CMOS DRAKE de inmediato para comprar una batería nueva.**

MODO DE USO

6

## ACERCA DE LA DESFIBRILACIÓN

El corazón tiene un sistema que produce y transmite impulsos por todo el músculo cardíaco, que a su vez se encarga de contraer y bombear la sangre por todo el cuerpo. Estos impulsos se pueden medir en la superficie del cuerpo, generando el electrocardiograma (ECG). El análisis de una señal de ECG permite la detección de problemas eléctricos y mecánicos en el corazón.

Las arritmias cardíacas pueden reflejar alteraciones en la iniciación o conducción de los impulsos que, en los casos más graves, pueden manifestarse como un paro cardíaco súbito (PCS). Durante un PCS, hay una falta de flujo sanguíneo adecuado en el cuerpo y el cerebro, lo que puede conducir rápidamente a la muerte si no se revierte. Como un PCS rara vez se revierte espontáneamente, puede estar indicado el uso de un desfibrilador para tratarlo. En este contexto, la aplicación de una descarga desfibrilador tiene como objetivo restablecer el ritmo normal del corazón.

Las arritmias más comunes que conducen a un Paro Cardíaco Súbito son la Fibrilación Ventricular (FV) y la Taquicardia Ventricular (TV). Un Desfibrilador Externo Automático (DEA) puede analizar el ECG de un paciente y reconocer la presencia o ausencia de FV y TV para indicar si se debe administrar o no una descarga al paciente. Es importante señalar que, de acuerdo con el Consejo Europeo de Reanimación (ERC), el uso de un DEA solo está indicado en caso de paro cardíaco súbito (SCA) en pacientes que están inconscientes y no respiran normalmente; por lo tanto, el DEA solo debe ser utilizado si el paciente tiene tales condiciones.

**Antes de usar el desfibrilador, desconecte todo el equipo del paciente que no tenga protección de desfibrilación.**

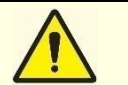

**No descargue con palas en cortocircuito, ya que se puede dañar el dispositivo de activación.**

### ANALIZADOR DE RITMOS CARDIACOS

El Desfibrilador Life 400 Futura es capaz de analizar el ECG del paciente e identificar automáticamente la presencia o ausencia de Fibrilación Ventricular (FV) y Taquicardia Ventricular (TV). Según la American Heart Association (AHA), la FV y la TV son las arritmias que deben ser tratadas con descarga (descargable) por el DEA. Así, si la Rhythm Class, al evaluar el ECG del paciente en PCS, identifica la ocurrencia de una FV o una TV, el equipo emitirá un comando de voz y visual del tratamiento indicado, señalando que se debe administrar una descarga al paciente.

Durante el análisis del ECG del paciente, el equipo emitirá el comando de voz y visual "Analizando". Durante este período, para que el analizador funcione correctamente, no se debe tocar al paciente, asegurándose de que el paciente esté quieto. Al final del análisis, el DEA indicará el tratamiento (descarga) o no, mediante mensajes sonoros y visuales en la pantalla. Si está indicado el tratamiento, aléjese del paciente antes de pulsar el botón de tratamiento. Si el DEA no indica tratamiento, inicie RCP.

#### **Validación del Analizador de Ritmos Cardiacos**

El rendimiento del algoritmo Rhythm Class se evaluó utilizando analizadores de desfibriladores y bases de datos de ECG referenciadas en todo el mundo, la base de datos de arritmias del MIT y la base de datos de arritmias de la CU. Según la AHA, el rendimiento del analizador de ritmo debe evaluarse en términos de Sensibilidad (Se) y Especificidad  $(S_p)$ :

$$
S_e = \frac{VP}{VP + FN}
$$

$$
S_p = \frac{VN}{VN + FP}
$$

Subtitulo: FN: Falso Negativo FP: Falso Positivo VP: Verdadero Positivo VN: Verdadero Negativo

Las pruebas de rendimiento realizadas dieron como resultado una sensibilidad igual al 93,83% y una especificidad igual al 95,01%.

## EQUIPOS DE DESFIBRILACIÓN ENERGÍA

Según las Directrices de la AHA de 2015, "los ajustes de descarga de forma de onda bifásica difieren según el fabricante, ninguno de los cuales se ha comparado directamente en humanos para determinar su eficacia relativa. Debido a estas diferencias en la configuración de la forma de onda, los profesionales deben utilizar la carga de potencia recomendada por el fabricante (120 a 200 J) para la forma de onda respectiva. Si no conoce la carga recomendada por el fabricante, considere la desfibrilación a plena carga".

El desfibrilador Life 400 Futura está configurado con la secuencia de descarga predeterminada de fábrica:

- **ADULTO:** 150 J 150 J 150 J.
- $\Rightarrow$  **NIÑO:** 50 J 50 J 50 J.

Opcionalmente, es posible solicitar configuraciones alternativas para otras secuencias de energía para descargas de pacientes adultos:

- $\div$  90 J 130 J 150 J.  $\div$  150 J – 150 J – 200 J.  $\div$  150 J – 200 J – 200 J.
- $\div$  150 J 200 J 360 J
- $\div$  120 J 150 J 200 J.
- $\div$  200 J 300 J 360 J.
- $\div$  150 J 170 J 200 J.
- $\div$  Se pueden proporcionar otras configuraciones.

En los casos de uso pediátrico, el equipo limita **automáticamente** la energía, en cuanto se conectan las palas pediátricas, mediante las secuencias:

- $\div$  50 J 50 J 50 J.
- $\div$  50 J 70 J 70 J.
- $\div$  50 J 70 J 85 J.
- Se pueden proporcionar otras configuraciones.

#### SECUENCIA DE SERVICIO

El equipo inicia automáticamente la secuencia de comandos y solo pasa al siguiente comando cuando el usuario ejecuta el procedimiento. Los pasos de atención se diseñaron de acuerdo con las cadenas de supervivencia propuestas por la AHA en sus guías en la edición de 2015 (también teniendo en cuenta las actualizaciones de 2020), cuya secuencia se muestra a continuación.

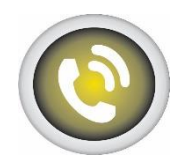

Reconocimiento de PCR y activación del servicio médico de emergencia;

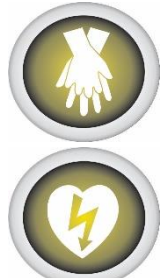

RCP inmediata de alta calidad;

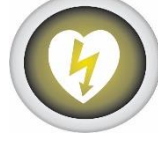

Desfibrilación rápida;

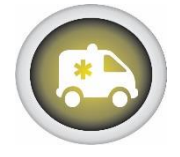

Servicios médicos de emergencia básicos y avanzados;

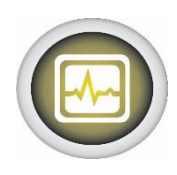

Soporte avanzado de vida y cuidados post-PCR.

Para todos los servicios se deben realizar los siguientes trámites:

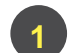

Compruebe si el paciente está inconsciente.

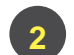

Abra la camisa del paciente.

Asegúrese de que la piel del paciente esté seca.

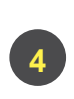

**5**

Realiza la tricotomía (afeitado de pelo) si hay exceso de pelo en el pecho del paciente para un mejor contacto de los electrodos con el pecho del paciente.

Compruebe la fecha de caducidad de los electrodos.

#### INICIALIZACIÓN DEL EQUIPO **1**

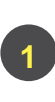

Desconecte el cargador de batería.

 ์<br>่<br>ว 

Presione y suelte el botón enciende/apaga.

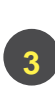

Espere a que se muestre la pantalla **Drake Cmos** y luego el comando de voz y el texto **Listo para uso**.

### SECUENCIA DE USO DEL EQUIPO

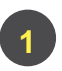

El DEA debe permanecer a una distancia mínima de 20 cm del operador y del paciente, como se muestra a continuación.

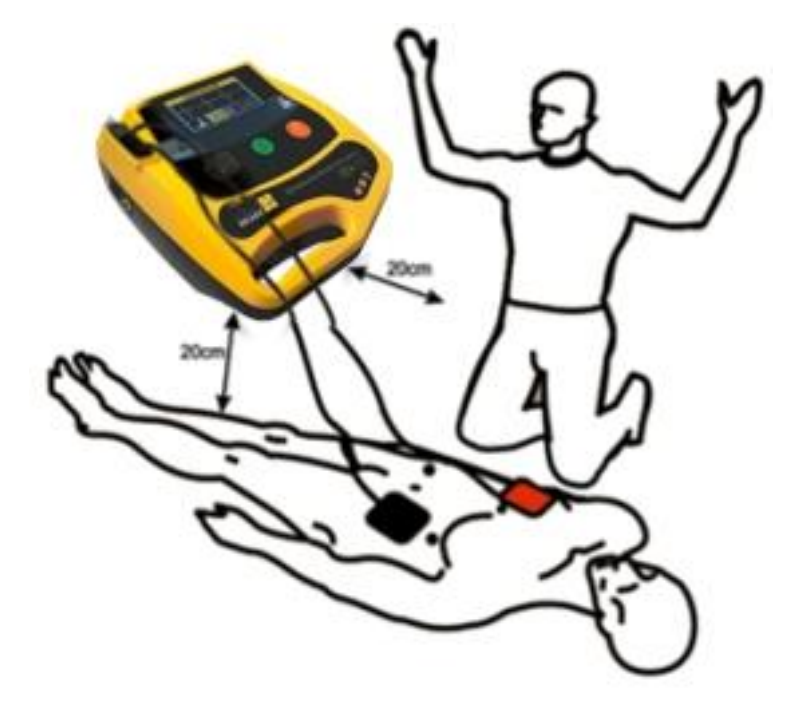

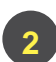

Inicialice el equipo.

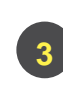

Conecte los electrodos al equipo, como se muestra a continuación, los comandos de voz y texto **"Conecte el conector de los electrodos al equipo "** se activan en el equipo.

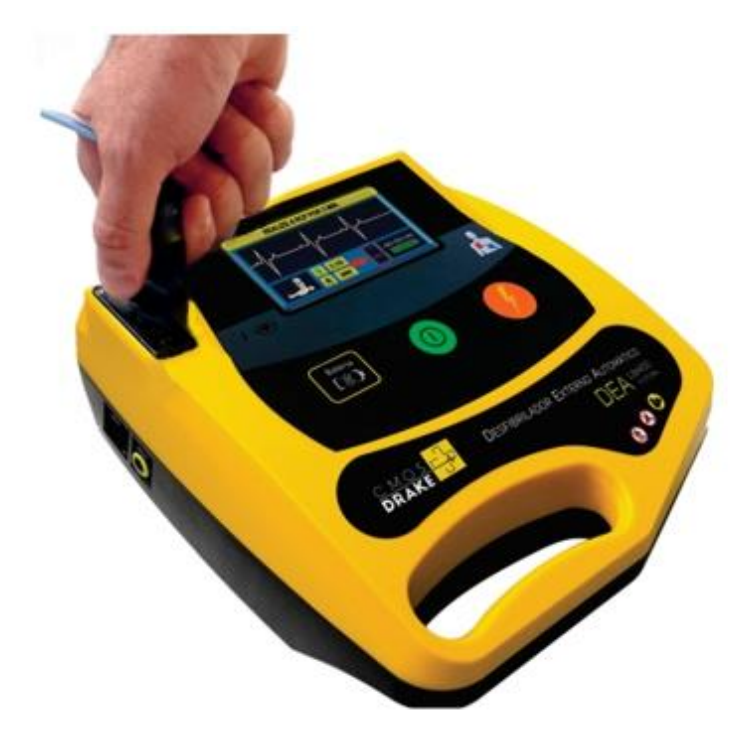

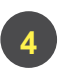

**1**

**6**

**1**

**1 7**

**1**

Conecte los electrodos al paciente, como se muestra a continuación, los comandos de voz y texto **"Coloque los electrodos en el tórax del paciente"** se activan en el equipo.

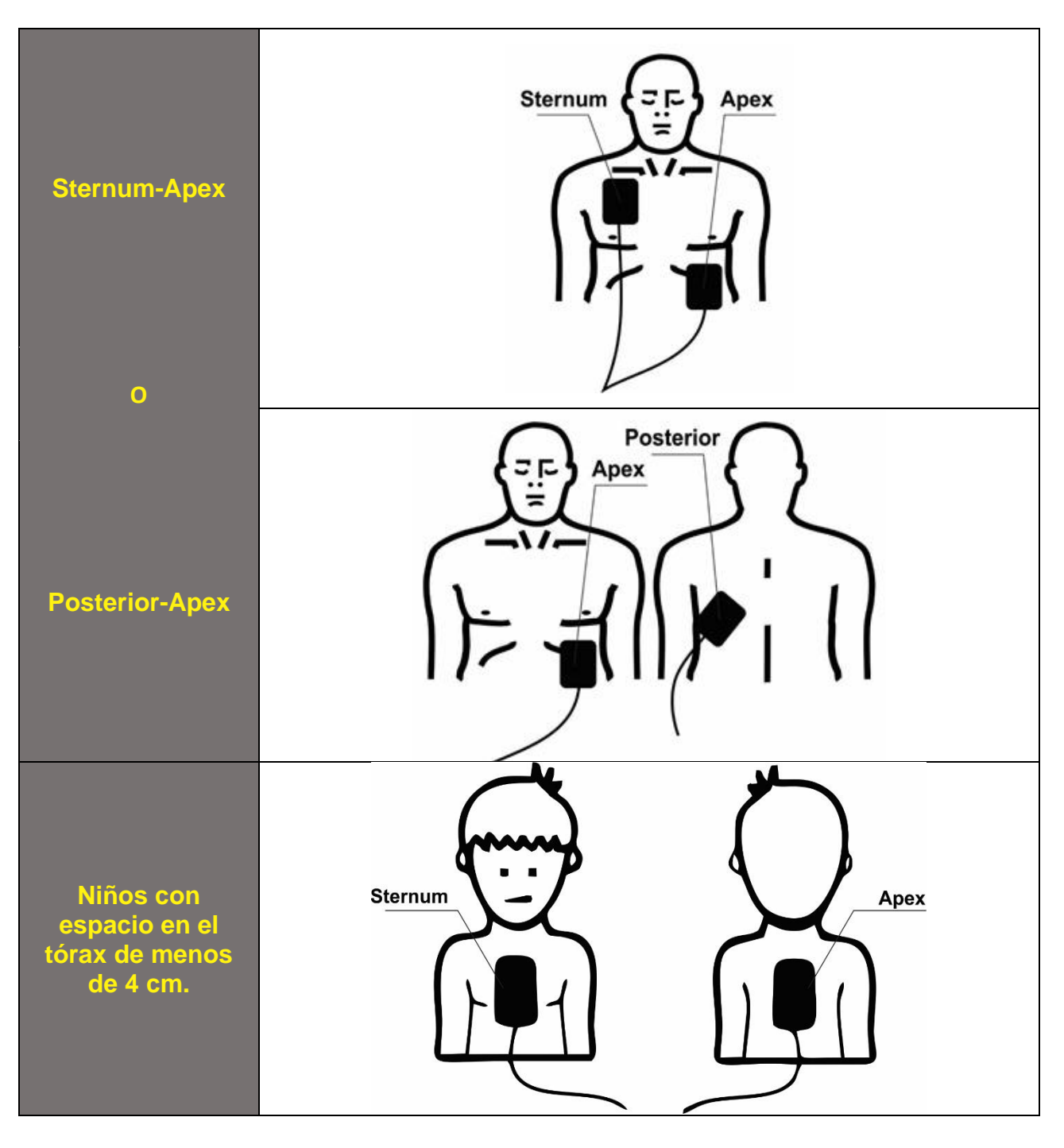

- Aléjese del paciente cuando lo indiquen los comandos de voz y texto **"Manténgase alejado del paciente"** y **"Manténgase alejado"** del equipo. **5**
	- Espere el análisis de la señal de ECG cuando lo indiquen los comandos de voz y texto **"Analizando"** del equipo.
		- Espere los comandos de voz y texto **"Tratamiento indicado"** o **"Tratamiento no indicado"** del equipo.

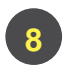

Cuando se indique el tratamiento, presione el botón de tratamiento indicado por los comandos de voz y el texto **"Presione el botón de tratamiento"** del equipo.

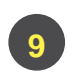

Espere las indicaciones de voz y texto **"Realice RCP 2 minutos en el paciente"**, al primer pitido audible inicie la compresión torácica al ritmo del beep.

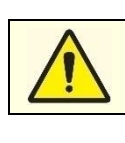

**Las Directrices de la AHA de 2015 dicen que los electrodos se pueden fijar en posición anteroposterior, anteroinfraescapular izquierda e infraescapular anteroderecha con la misma eficacia.**

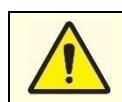

**El usuario debe tener cuidado de reemplazar un nuevo par de electrodos adhesivos transtorácicos después de su uso, para que el equipo esté siempre listo para otra emergencia.**

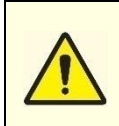

**1**

**El usuario debe verificar la fecha de caducidad de los electrodos para garantizar un servicio rápido y oportuno. La información de caducidad se puede encontrar en la etiqueta del embalaje del electrodo. Si los electrodos están vencidos, reemplácelos inmediatamente.**

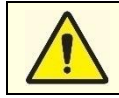

**1**

**Los electrodos desechables son de un solo uso y, por lo tanto, no deben reutilizarse.**

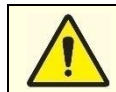

**No utilice electrodos desechables si el embalaje está dañado.**

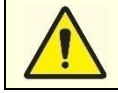

**No toque al paciente ni ningún accesorio conectado al paciente durante la desfibrilación.**

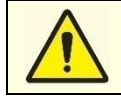

**Si no se activa (presionando el Botón de Tratamiento) dentro de los 30 segundos, el capacitor de choque se descargará automáticamente y el equipo reiniciará el análisis de la señal de ECG.**

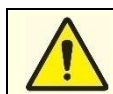

**Riesgo de quemaduras en la piel del paciente al aplicar la desfibrilación.**

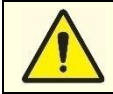

**Mantenga al paciente alejado de superficies conductoras y húmedas y, si es necesario, seque el tórax del paciente antes de utilizar el desfibrilador Life 400 FUTURA.**

### APAGADO DEL EQUIPO

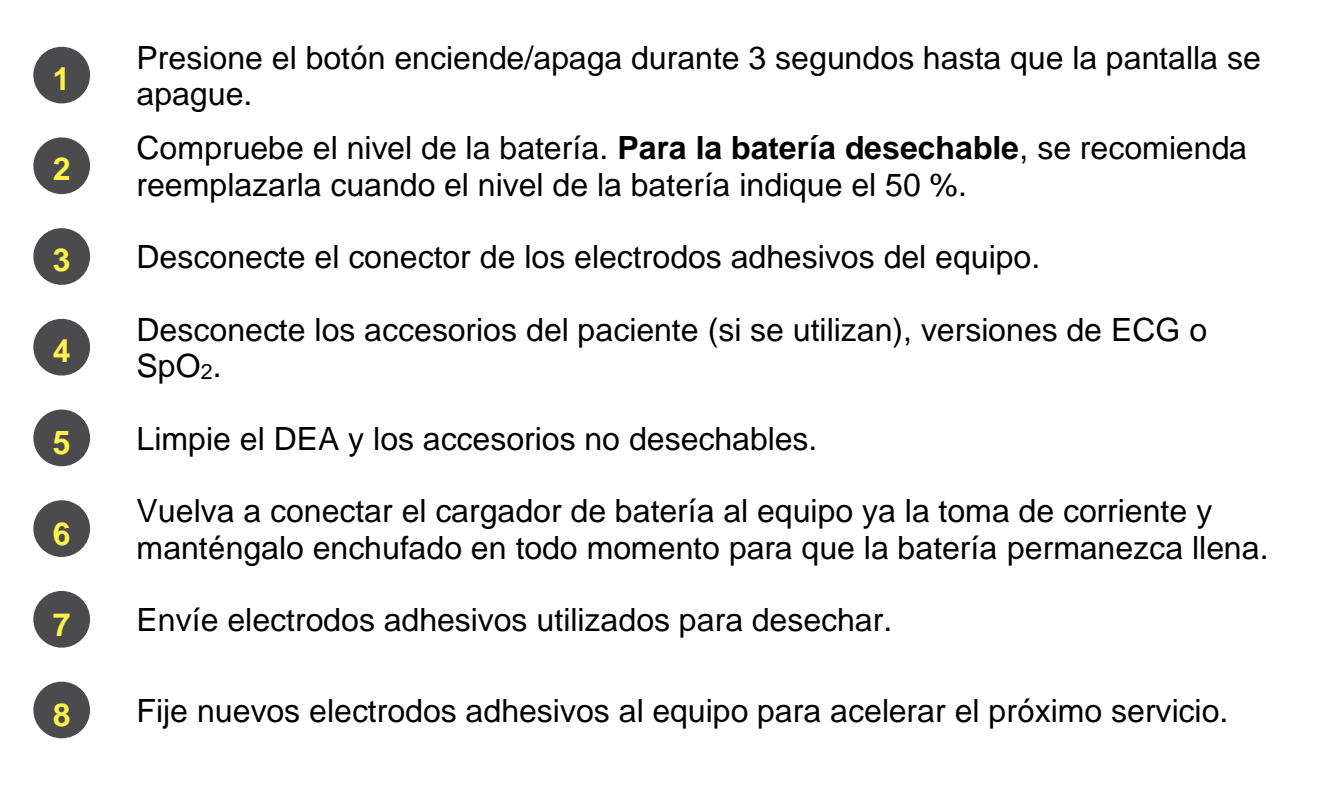

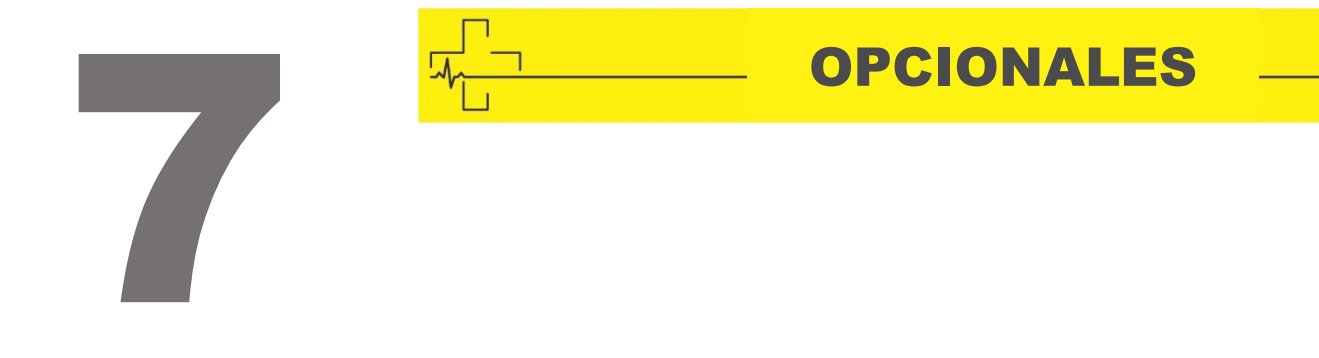

## MODO MÉDICO

uación clínica del el<br>descarga la deter<br>principal de anális<br>desfibrilador Manua<br>as en el tórax del p<br>sos son simples. L<br>de tratamiento, a t<br>s, en el Modo Méc<br>e una sola vez y lu La evaluación clínica del electrocardiograma (ECG) del paciente y la decisión de administrar o no la descarga la determina el **socorrista médico**. Por tanto, el DEA interrumpe su función principal de análisis automático de arritmias desfibrilables, pasando a funcionar como Desfibrilador Manual. En esta condición, el médico puede administrar descargas eléctricas en el tórax del paciente a su discreción, según su criterio.

Los pasos son simples. **La carga y la descarga se realizan únicamente mediante el botón de tratamiento**, a través de un comando para cargar y un comando para disparar. Además, en el Modo Médico se utilizan los mismos electrodos desechables, que deben utilizarse una sola vez y luego desecharse.

**Secuencia de Uso do Modo Médico (Modo Manual)**

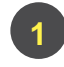

**1 2** Encienda el equipo.

Presione el botón de tratamiento durante 4 segundos y aparecerá el mensaje **USO MÉDICO**, como se muestra en la figura a continuación.

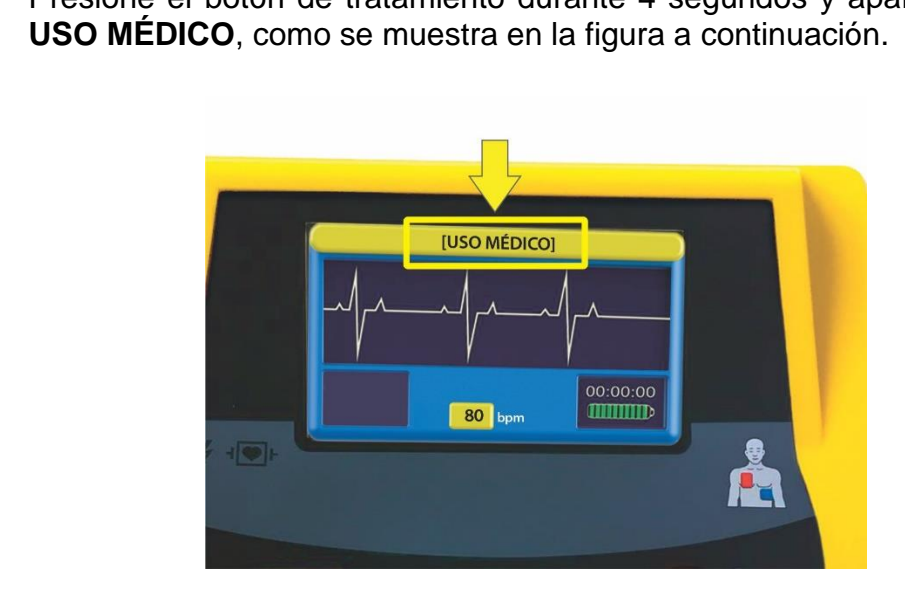

- Presione el botón de tratamiento para cargar, aléjese del paciente, siguiendo los comandos de voz y texto del equipo. **3**
	- Espere a que el LED de tratamiento parpadee y la voz y el mensaje de texto **"Presione el botón de tratamiento"**.
		- Presione el botón de tratamiento para la descarga, el comando de voz y el texto **"Tratamiento realizado"** se activan en el equipo.
- **1 1 1 1 6**

**1**

**4**

**1**

**1**

**1**

**5**

Para salir del modo médico, simplemente apague el equipo.

#### OXIMETRÍA DE PULSO **1 1 1 11**

La oximetría de pulso es un método no invasivo que se utiliza para medir la saturación de **1** oxígeno en sangre arterial (SpO<sub>2</sub>) y así monitorear y evaluar el funcionamiento de los sistemas respiratorio y cardíaco del paciente. La oximetría de pulso se basa en dos **1 1** principios básicos: la espectrofotometría y la pletismografía. **1 1 1**

La espectrofotometría mide la cantidad de luz transmitida (o reflejada) a través de los **1** capilares del paciente, sincronizada con el pulso cardíaco, y la pletismografía registra el volumen de sangre arterial en los tejidos (y, en consecuencia, la absorción de luz por parte **1** de esta sangre) que cambia durante la pulsación. Por lo tanto, se calcula la saturación funcional, donde la hemoglobina oxigenada se expresa como un porcentaje de la hemoglobina que puede transportar oxígeno. e

El resultado es inmediato, donde una saturación superior al 90% es satisfactoria desde el punto de vista del aporte de oxígeno a los tejidos, siempre que la hemoglobina y el gasto cardíaco sean adecuados. SpO<sub>2</sub> se define por:

$$
SpO2 = \frac{HbO2}{100 - (CoHb + Methb)}
$$

#### **Funcionamiento del Sensor**

El sensor de oximetría transmite haces de luz, producidos por dos LEDs (diodos), que atraviesan el cuerpo del paciente y son captados por un fotosensor colocado al otro lado del sensor. Los diodos emiten diferentes longitudes de onda (luz roja e infrarroja) a través de regiones periféricas del cuerpo, como las yemas de los dedos.

La cantidad de luz roja e infrarroja absorbida por la hemoglobina saturada de oxígeno (oxihemoglobina) difiere de la cantidad de luz absorbida por la hemoglobina insaturada de oxígeno. Esta diferencia en la absorción de estas longitudes de onda es medida por el fotosensor, calculando así el porcentaje de oxihemoglobina, comparando la luz absorbida durante la pulsación. Con todo esto se obtiene una lectura de saturación de oxígeno.

#### **Factores que Comprimen la Lectura de SpO<sup>2</sup>**

#### **Artefactos tecnicos**

- $\oplus$  Posición, aplicación o uso inadecuados del sensor.
- $\oplus$  El emisor y el fotosensor deben estar directamente opuestos.
- Movimiento/vibraciones excesivas del paciente.
- $\oplus$  Luminosidad intensa en el ambiente (exposición a lámparas quirúrgicas, lámparas de calentamiento por infrarrojos, lámparas fluorescentes o luz solar directa).

#### **Artefactos relacionados con el paciente**

- $\div$  Hemoglobinopatías (carboxihemoglobina o metahemoglobina).
- $\oplus$  Hipotermia: la lectura puede verse comprometida por la vasoconstricción.
- $\oplus$  Anemia: puede haber una lectura subestimada cuando la hemoglobina es inferior a 5 g/dL.
- $\oplus$  Congestión venosa: debido a la presencia de un pulso venoso, la lectura puede estar subestimada.
- $\oplus$  Esmaltes: pueden comprometer la lectura, especialmente en colores negro, azul y verde.
- $\oplus$  Inyecciones intravenosas: algunas sustancias como el azul de metileno, el verde de indocianina y el índigo carmín tienen actividad espectral en las longitudes de onda utilizadas para la oximetría de pulso. Esto interfiere con la precisión de las lecturas.

#### **Uso Prolongado del Sensor**

Los sensores de oximetría (adulto, niño o universal) no están indicados para un uso prolongado, debido al calor que emite el sensor y la presión continua que ejerce sobre el paciente. En caso de seguimiento por más tiempo, se recomienda reposicionarlos en otro lugar del paciente cada 4 (cuatro) horas.

#### **Características**

- $\oplus$  Pulsioximetría, con curva pletismográfica e indicación numérica de saturación de oxígeno en porcentaje; amplitud de la forma de onda pletismográfica ajustada en la pantalla.
- $\div$  La oximetría de pulso se utiliza en situaciones donde la saturación de oxígeno (SpO<sub>2</sub>) es fundamental: en anestesia, durante una cirugía, en el postoperatorio, en pacientes en cuidados intensivos, en ambulancias e incluso en domicilios.

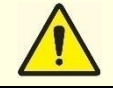

**El uso del sensor de oximetría está prohibido en la sala de resonancia magnética debido a su constitución. No se pueden utilizar piezas metálicas en la habitación.**

### **Uso del Sensor Tipo Clip**

Haga uso del sensor en el dedo índice, si esto no es posible, preferiblemente usar el dedo meñique; no utilice el sensor de pulgar. Preste atención a las siguientes pautas:

- Compruebe si el sensor está seco.
- $\oplus$  Coloque el sensor como se muestra a continuación.

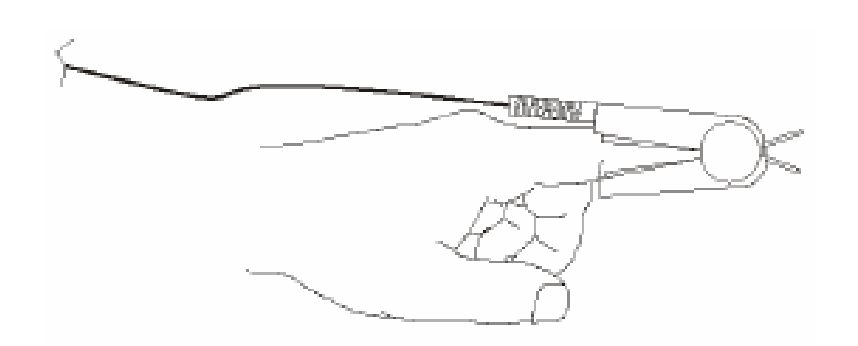

- $\oplus$  Mantenga los cables conectados a la red eléctrica lejos de los cables y conexiones del sensor.
- Evite usar el sensor en lugares con iluminación intensa. Si es necesario, cubra la región del sensor con material opaco.
- $\oplus$  Al seleccionar una ubicación para el sensor, elija un extremo sin dispositivo como: catéter arterial, manómetro o líneas de infusión intravascular.

Cuando se encuentran errores de lectura, el usuario debe acomodar al paciente para corregir su postura y devolver la circulación sanguínea con normalidad, pudiendo así restablecer la calidad de las señales. Compruebe la aplicación del sensor cada dos horas y la piel del paciente. Si la calidad de la piel se ve comprometida, cambie la ubicación del sensor.

Recomendamos cambiar la ubicación del sensor cada 4 horas. Si el sensor no funciona correctamente, retirarlo inmediatamente del paciente. Evite aplicar cinta adhesiva o tape sobre el sensor reutilizable. Esto reduce el riesgo de pulsación venosa, mediciones de saturación incorrectas y la posibilidad de daños por presión en el área. Sin embargo, aplicar una cinta sobre el cable puede ayudar a evitar que el sensor se mueva de su lugar.

Validez del sensor: Indeterminado.

#### **Uso del Sensor Y**

El sensor recomendado para aplicaciones en bebés/neonatales es el modelo Y. La fijación de este sensor se realiza mediante una cinta adhesiva alrededor del pie; es posible que otros sitios no brinden resultados aceptables debido a una perfusión incorrecta o una iluminación inadecuada.

Asegúrese de que la cinta de fijación esté bien sujeta, pero no demasiado apretada, para evitar interferencias con el flujo sanguíneo, lo que puede provocar lecturas incorrectas o daños en la piel. Si el sensor no está colocado correctamente (alineación entre el emisor y el receptor), pueden producirse imprecisiones e inestabilidades en la lectura y en la curva pletismográfica. Evite que la luz radiante del equipo de radioterapia alcance el tejido e interfiera con la medición de SpO2.

Los movimientos del pie del paciente pueden desalinear el conjunto del transceptor (sensor Y) y provocar imprecisiones en SpO2. La colocación correcta del sensor es fundamental para un buen rendimiento del oxímetro.

Características importantes del Sensor Y:

- $\div$  Pediátricos: Peso de 15 a 40 kg;
- $\div$  Cambiar de lugar cada 04 horas;
- Validez del sensor: Indeterminado.

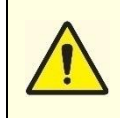

**Al colocar los sensores, siempre se debe observar la integridad de la piel. Los pacientes con quemaduras que puedan presentar una mayor sensibilidad al calor y la presión deben recibir cuidados especiales, como cambiar la zona de aplicación del sensor con mayor frecuencia.**

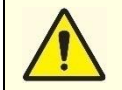

**No use el oxímetro para monitoreo continuo.**

#### **Avisos sobre la Selección de Sensores**

Los sensores de oximetría están diseñados para rangos de peso y ubicaciones específicas, por lo tanto, preste atención al peso del paciente al elegir el sensor y para la perfusión adecuada del sensor.

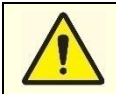

**Nunca utilice sensores alternativos no suministrados por el Fabricante.**

#### **Sequência de Uso do Modo Oximetria**

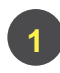

**Conecte el sensor de SpO<sup>2</sup> al conector de SpO<sup>2</sup> del lado izquierdo del equipo, como se muestra en la siguiente figura. <sup>1</sup>**

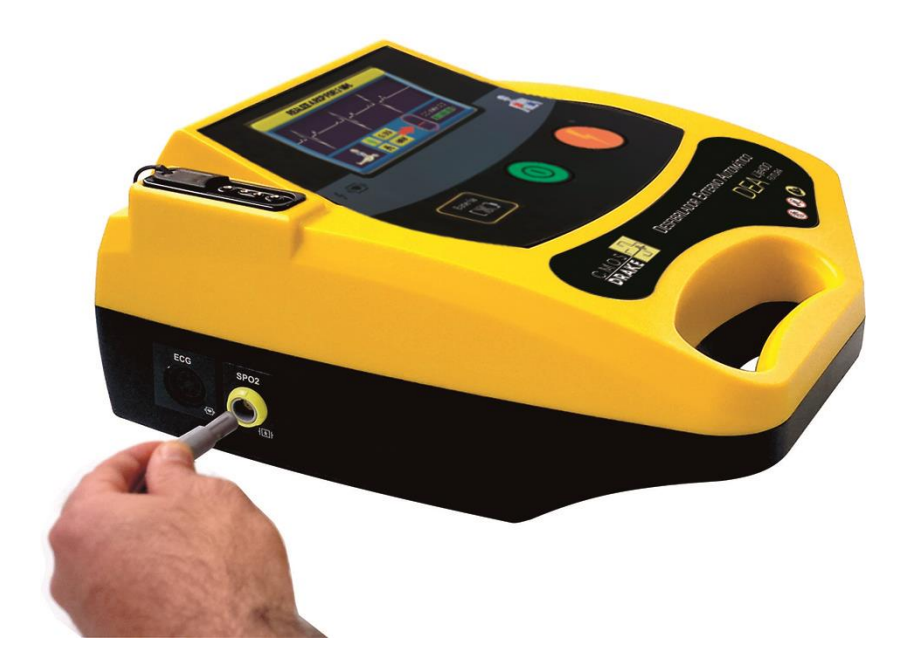

Coloque el sensor en el dedo del paciente, asegurándose de que el conector esté correctamente asentado.

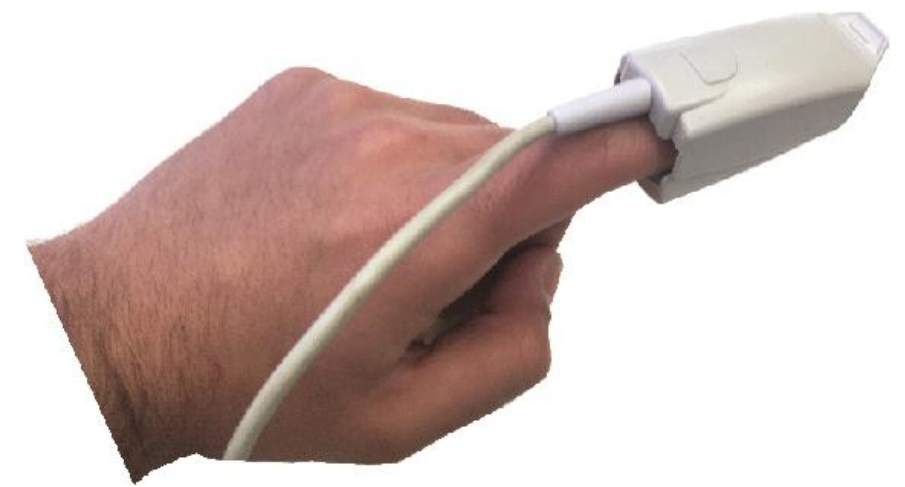

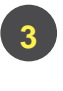

**2 1**

> La pantalla muestra la curva de pletismografía y el valor de saturación de oxígeno del paciente, como se muestra en la siguiente figura.

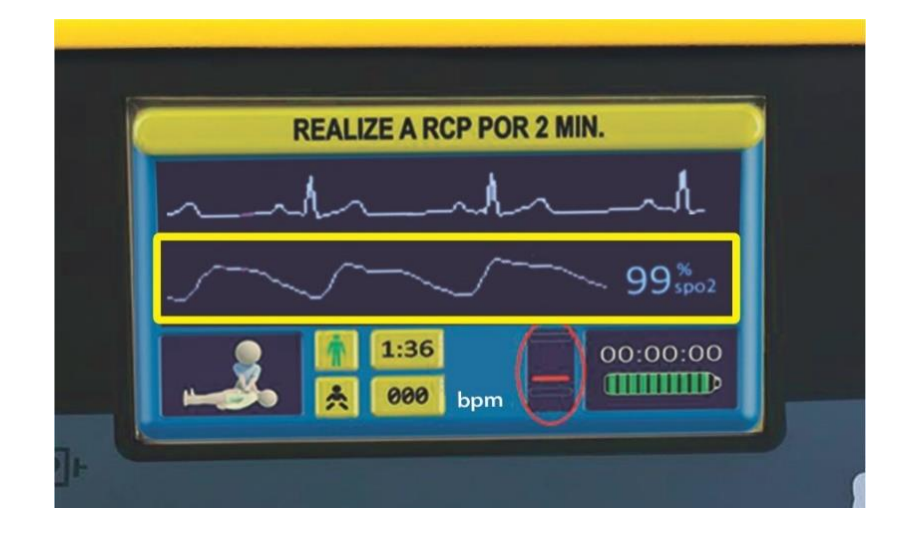

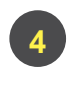

Para cancelar la lectura de oximetría, simplemente desconecte el sensor de SpO<sup>2</sup> del equipo.

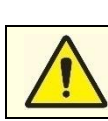

**Utilice únicamente sensores de SpO<sup>2</sup> suministrados por CMOS DRAKE. Otros sensores pueden provocar un rendimiento deficiente y/o el no funcionamiento de la función.**

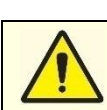

**La lectura de la oximetría no interfiere con el análisis de la señal del ECG para determinar si está indicado o no el tratamiento.**

## MONITOREO DE ECG DE 3 VÍAS

El Desfibrilador Life 400 Futura ofrece una entrada de cable de ECG de 3 vías opcional, de modo que el socorrista pueda utilizar el cable de ECG para la monitorización continua del electrocardiograma del paciente. Este monitoreo se realiza mediante 3 electrodos de ECG desechables. Si, durante el monitoreo, el paciente progresa de su ritmo sinusal a una arritmia desfibrilable, el DEA detectará la necesidad de una desfibrilación inmediata e instruirá al reanimador a través de comandos de texto y de voz.

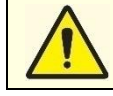

**Cuando utilice el cable de ECG de 3 vías, aparecerá "MODO DE MONITOREO" en la pantalla del equipo.**

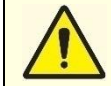

**El DEA no debe utilizarse en monitoreo continua y no dispone de sistema de alarma. El paciente debe ser asistido por el socorrista.**

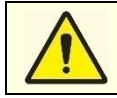

**Al conectar las palas adhesivas de descarga, desconecte el cable de ECG del paciente.**

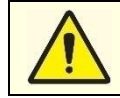

**No administre la descarga a través de los electrodos con el cable de ECG conectado al paciente. Este procedimiento puede causar quemaduras donde se conectan los electrodos de ECG.**

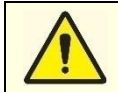

**Cuando se monitorea a través del cable de paciente de 3 vías, el DEA no indica automáticamente el tratamiento. Sin embargo, el equipo comienza a realizar otra rutina que monitorea la señal cardíaca del paciente y busca arritmias para alertar al operador.**

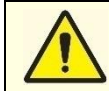

**Para usar el Modo de Monitoreo, asegúrese de que las palas de descarga no estén conectadas al DEA.**

#### **Secuencia de Uso del Modo de Monitoreo**

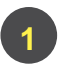

Conecte el cable de ECG a la izquierda del equipo, como se muestra en la siguiente figura.

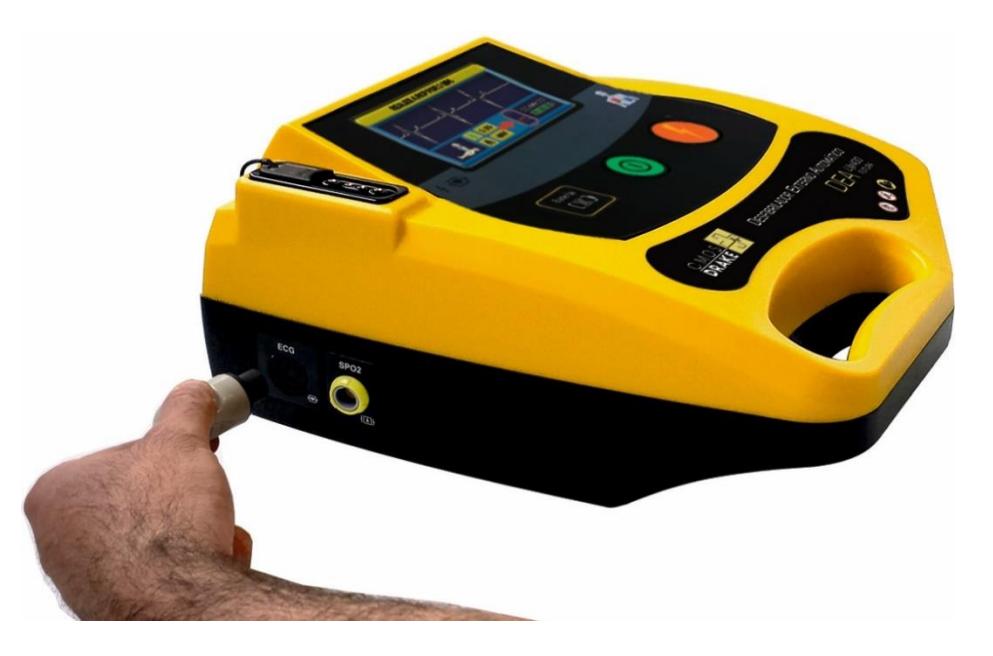

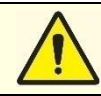

**Realiza la tricotomía (afeitado de pelo) si hay exceso de pelo en el pecho del paciente para un mejor contacto de los electrodos de ECG desechables con el tórax del paciente.**

Compruebe la fecha de validez de los electrodos de ECG desechables.

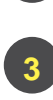

**2**

Fije los electrodos de ECG desechables al tórax como se muestra a continuación.

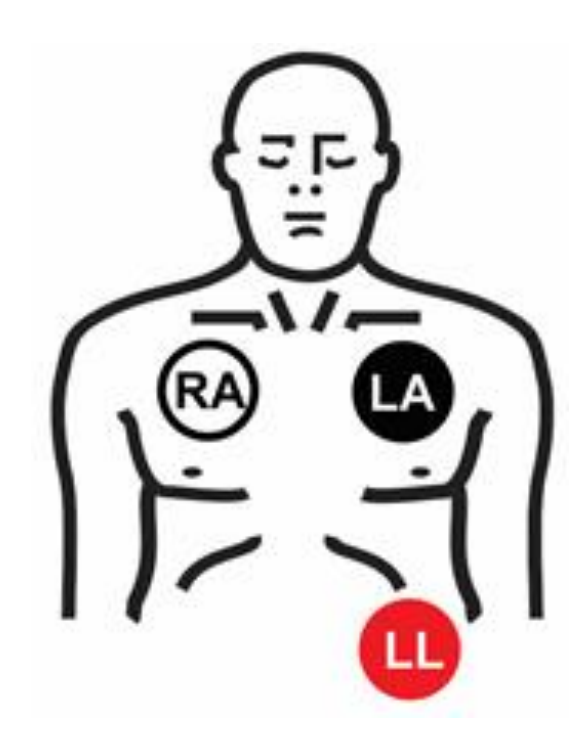

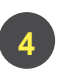

**1 6 1** Conecte el cable de ECG de 3 vías a los electrodos de ECG desechables conectados al paciente. El Equipo se muestra en la pantalla **MODO MONITOREO**, como se muestra en la siguiente figura.

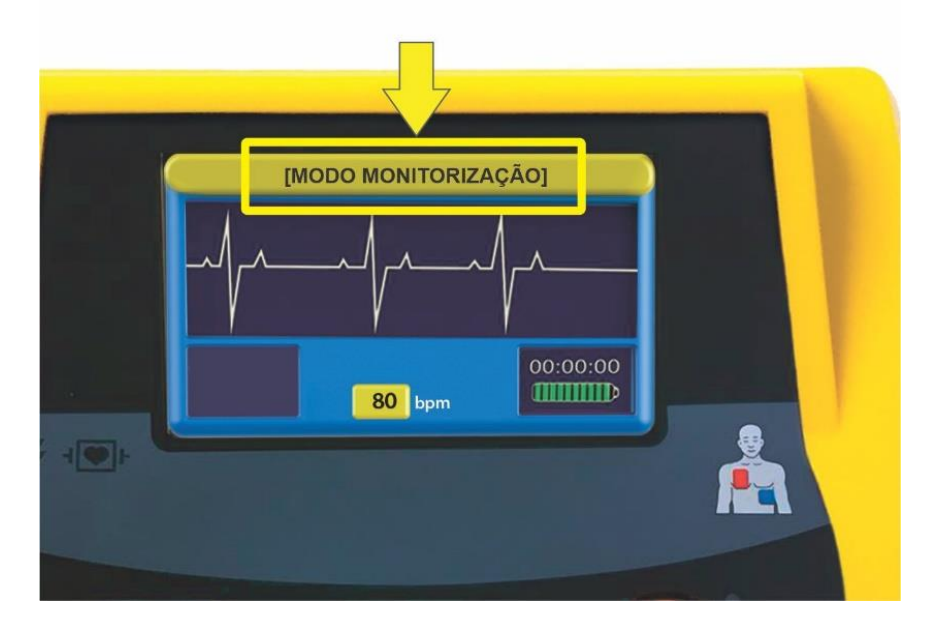

Cuando se identifica una arritmia, se emitirán comandos de voz y texto **Arritmia detectada y colocar los electrodos de descarga**. **5 1**

Para cancelar el modo de monitoreo, simplemente desconecte el cable ECG de 3 vías del dispositivo.

## DISPOSITIVO DE FEEDBACK DE RCP

El dispositivo de feedback es un accesorio que proporciona feedback sobre la calidad de las compresiones aplicadas por el usuario. El producto es opcional, que está interconectado con palas de descarga desechables, y también es de un solo uso.

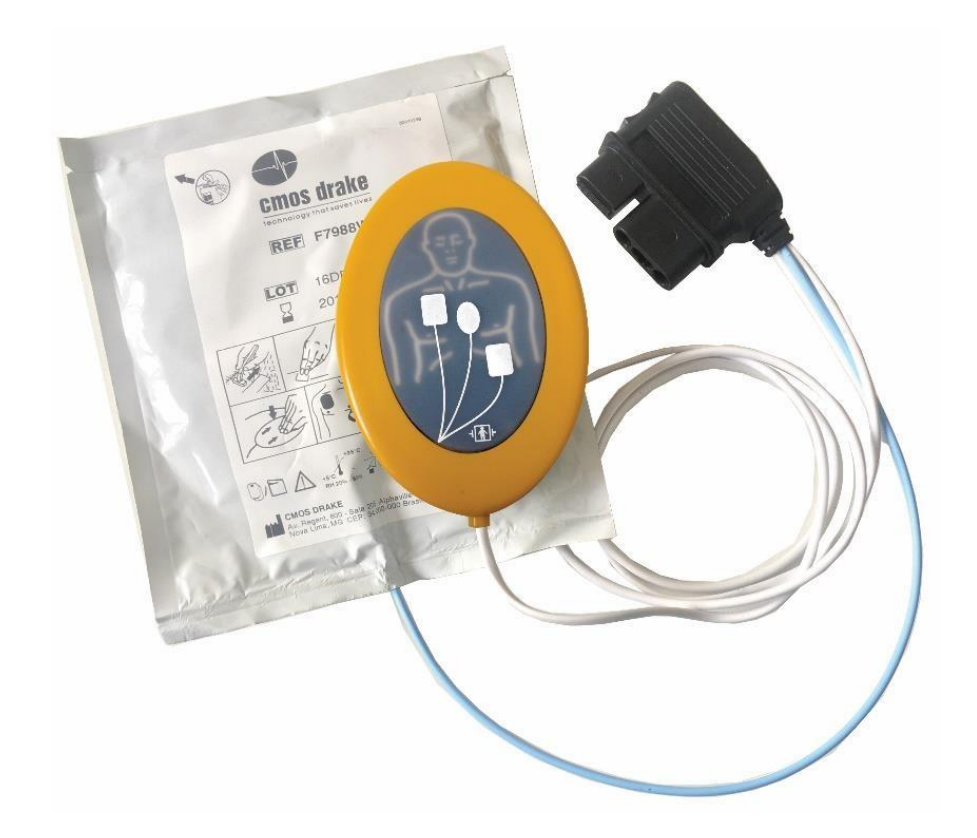

La reanimación cardiopulmonar (RCP) es un procedimiento de emergencia que se utiliza en pacientes inconscientes, sin pulso y que respiran. Cuando el paciente tiene estos problemas, hay una falta de oxigenación en el cerebro. Por ello, es fundamental aplicar una RCP de calidad lo antes posible, ya que unos 30 segundos después de la restricción de oxígeno en el cerebro hay pérdida de conciencia, a los 3 minutos puede haber secuelas neurológicas irreversibles y a los 6 minutos sin oxígeno las posibilidades son altas. de muerte de la víctima.

La aplicación de RCP de alta calidad es fundamental para la supervivencia de los pacientes con paro cardíaco.

En este sentido, la American Heart Association en sus Guías de 2015 identificó cinco componentes esenciales para realizar una RCP de calidad:

- $\div$  Tasa de compresión de 100 a 120 compresiones por minuto;
- $\div$  Profundidad de compresión de 4 cm (niño) o de 5 a 6 cm (adulto);
- $\oplus$  Permita que el tórax retroceda por completo entre las compresiones;
- Evitar interrupciones en la RCP;
- $\div$  Limite la ventilación pulmonar a 10 respiraciones por minuto.

La incidencia de paro cardíaco súbito es de 50 a 100 por cada 100.000 personas. Si se aplica RCP inmediatamente, la posibilidad de supervivencia aumenta significativamente.

Durante la aplicación de la RCP pueden presentarse complicaciones, siendo las más comunes: fractura de costillas o esternón, sangrado en la cavidad torácica, hematoma en el corazón y daño en los pulmones. En este sentido, el Dispositivo de Feedback de RCP es esencial para facilitar y mejorar la calidad de la RCP, reduciendo la posibilidad de daño a la víctima durante la aplicación de la RCP.

El dispositivo de feddback de RCP está diseñado para ayudar al socorrista a administrar RCP según las pautas de la AHA **a pacientes adultos**. Cada dispositivo está equipado con un circuito inteligente capaz de identificar la frecuencia, la profundidad de las compresiones y emitir, en tiempo real, comandos de texto y voz al DEA para que el operador ajuste la RCP a los parámetros ideales de la AHA.

De esta manera, tanto los socorristas experimentados como los que realizan RCP por primera vez podrán mejorar continuamente la calidad de la atención brindada de acuerdo con las definiciones de la AHA. El dispositivo de feedback también es ideal para que los instructores de RCP y sus alumnos se capaciten en la aplicación de RCP de alta calidad.

El dispositivo es operado de manera simple, bastando conectarlo al DEA y posicionarlo en el tórax del paciente para que él empiece a funcionar. No requiere ninguna calibración o montaje complicado. Su diseño compacto, ergonómico y antiadherente permite una RCP más segura y eficiente.

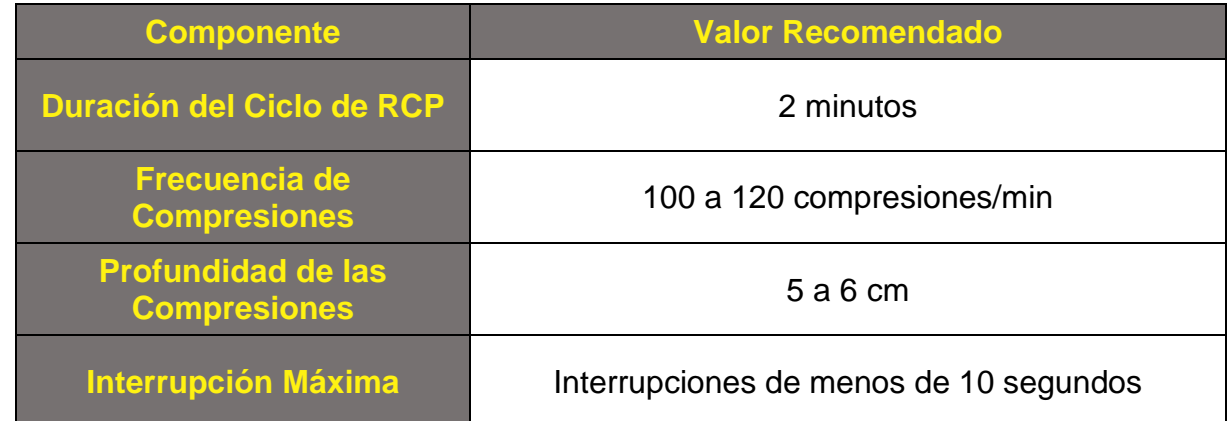

#### **Parámetros de Funcionamiento del Dispositivo de Feedback de RCP**

#### **Secuencia de Uso del Dispositivo de Feedback de RCP**

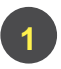

**2**

**1**

**1 3** El equipo debe permanecer a una distancia mínima de 20 cm del operador y del paciente, como se muestra a continuación.

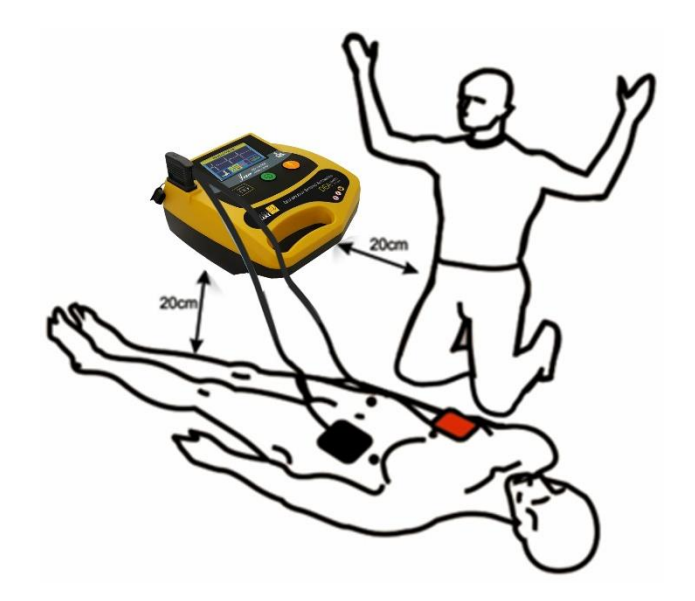

Inicialice el equipo.

Conecte los electrodos al equipo, como se muestra a continuación, los comandos de voz y texto **"Conecte el conector de los electrodos al equipo "** se activan en el equipo.

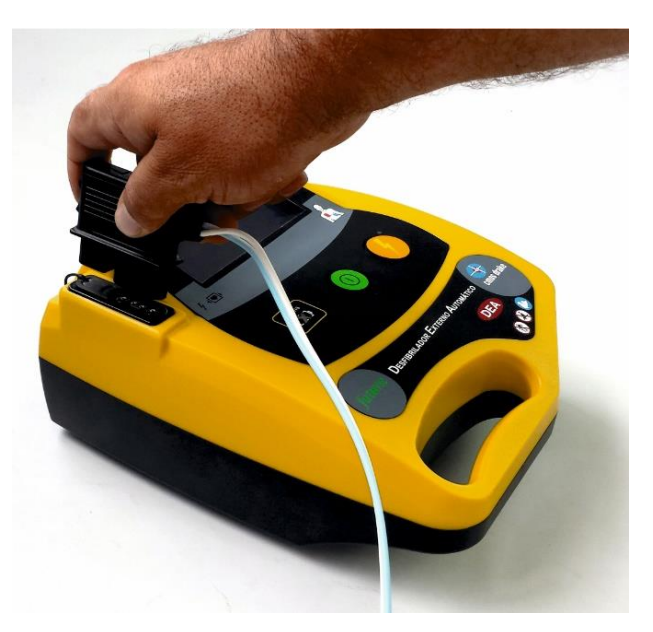

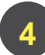

Conecte los electrodos **al paciente adulto**, como se muestra a continuación, los comandos de voz y texto **"Coloque los electrodos en el tórax del paciente"** se activan en el equipo.

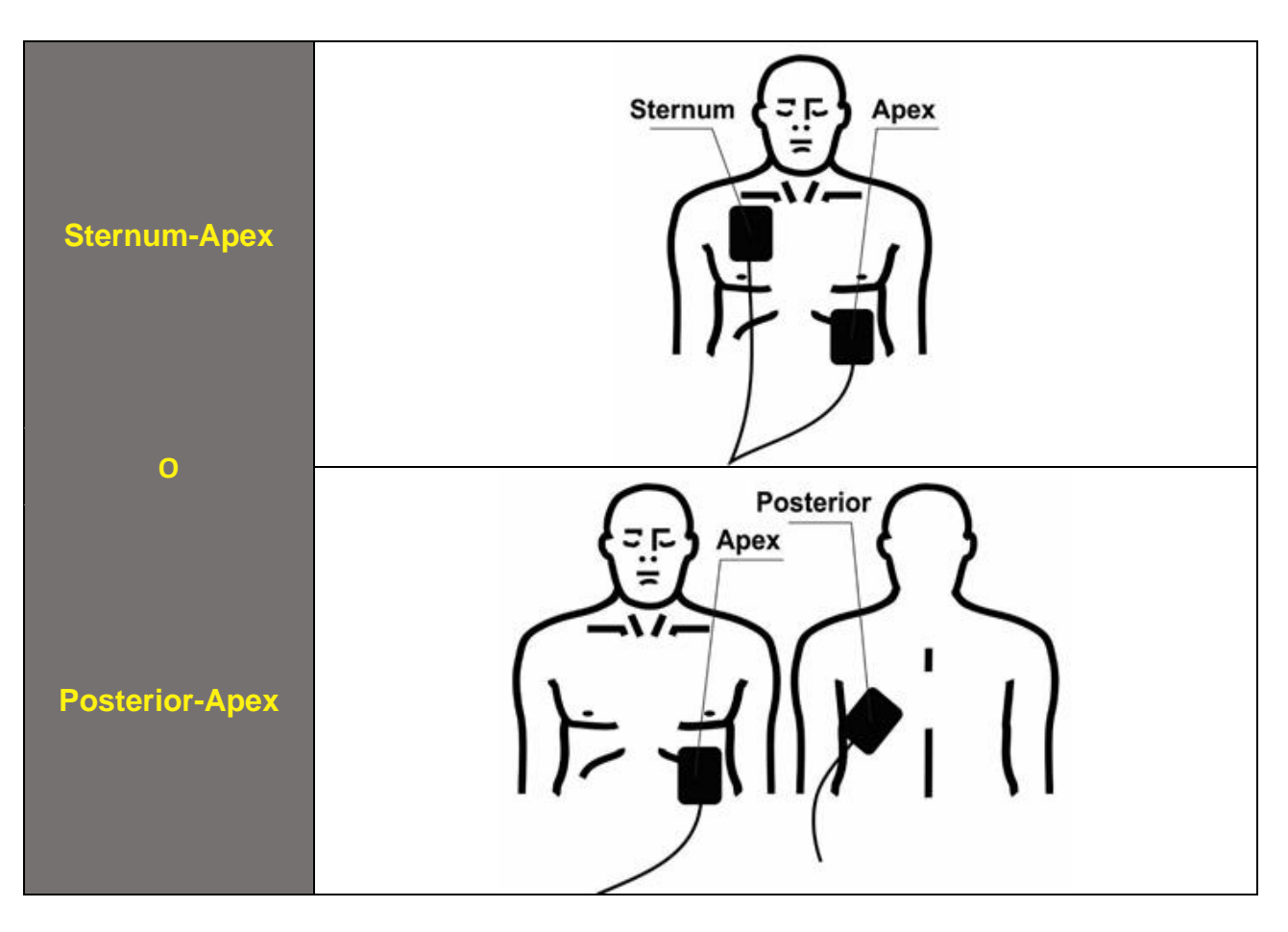

- Aléjese del paciente cuando lo indiquen los comandos de voz y texto **"Manténgase alejado del paciente"** y **"Manténgase alejado"** del equipo. **5**
	- Espere el análisis de la señal de ECG cuando lo indiquen los comandos de voz y texto **"Analizando"** del equipo. **1 6**
	- Espere el comando de voz y texto **"Tratamiento indicado"** o **"Tratamiento no indicado"** del equipo. **1 1 1 7**
- Cuando se indique el tratamiento, presione el botón de tratamiento indicado por los comandos de voz y el texto **"Presione el botón de tratamiento"** del equipo. **1 1 1 1 8**
- Coloque el dispositivo de feedback de RCP como se muestra a continuación, cuando lo indiquen las indicaciones de voz y el texto **"Coloque el dispositivo de feedback de RCP en el pecho del paciente"** en el equipo. **1 1**  $\overline{a}$ **1 1 1 9**

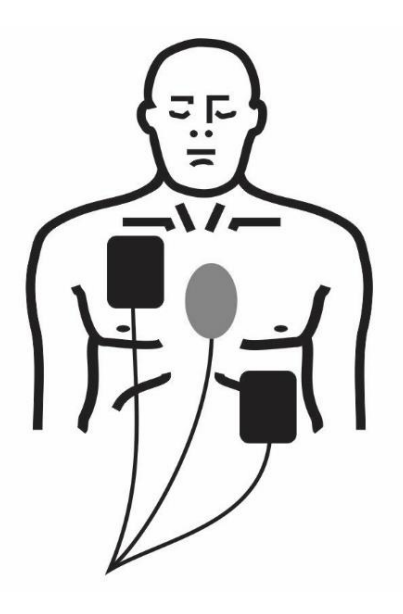

Realice RCP al paciente, los comandos de voz y texto **"Realice RCP durante 2 minutos"** se activan en el equipo.

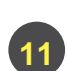

**10**

Siga los comandos de voz durante la RCP, como se muestra en la siguiente tabla.

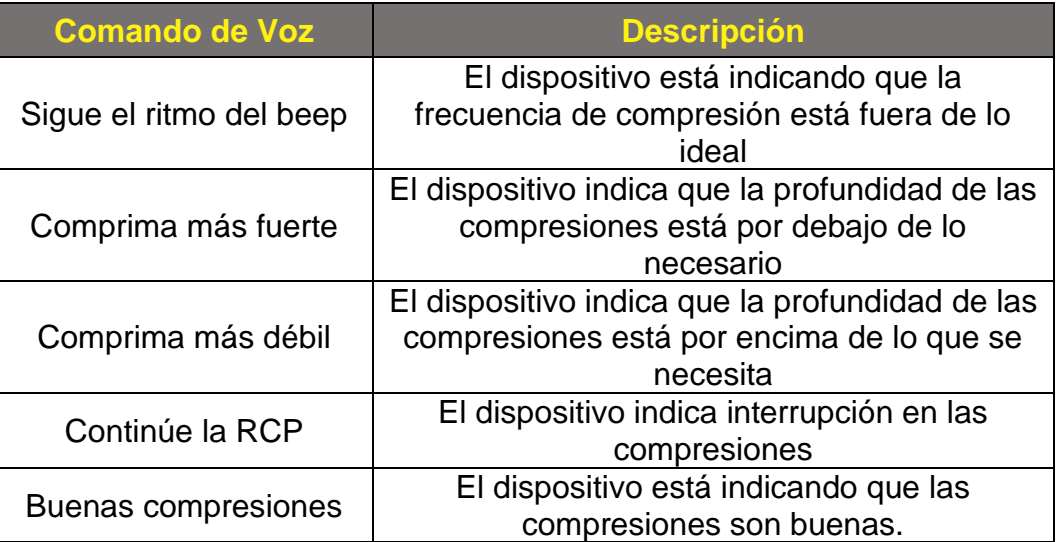

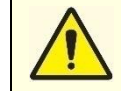

**Las Directrices de la AHA establecen que los electrodos se pueden fijar en la posición anteroposterior, anteroinfraescapular izquierda e infraescapular anteroderecha con la misma eficacia.**

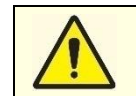

**El usuario debe tener cuidado de reemplazar un nuevo par de electrodos adhesivos transtorácicos después de su uso, para que el equipo esté siempre listo para otra emergencia.**

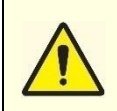

**El usuario debe verificar la fecha de caducidad de los electrodos para garantizar un servicio rápido y oportuno. La información de caducidad se puede encontrar en la etiqueta del embalaje del electrodo. Si los electrodos están vencidos, reemplácelos inmediatamente.**

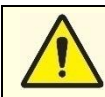

**Los electrodos desechables son de un Solo Uso y, por lo tanto, no deben reutilizarse.** 

**No utilice electrodos desechables si el embalaje del mismo está dañado.**

### **Indicador visual de profundidad**

El dispositivo de feedback de RCP muestra un indicador gráfico en la pantalla para mostrar la profundidad de la compresión en tiempo real, como se muestra a continuación.

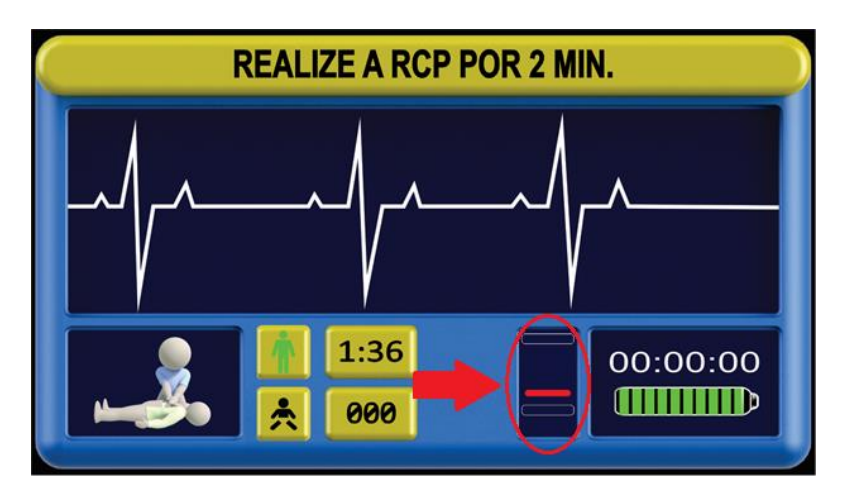

Los colores indican el rendimiento de compresión, como se muestra a continuación.

compresión

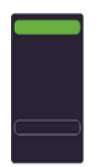

Sin compresión Casi sin

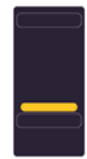

Compresión casi Compresión Casi Compresión ideal Sobrecompresión

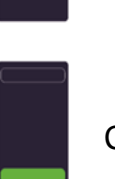

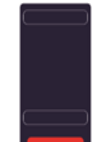

Compresión en

progreso

## **Iconos de Pantalla para Orientación Durante el Servicio**

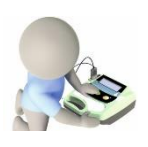

Listo para uso. **Tratamiento realizado.** Tratamiento realizado.

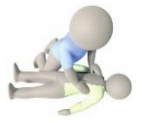

Abra la camisa del paciente. Tratamiento no indicado.

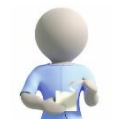

Retire los electrodos del embalaje.

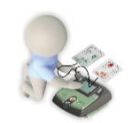

Conecte los electrodos al equipo.

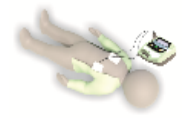

Coloque los electrodos en el tórax del paciente.<br>
Siga el ritmo del beep.

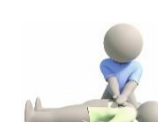

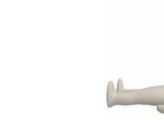

ayuda. ayuda. Realice la RCP durante 2 min.

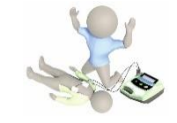

Mantén la calma, pide

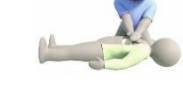

Aléjese del paciente. Comprima más fuerte.

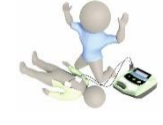

Manténgase alejado. **Comprima más débil.** 

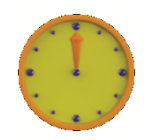

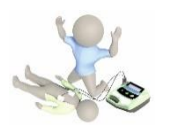

Tratamiento indicado. **Buenas compresiones.** 

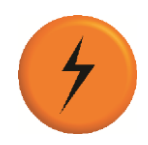

Presione el botón de tratamiento.

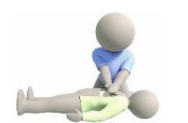

Analizando. Continúe la RCP.

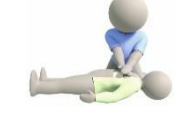

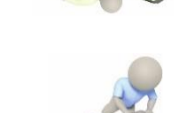

Si no hay circulación, realice RCP durante 2 minutos.

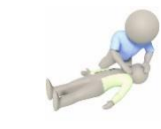

Coloque el dispositivo de feedback de RCP en el tórax del paciente.

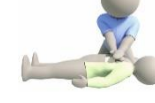

## CABINA DE EMERGENCIA

La cabina de emergencia está diseñada para montarse en la pared para proteger el equipo y los accesorios y facilitar el acceso durante las emergencias. Al abrir la cabina, sonará una alerta audible. La alarma se detendrá cuando se cierre la puerta de la cabina.

Fabricado en acero y disponible en amarillo o rojo, como se muestra a continuación.

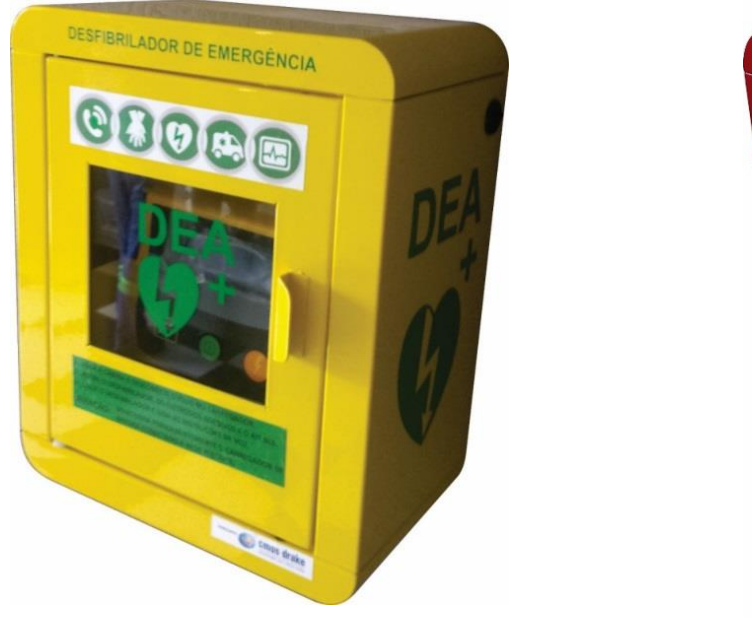

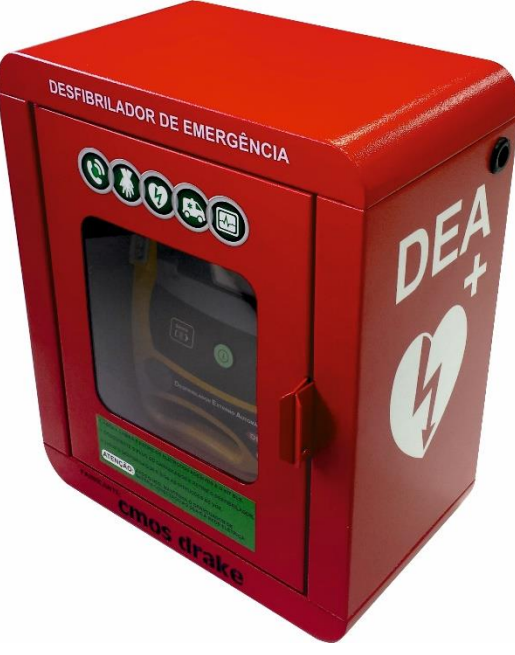

**Se recomienda que el Equipo y sus accesorios, cuando no estén en uso, se almacenen adecuadamente en la bolsa profesional BLS o en la cabina de emergencia para protegerlos.**

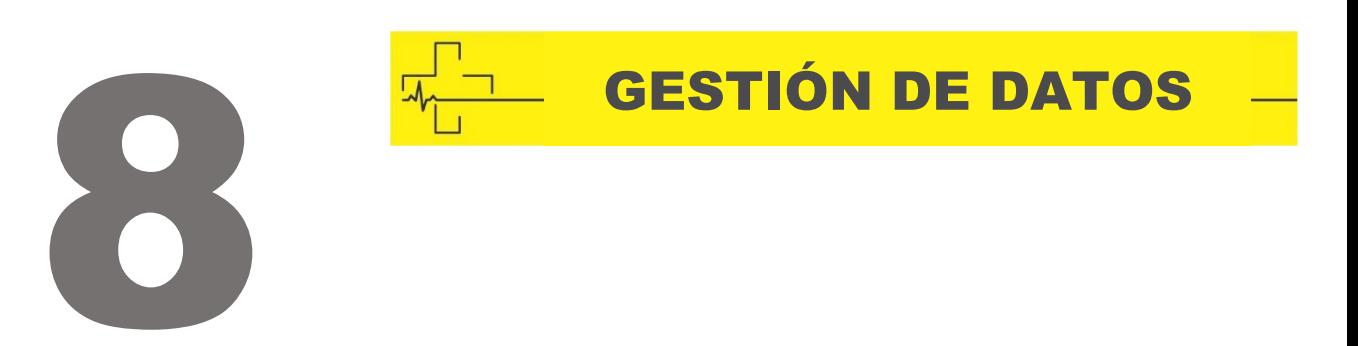

#### DESCRIPCIÓN

El software Phoenix permite visualizar todos los eventos que ocurrieron durante el uso de los productos Cmos Drake. A través del cable USB será posible transferir los datos al software Phoenix y analizar en detalle los eventos registrados durante el uso del DEA. Phoenix también permite la actualización de software de los equipos Cmos Drake (solo para personal autorizado).

### INSTALACIÓN DEL SOFTWARE DE GRABACIÓN DE DATOS

#### **Requerimientos Mínimos**

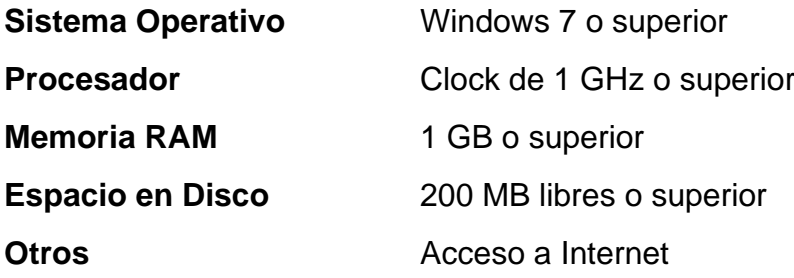

**Procedimientos de Instalación**

**1**

Para descargar el software Phoenix, acceda al siguiente enlace o use el CÓDIGO QR a continuación: <https://www.cmosdrake.com.br/content/uploads/manual/Phoenix.rar>

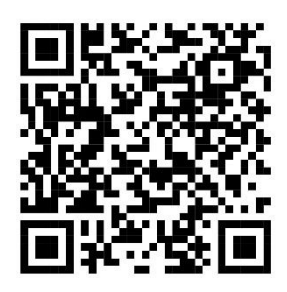

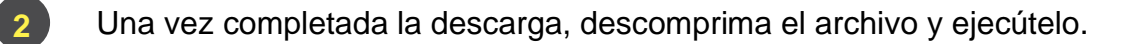

Instale el software siguiendo los procedimientos a continuación:

1. Seleccione su idioma y presione "OK".

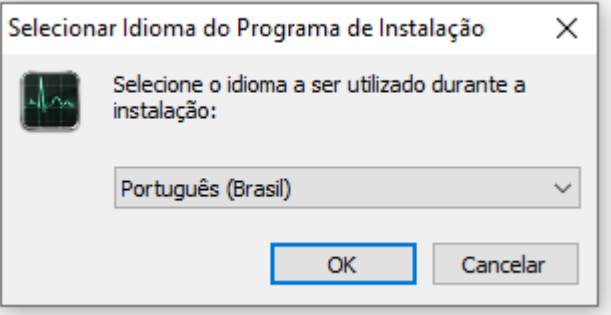

**3 3**

2. En la siguiente ventana, haga clic en "Siguiente".

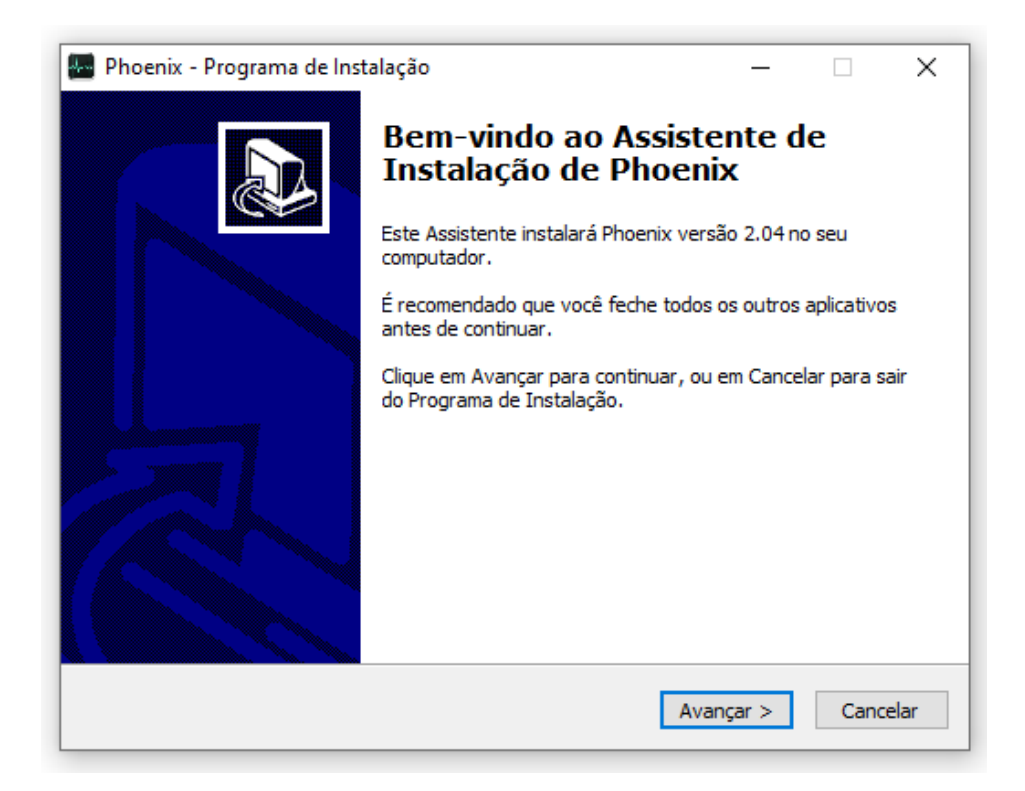

# 3. Seleccione un directorio de su elección

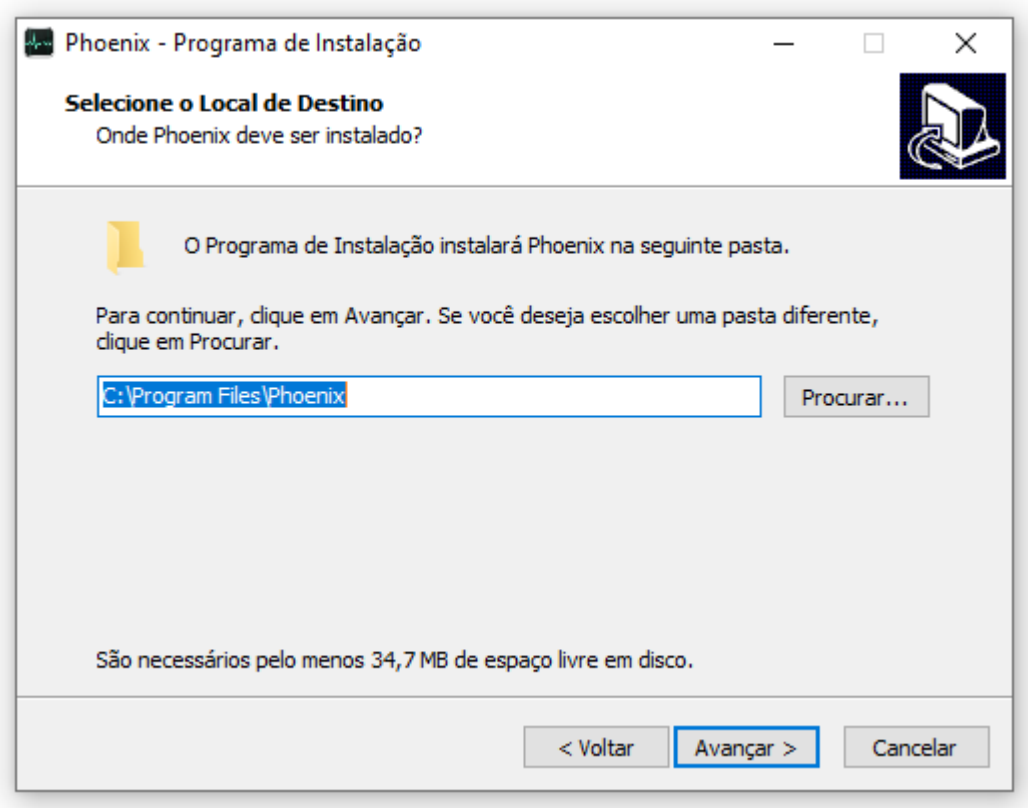

# 4. Haga clic en "Siguiente" de nuevo

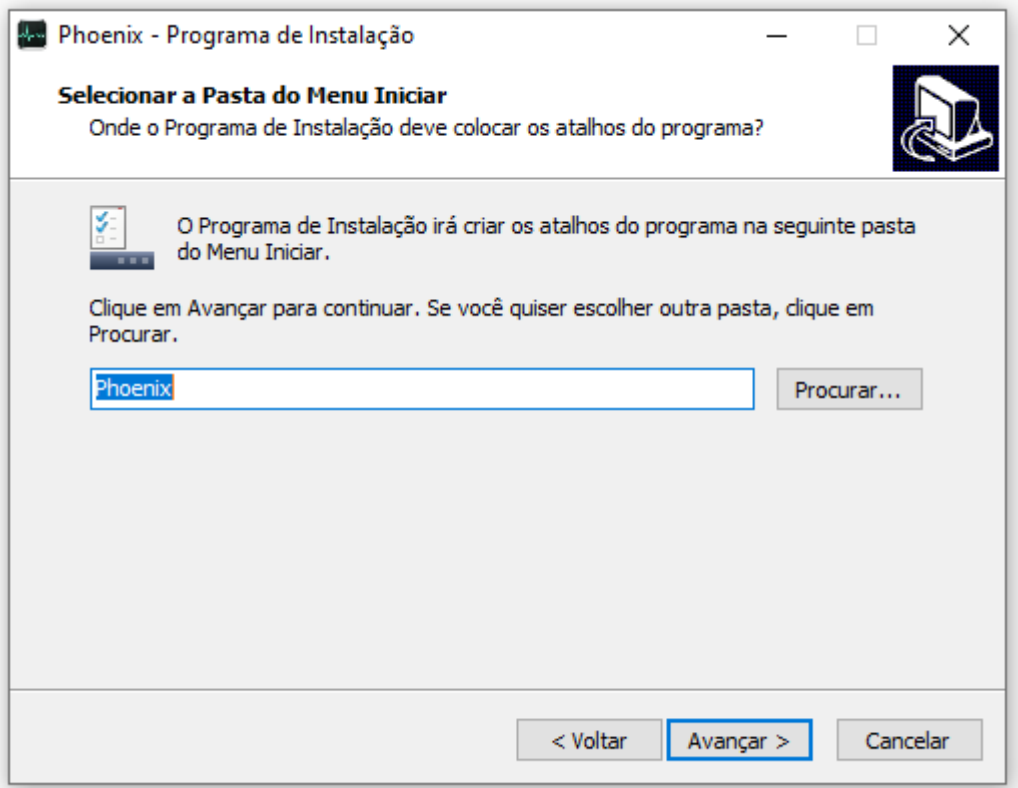

5. Si desea que se cree un acceso directo en el escritorio, marque el cuadro de texto. Luego presione "Siguiente"

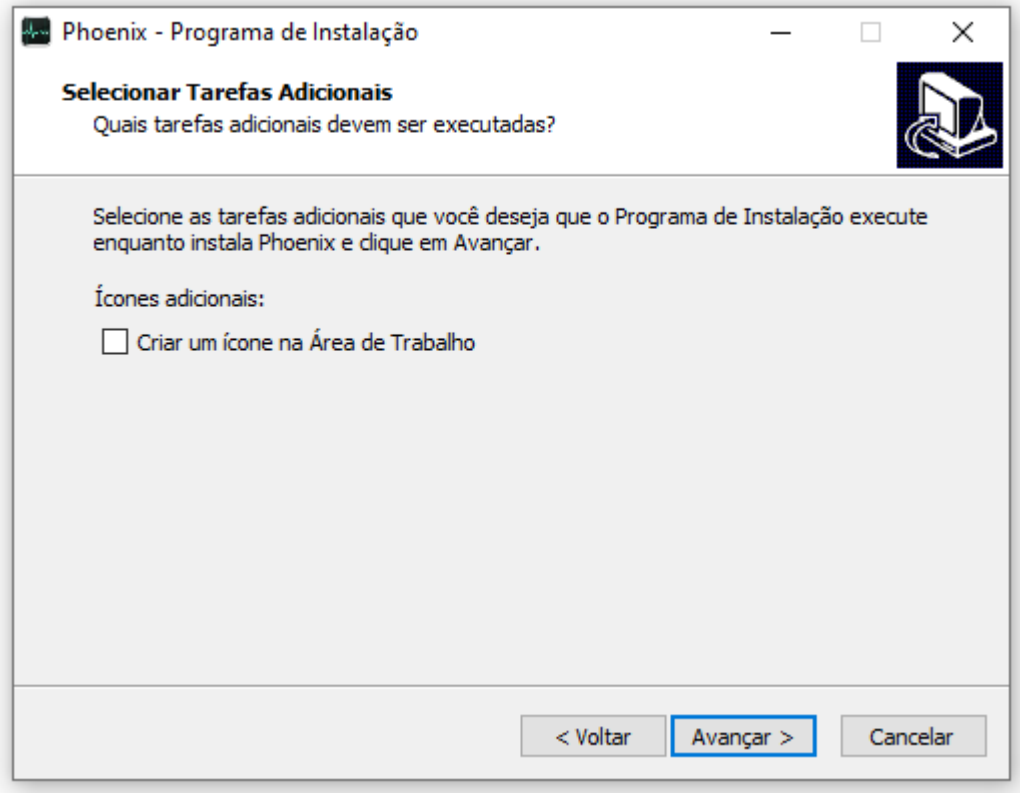

# 6. Haga clic en "Instalar"

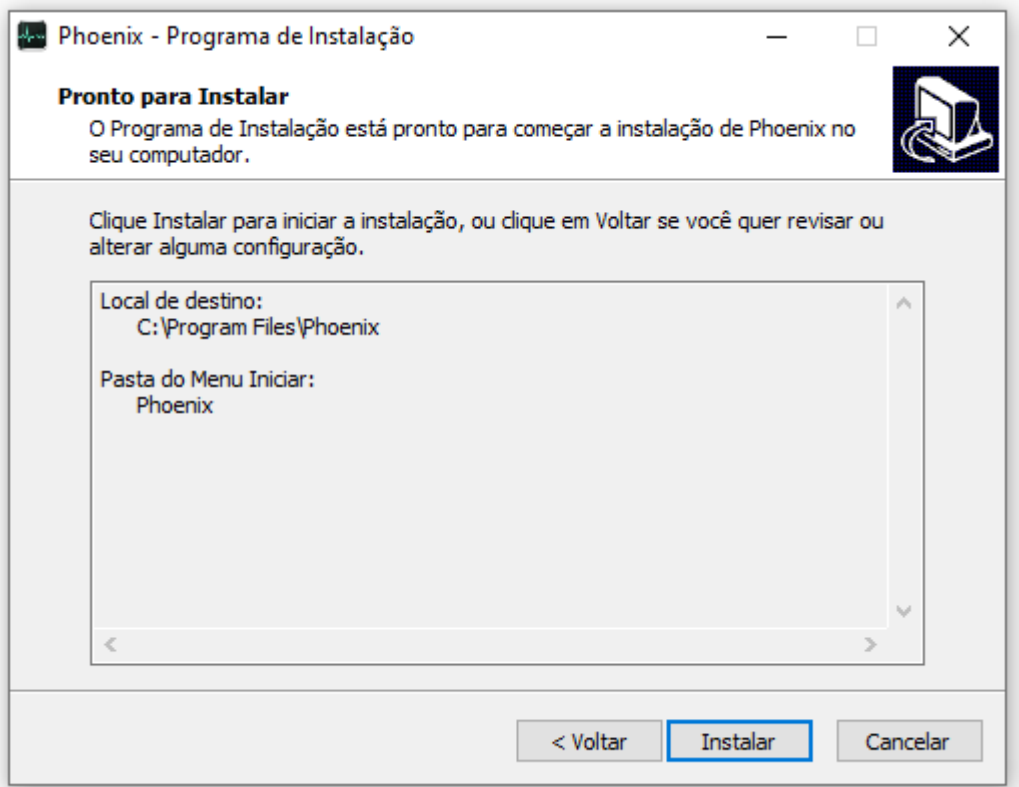
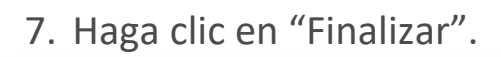

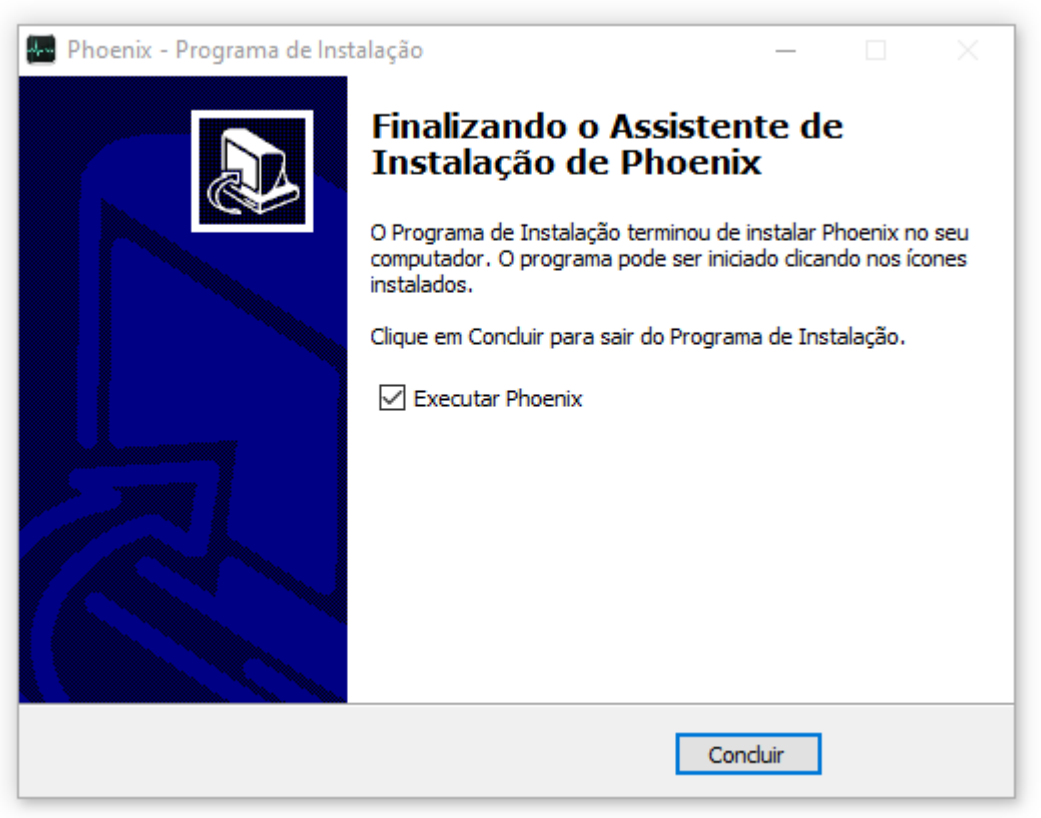

## FUNCIONAMIENTO DEL SOFTWARE PHOENIX

#### **Descarga de Datos de la DEA**

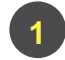

Inicialice el software Phoenix.

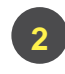

Conecte el cable USB al DEA y a la computadora de acuerdo con la figura abajo.

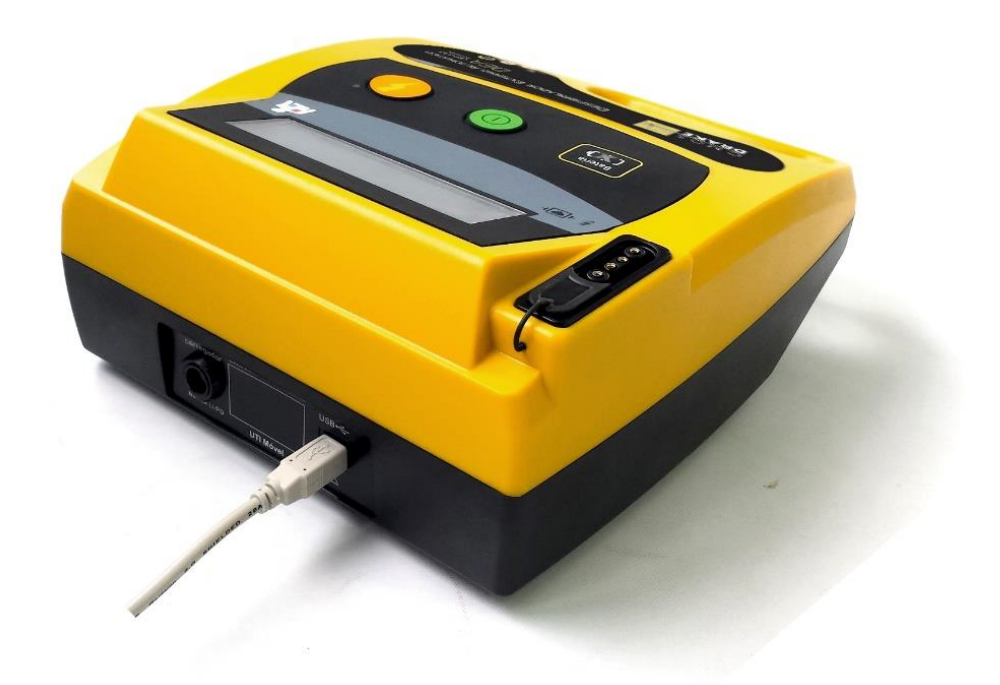

**3**

Haga clic en "Archivo > Importar desde el Equipo".

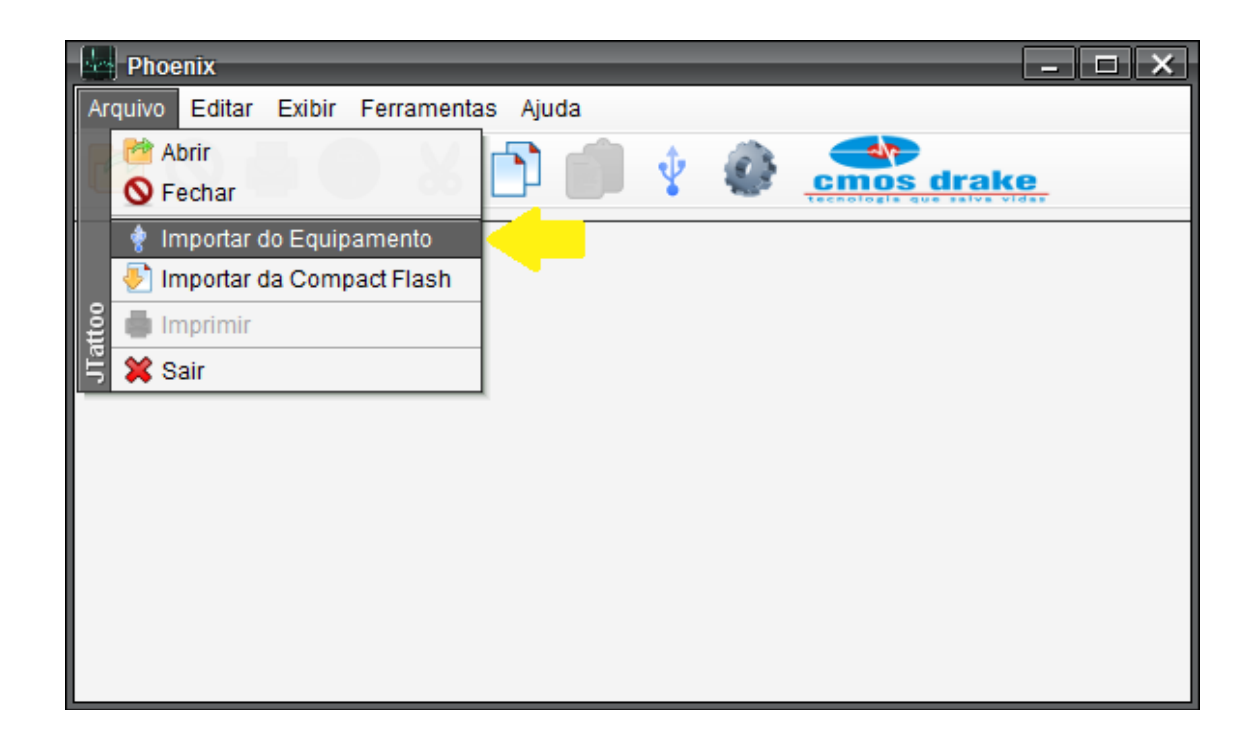

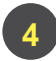

Marque la opción "Recibir datos del Equipo" y haga clic en "¡Realizar operación! ".

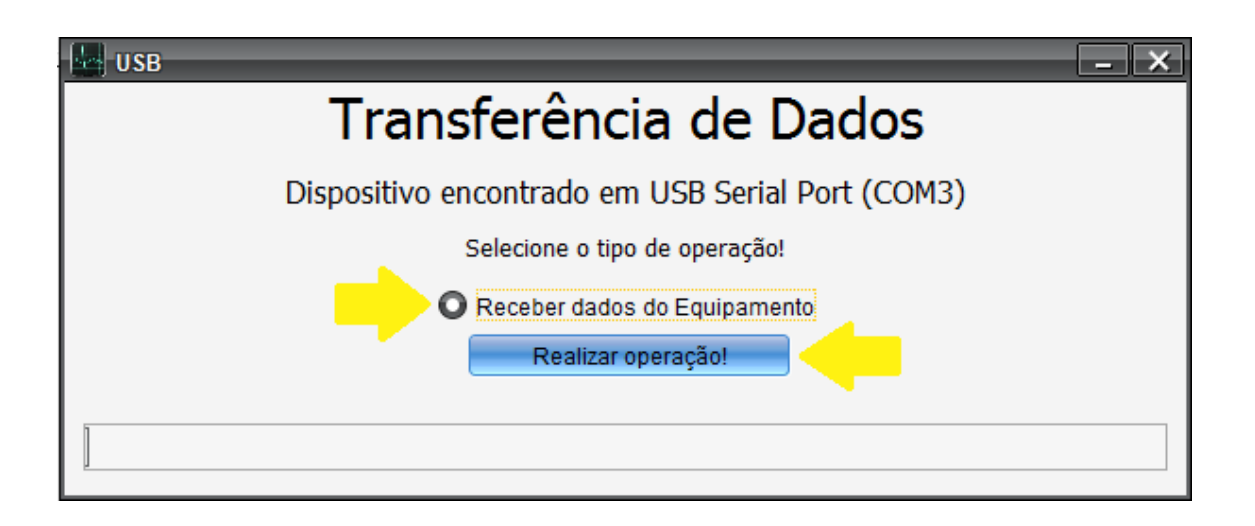

**5** Elija una carpeta para guardar los datos y haga clic en "Guardar".

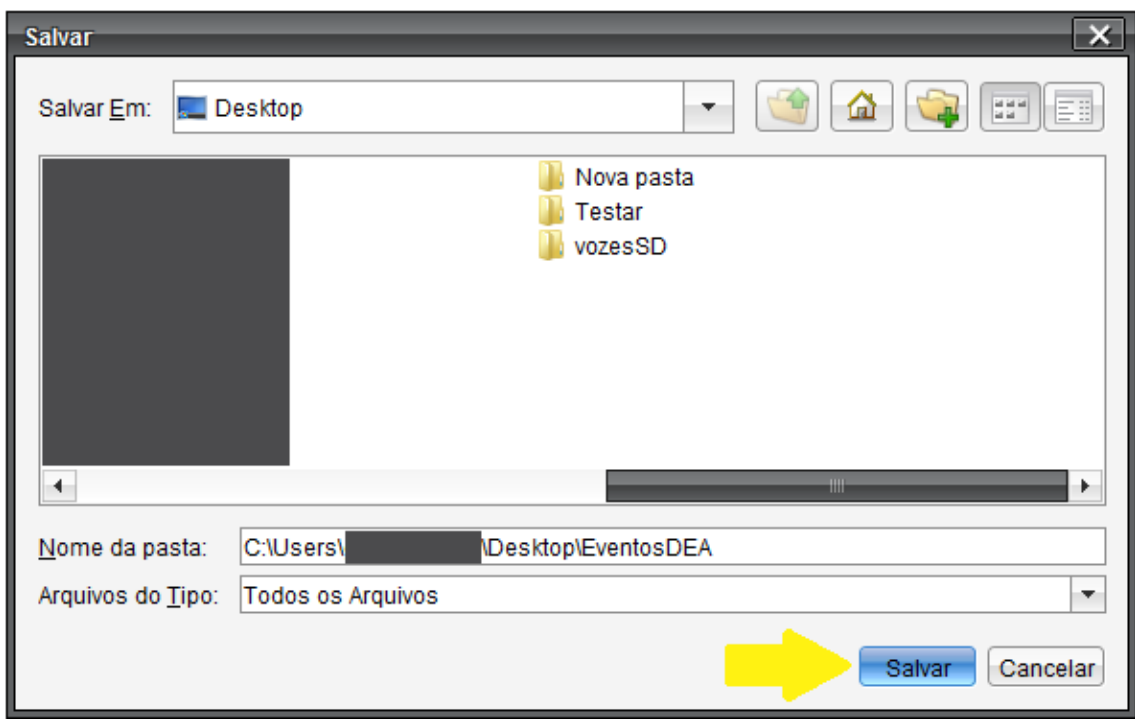

Marque los eventos deseados y haga clic en "Transferir".

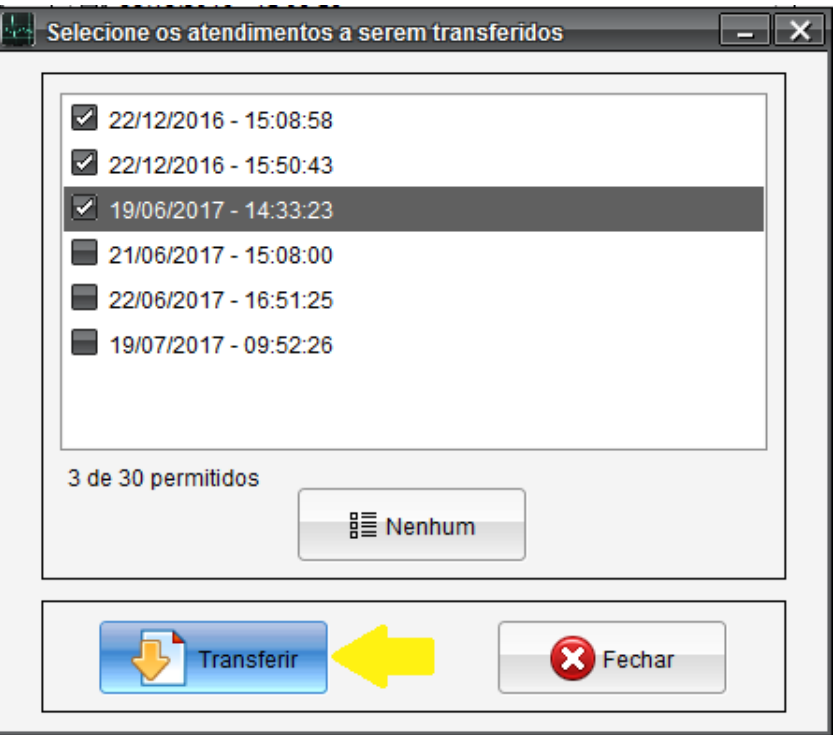

## **Visualización de Datos Almacenados**

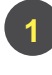

**6**

Inicialice el software Phoenix.

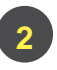

Haga clic en "Archivo > Abrir".

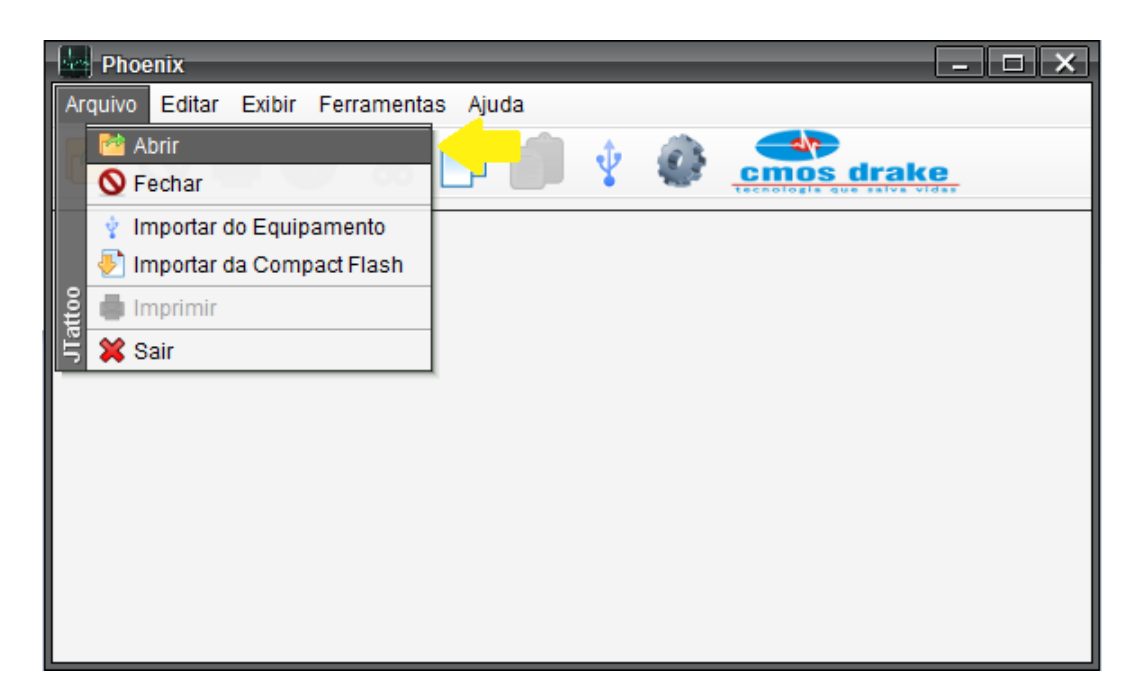

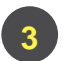

**4**

Abra la carpeta que contiene los datos del DEA, seleccione el evento deseado y haga clic en "Abrir".

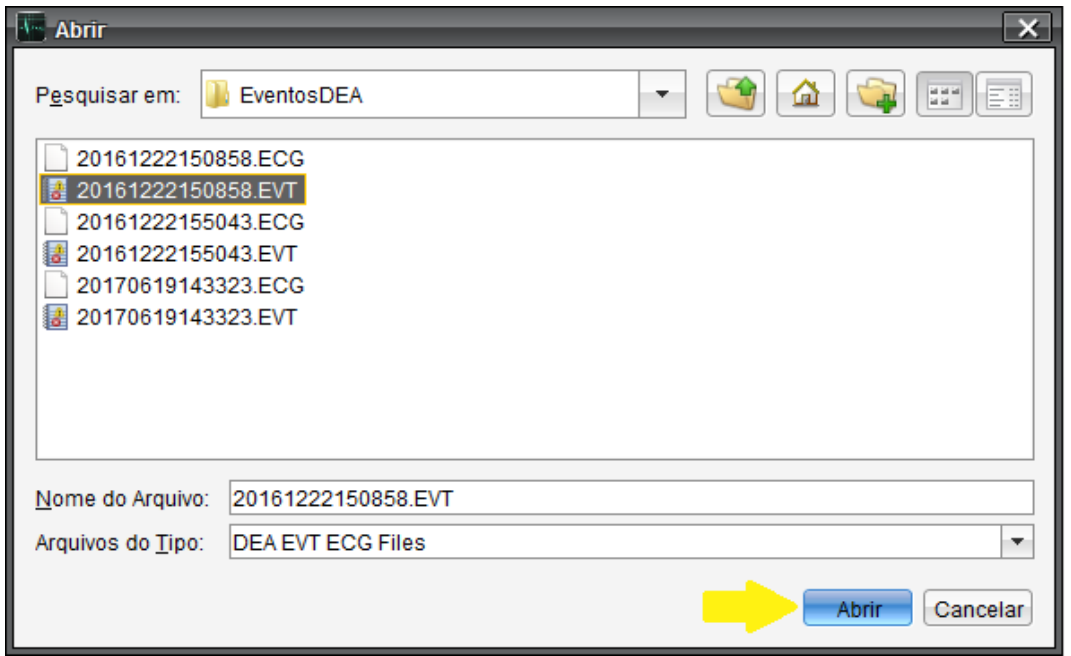

Aparecerán 3 pestañas en la pantalla: Curvas, Eventos, Informaciones Generales. Para cambiar entre pestañas, simplemente haga clic directamente en la pestaña o a través del menú "Exhibir".

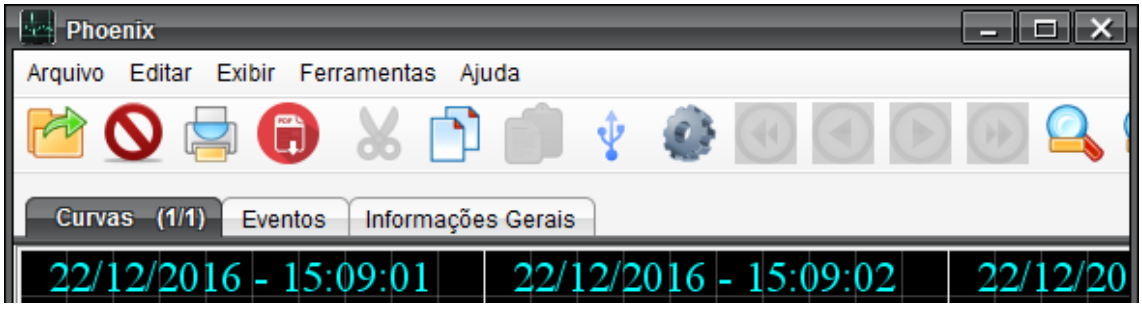

**Curvas:** Muestran la curva de ECG del paciente tal como se ve durante el servicio. Además, la imagen va acompañada de una cuadrícula que contiene la fecha y la hora de cada parte de la señal de ECG y los eventos más relevantes se muestran por defecto en la curva de ECG, con el fin de analizar el servicio.

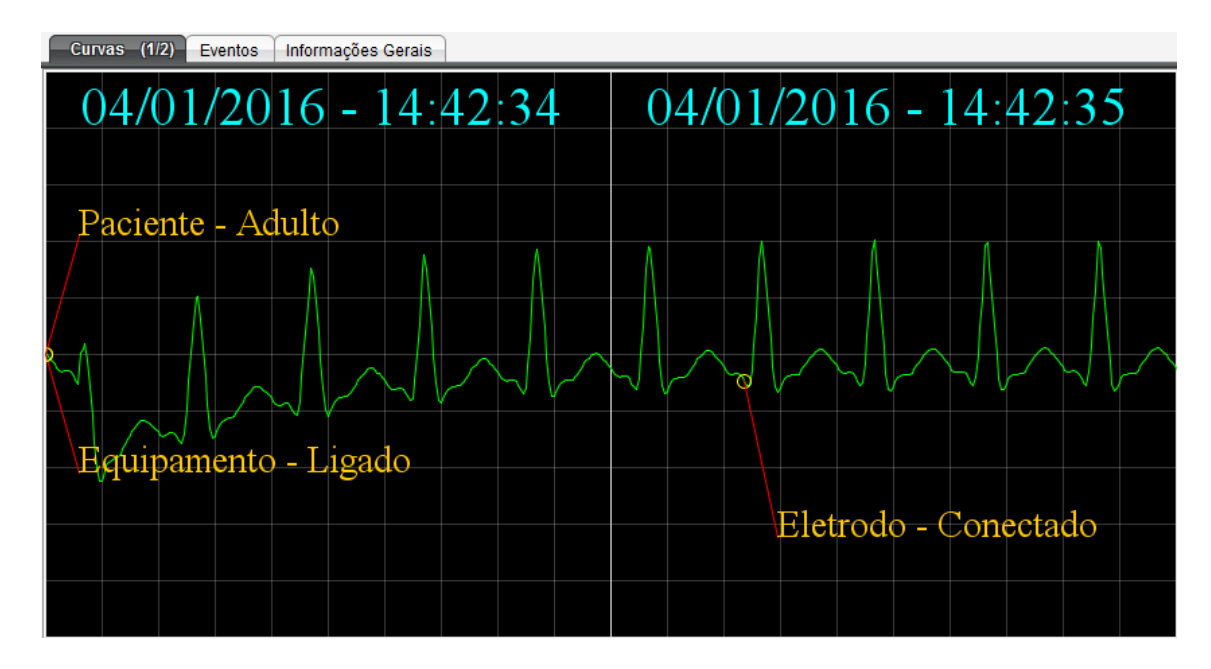

**Eventos:** Para ver los eventos en detalle, su período de ocurrencia y descripción, seleccione la pestaña "Eventos".

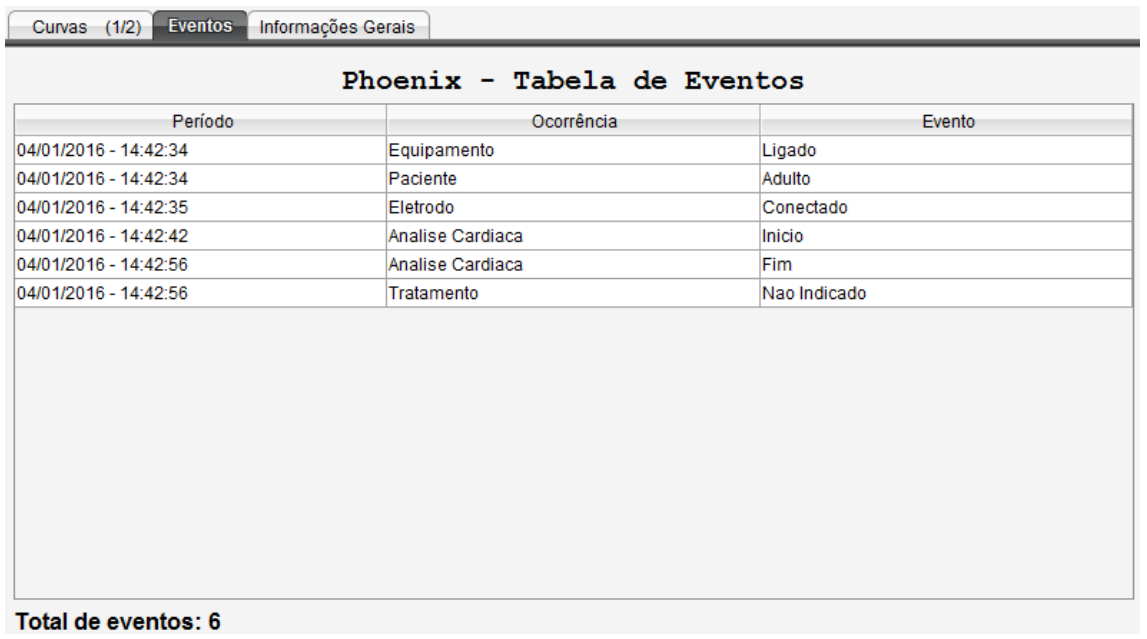

**Informaciones Generales:** En la pestaña Informaciones Generales, el usuario puede completar los datos del paciente y del operador. También hay un campo de comentarios que se puede utilizar para incluir información adicional.

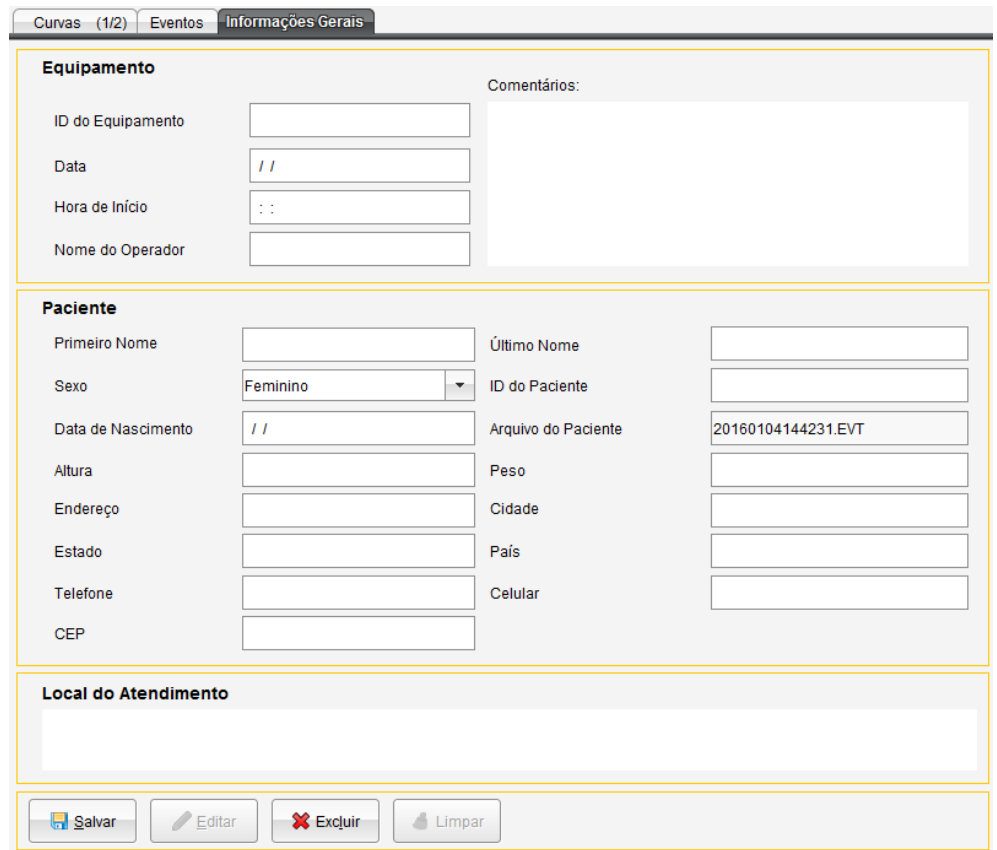

#### **Exportación de Datos de Servicio**

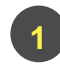

Haga clic en el icono que se muestra en la siguiente figura para guardar los datos en PDF.

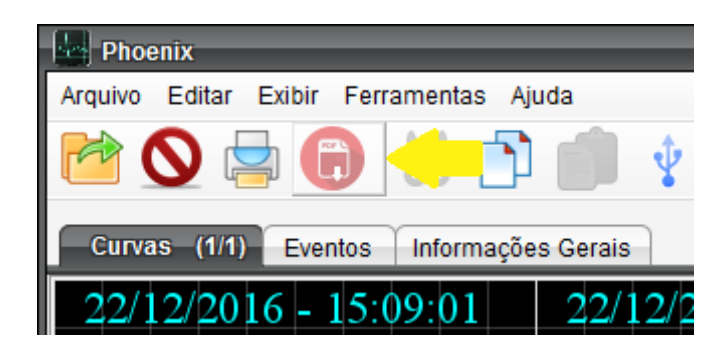

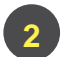

Marque el rango de páginas deseado y haga clic en "Guardar".

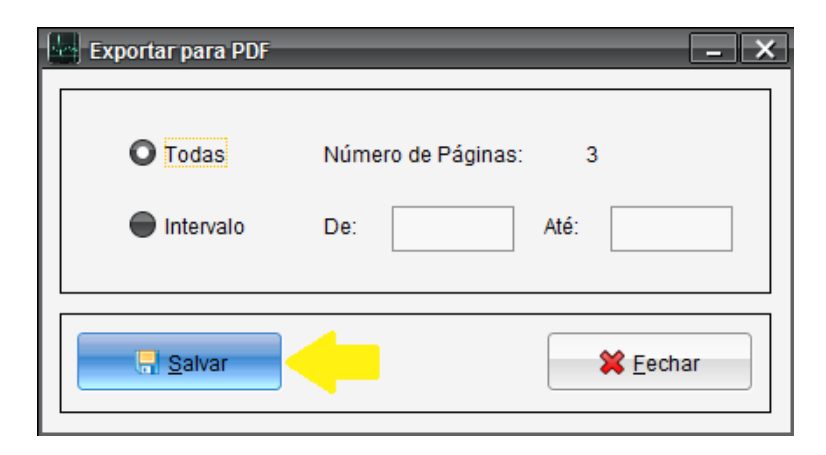

Elija una carpeta para guardar el PDF y haga clic en "Guardar".

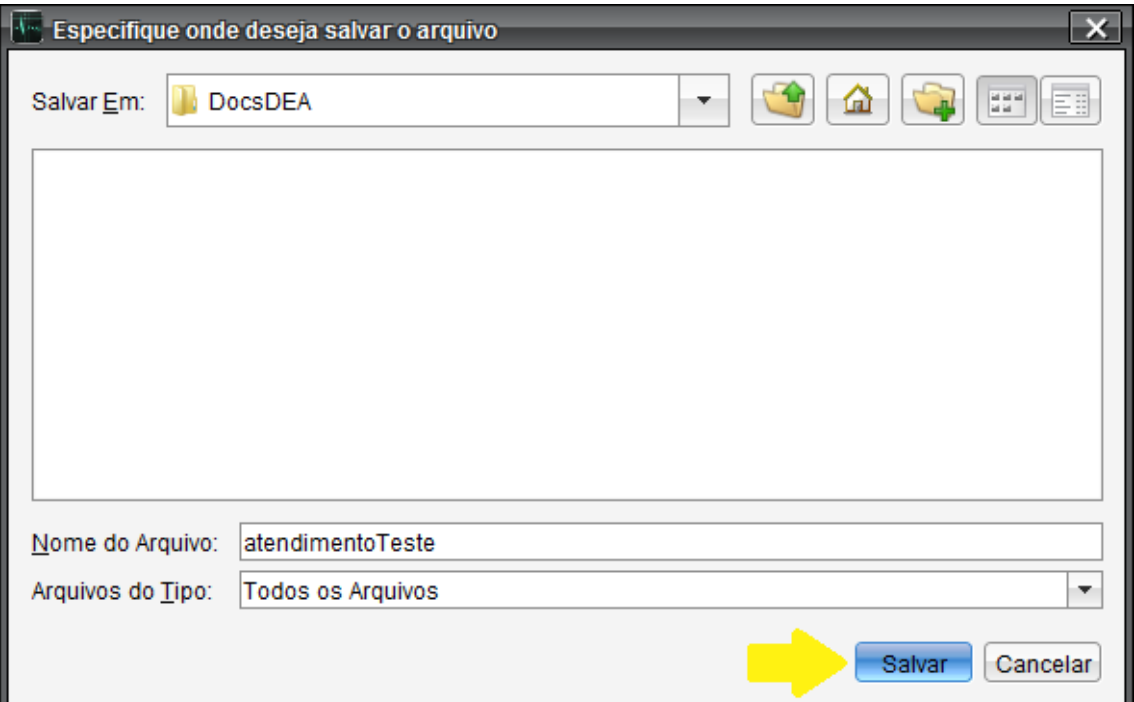

### **Impresión de Archivos**

Haga clic en el icono que se muestra a continuación o haga clic en "Archivo > Imprimir" para imprimir el documento. Asegúrese de que su impresora esté correctamente configurada en su computadora.

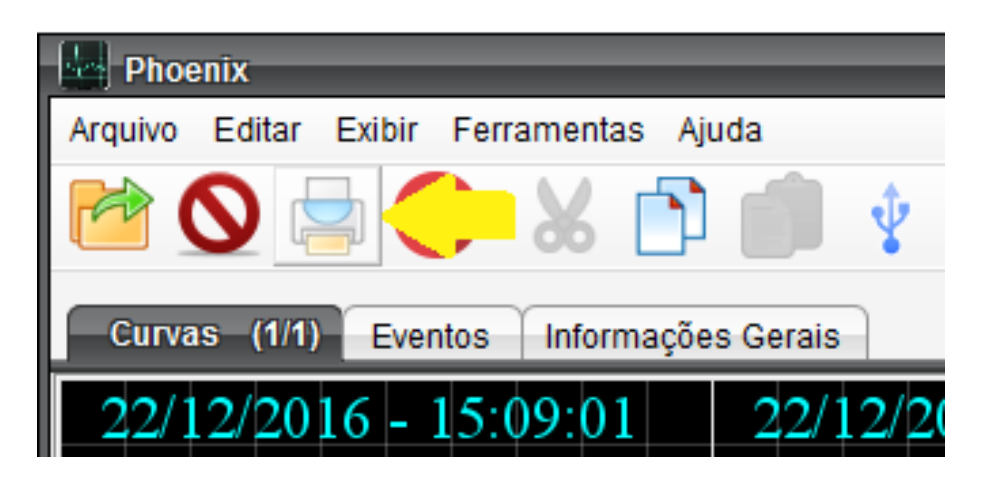

**Copiar el Contenido de Phoenix**

Haga clic en el icono que se indica a continuación o haga clic en "Editar > Copiar" para copiar el contenido de la pestaña seleccionada. Esta funcionalidad opera de la siguiente manera:

- $\oplus$  Pestaña ECG Copiará una imagen en el portapapeles.
- $\oplus$  Pestaña Eventos Copiará el texto contenido en la celda de la tabla seleccionada.
- $\div$  Pestaña Informaciones Generales Copiará el texto contenido en el área seleccionada.

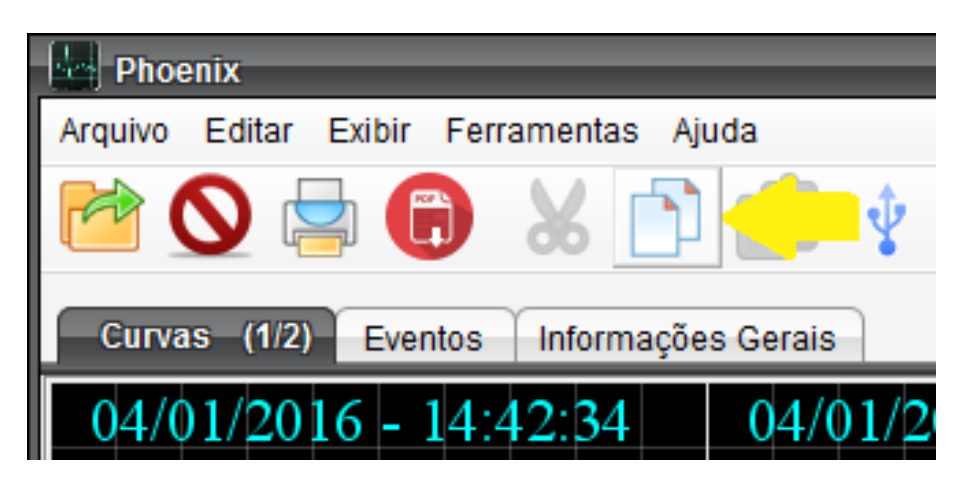

## **Cambio de Idioma**

Haga clic en "Herramientas > Idiomas" y seleccione el idioma deseado.

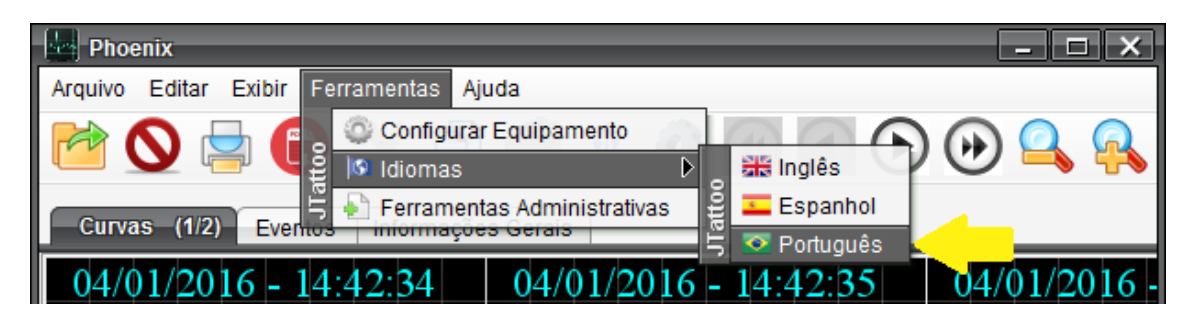

## **Cambio de Página**

Para avanzar a la página siguiente, haga clic en el icono ;

Para volver a la página anterior, haga clic en el icono

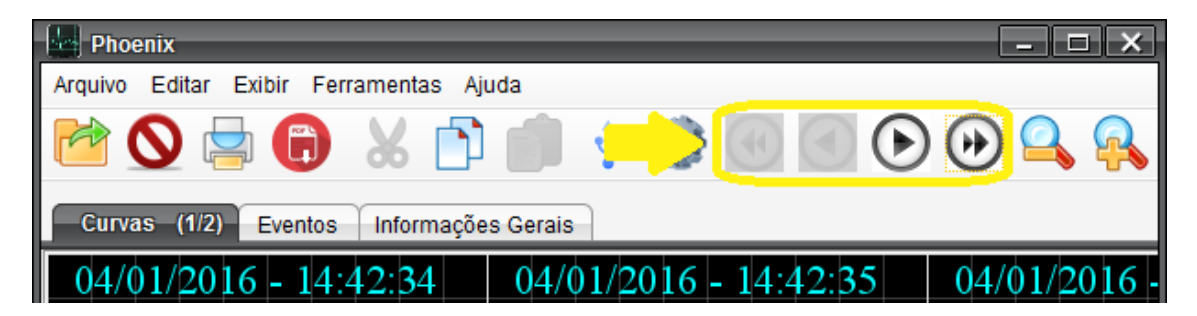

**Ampliación o Reducción de la Pantalla**

Haga clic en el icono , haga clic con el botón derecho en la pantalla, seleccione Zoom y deslice el control deslizante hacia la izquierda, esto alejará la pantalla.

Haga clic en el icono  $\Box$ , o haga clic derecho en la pantalla, seleccione Zoom y deslice el control deslizante hacia la derecha, esto alejará la pantalla.

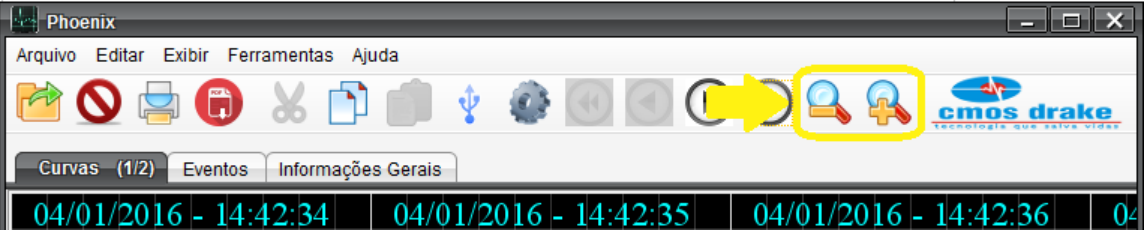

#### **Obtener Informaciones acerca de Phoenix**

Haga clic en el icono que se muestra a continuación o haga clic en "Ayuda > Acerca de".

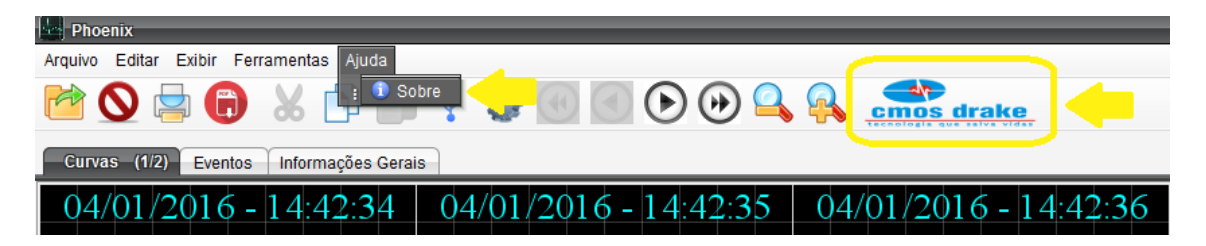

Se abrirá una ventana con informaciones sobre la versión del software y contacto para soporte en caso de dudas.

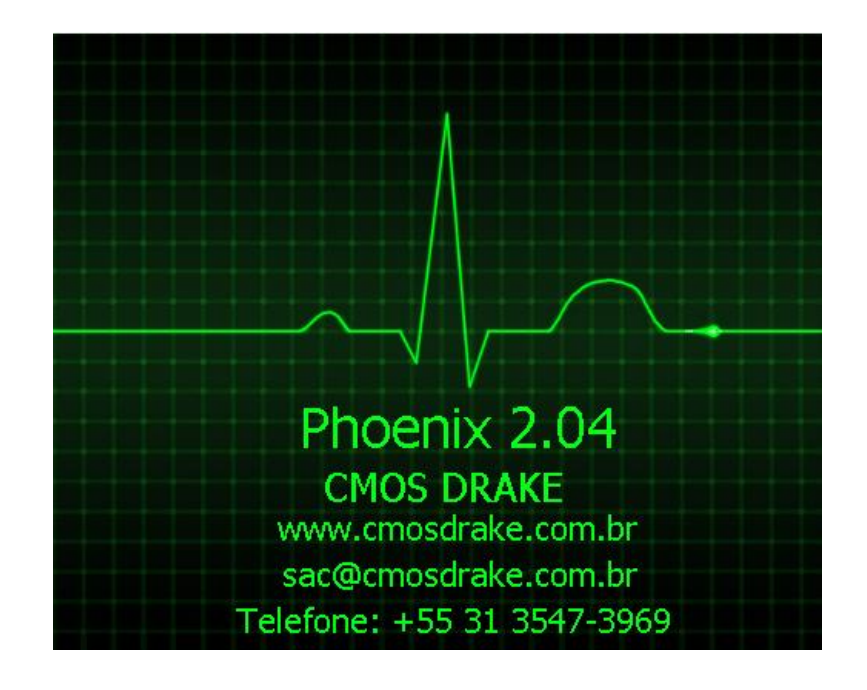

Para descargar el software más reciente, use el CÓDIGO QR a continuación:

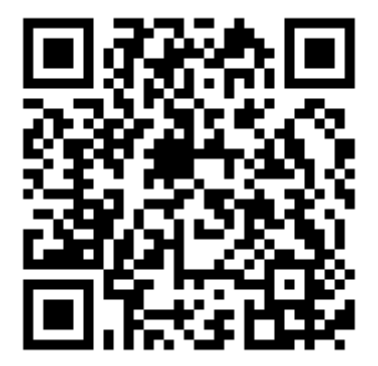

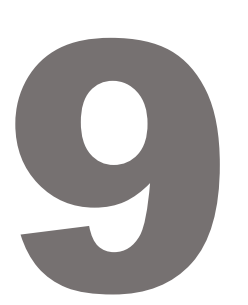

#### PRECAUCIONES Y CUIDADOS ESPECIALES

- $\div$  No apoyar cualquier tipo de material sobre el equipo;
- No reutilizar los materiales desechables, después del uso ellos se deben desechar en lugares apropiados de acuerdo con los procedimientos especiales para basuras hospitalarias;

MANTENIMIENTO

 $\div$  Se recomienda guardar algunos materiales auxiliares como tijeras quirúrgicas, una hoja de afeitar desechable para quitar el vello del pecho y guantes desechables, en caso de que sea necesario.

Para una mayor durabilidad del Desfibrilador Life 400 Futura y sus accesorios, recomendamos que las inspecciones preventivas y limpieza se hagan periódicamente siguiendo el cuadro siguiente.

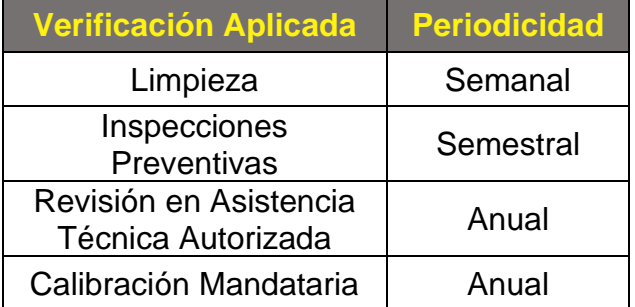

Para cada proceso, asegúrese de que el equipo esté apagado y sus electrodos desconectados.

## LIMPIEZA DEL EQUIPO Y ACCESORIOS

El equipo y sus accesorios no desechables deben limpiarse después de cada uso o cuando se detecte suciedad visible. Si no se ha utilizado, se recomienda realizar una limpieza trimestral. Todos los procedimientos de limpieza deben llevarse a cabo a temperatura ambiente.

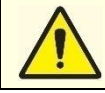

**No derrame ningún tipo de líquido y/o coloque agujas y objetos en general sobre el equipo y/o accesorios.**

**No sumerja el equipo y los accesorios en ningún tipo de líquido para su limpieza.**

### **Higienización del Equipo**

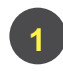

Desconecte el equipo de la red eléctrica.

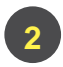

Reúna el equipo y el cargador de batería para la limpieza.

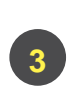

Prepare un paño ligeramente humedecido con agua y jabón líquido neutro y un paño humedecido con alcohol etílico al 70%.

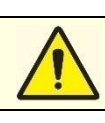

**1**

**3**

**2**

**1**

**3**

**2**

**No utilice agentes de limpieza con abrasivos, disolventes orgánicos, cloro, alcohol o disolventes de hidrocarburo.**

**Las etiquetas presentes en todos los elementos (DEA, Accesorios y Cargador de Batería) son importantes y, por lo tanto, no deben quitarse ni dañarse durante la limpieza.**

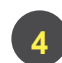

Limpie el gabinete del Equipo y el cargador con un paño con agua y jabón.

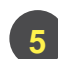

**b** 

**2 6**

**2**

Desinfecte el gabinete del Equipo y el cargador utilizando el paño con alcohol.

Limpie cuidadosamente la pantalla con una franela seca o, en caso de suciedad, con un paño ligeramente humedecido con agua para eliminar el polvo y las partículas de suciedad.

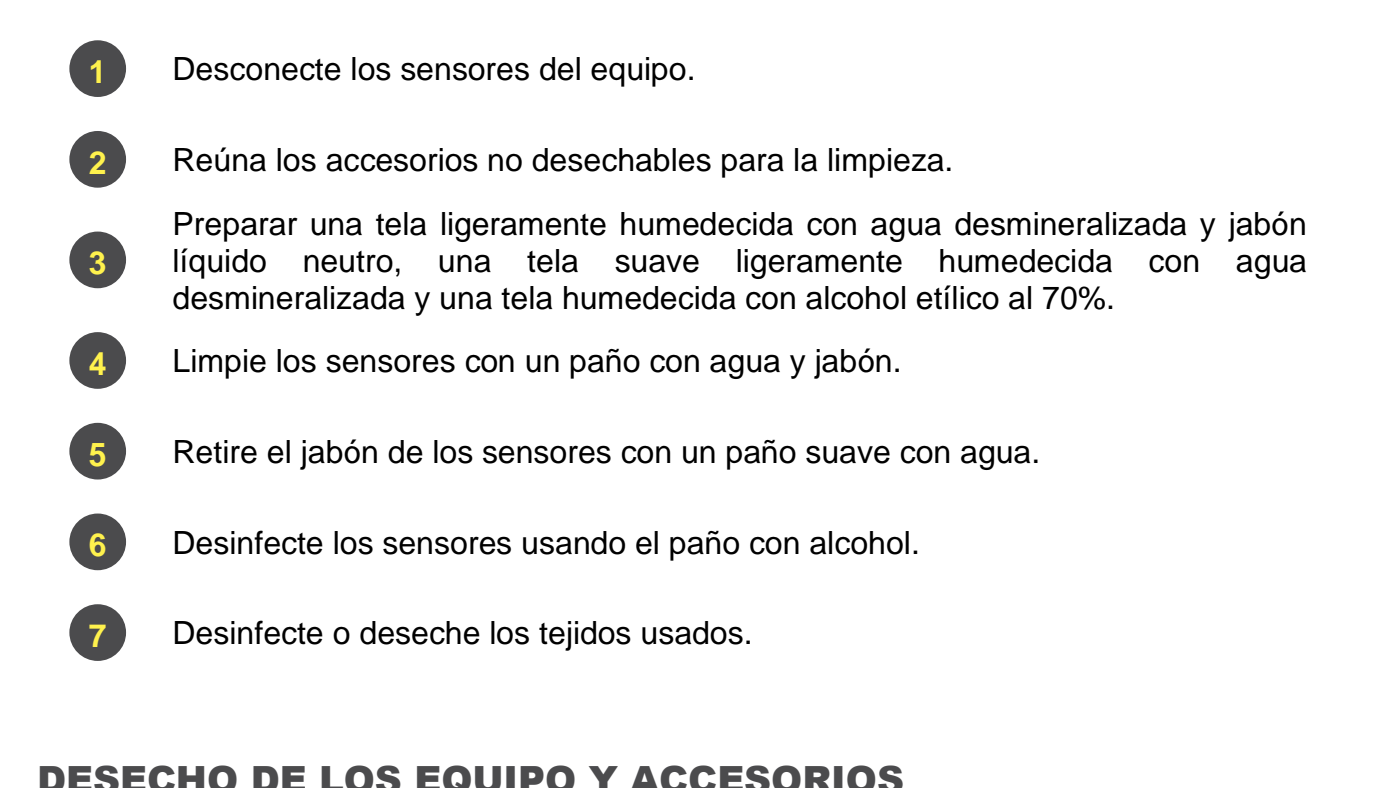

#### DESECHO DE LOS EQUIPO Y ACCESORIOS **1 1 1**

Los equipos electrónicos y sus partes que lleguen al final de su vida útil deben ser enviados **1** al fabricante para su adecuada disposición, preservando así los recursos naturales y **1** contribuyendo a la conservación del medio ambiente. **1 1 1 1 1**

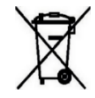

Residuos de aparatos eléctricos y electrónicos. Deseche separadamente de otros objetos en el establecimiento.

## **Desecho de Equipos al Final de la Vida Útil**

Al final de la vida útil del equipo (período superior a 5 años), el cliente debe ponerse en contacto con el Fabricante para recibir instrucciones para la eliminación del equipo, accesorios y cargador de batería. Consulte con el Medio Ambiente de su ciudad donde esté instalado el Equipo, ya que podrá disponer del mismo. Cmos Drake también podrá recibir el equipo, accesorios y cargador de batería, los desarmará separando las partes reciclables y no reciclables.

Las piezas reciclables se enviarán a empresas debidamente acreditadas y cualificadas para el reciclaje de materiales. Las partes no reciclables serán enviadas a empresas acreditadas que sigan las resoluciones de CONAMA y la presidencia de la república para la disposición de materiales no reciclables.

#### **Desecho de Batería**

www.cmosdrake.com.br Para las baterías que son desechables, que han llegado al final de su vida útil recomendada (más información en el Capítulo 4 - Batería) o que muestran algún deterioro en la capacidad

de carga y/o rendimiento, comuníquese con el Fabricante para obtener instrucciones sobre cómo desechar la batería. Consulte con el Medio Ambiente de su ciudad donde esté instalado el Equipo, ya que podrá disponer del mismo.

#### **Desecho de Accesorios**

Para accesorios desechables, como palas de descarga, siga las normas locales para desechos médicos.

### INSPECCIONES PREVENTIVAS

Recomendamos que el Desfibrilador Life 400 Futura y sus accesorios sean inspeccionados cada seis meses, independientemente de si el equipo ha sido utilizado o no, siguiendo las siguientes instrucciones:

- $\oplus$  Compruebe si el equipo cuente con todos los accesorios y componentes necesarios para realizar un eventual servicio que se presente.
- $\oplus$  Compruebe la fecha de validez/caducidad de las (palas de descarga desechables) La validez de las palas está en el formato AAAA/MM (año/mes) en la etiqueta adherida a su embalaje, como se muestra a continuación. Si alguno de estos accesorios está a punto de caducar o ya está caducado o en malas condiciones, le solicitamos que compre material nuevo de Cmos Drake o un representante autorizado.

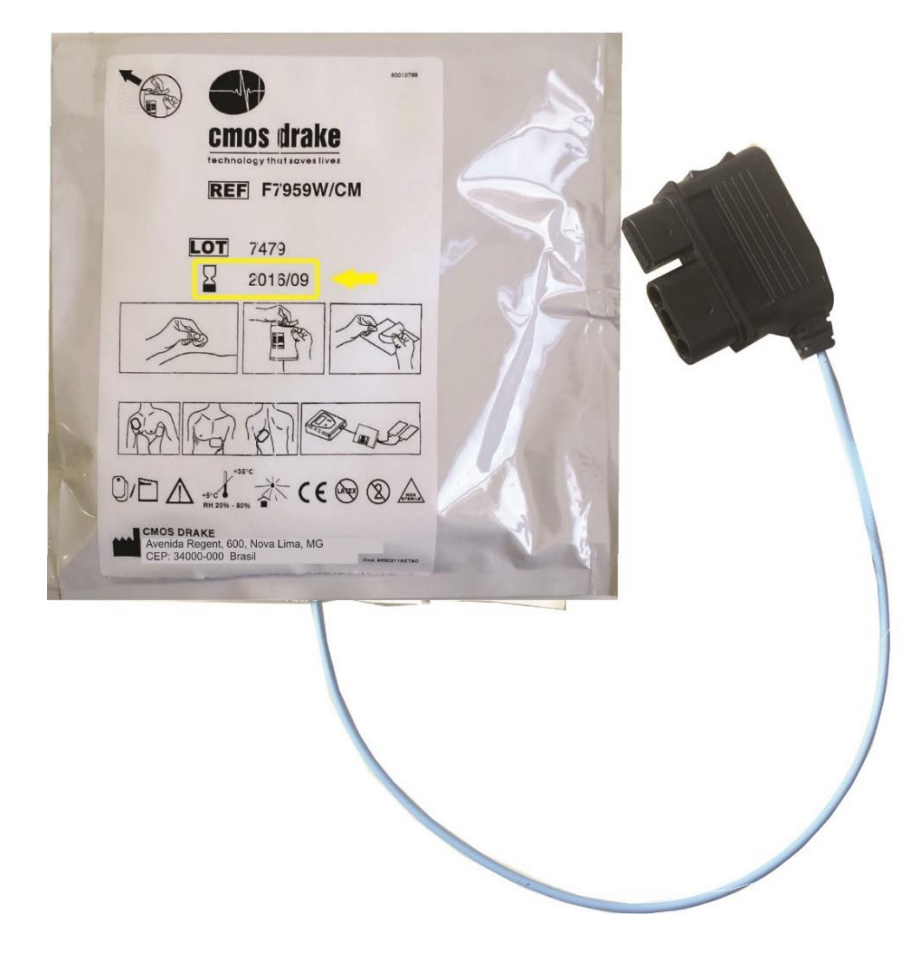

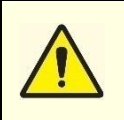

**Nunca utilice palas alternativas disponibles en el mercado. Este procedimiento comprometerá efectivamente el análisis del ECG del paciente. Solo compre las palas originales suministradas por CMOS DRAKE como se identificó anteriormente.**

- $\div$  Compruebe la conservación del equipo y sus accesorios, si existe alguna irregularidad en el equipo se debe enviar al fabricante para su mantenimiento, y en el caso de los accesorios se debe comprar material nuevo únicamente por parte del fabricante.
- $\oplus$  Encienda el equipo y verifique el nivel de carga de la batería (a través del indicador visual de batería en la pantalla). Si es débil, será necesario recargar o reemplazar las baterías (instrucciones sobre cómo proceder en el Capítulo 4 - Batería).

#### **Mantenimiento Preventivo**

El mantenimiento y realización las pruebas periódicas del equipo y sus accesorios son medidas preventivas que ayudan a prevenir y detectar posibles fallas eléctricas y mecánicas. Durante el programa de mantenimiento recomendado por CMOS DRAKE, si la prueba identifica un posible problema con el equipo, accesorios y sensores, retírelo de inmediato y comuníquese con el área técnica calificada.

#### **Programación de Pruebas y Mantenimiento**

Se recomienda utilizar el siguiente programa de inspección preventiva junto con el programa de control de calidad interno del hospital o cualquier lugar donde se utilice el DEA.

Para registrar los resultados de la inspección periódica y ayudar al operador a verificar la acción correctiva recomendada para problemas más simples, se proporciona una lista a seguir, llamada Lista de verificación, que debe mantenerse cerca del equipo y está disponible para resaltar al final de este manual de usuario.

Las pruebas de seguridad eléctrica, desempeño y calibración del equipo deben ser realizadas por asistencia técnica autorizada calificada por CMOS DRAKE.

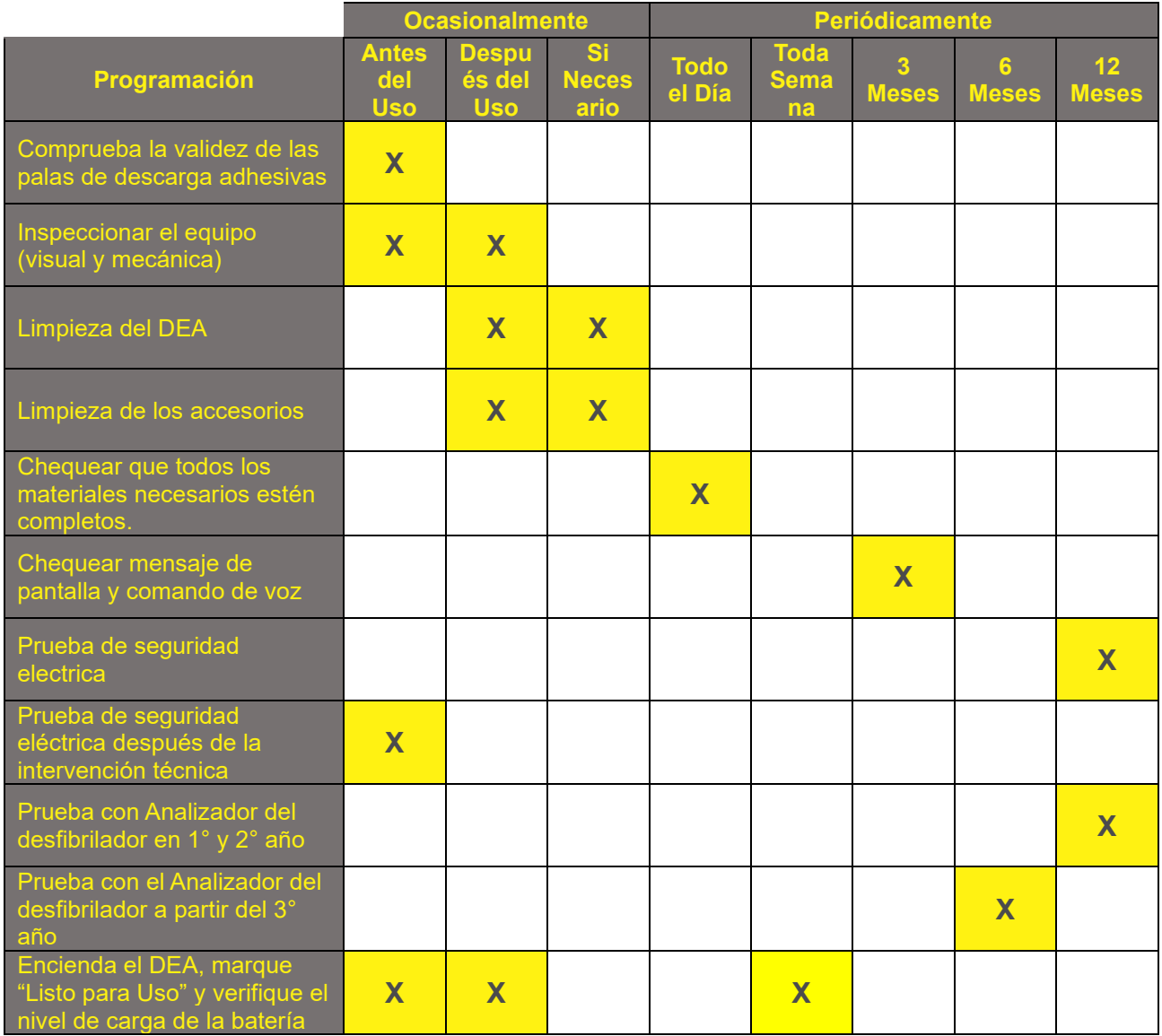

Para probar el equipo, siga los procedimientos a continuación:

#### **Prueba Parcial**

- **1**
	- Encienda el equipo.

Observe el nivel de la batería en la pantalla. **Si está débil, cárguela inmediatamente**.

Espere los comandos de voz y texto hasta la frase: **Coloque los electrodos en el tórax del paciente.**

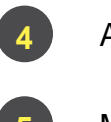

**1**

**2**

**1**

**1**

**1**

**3**

**1**

**1**

**1**

**1**

**1 5**

Apague el equipo.

Mantenga el cargador de batería enchufado al DEA y al tomacorriente.

#### **Prueba Completa**

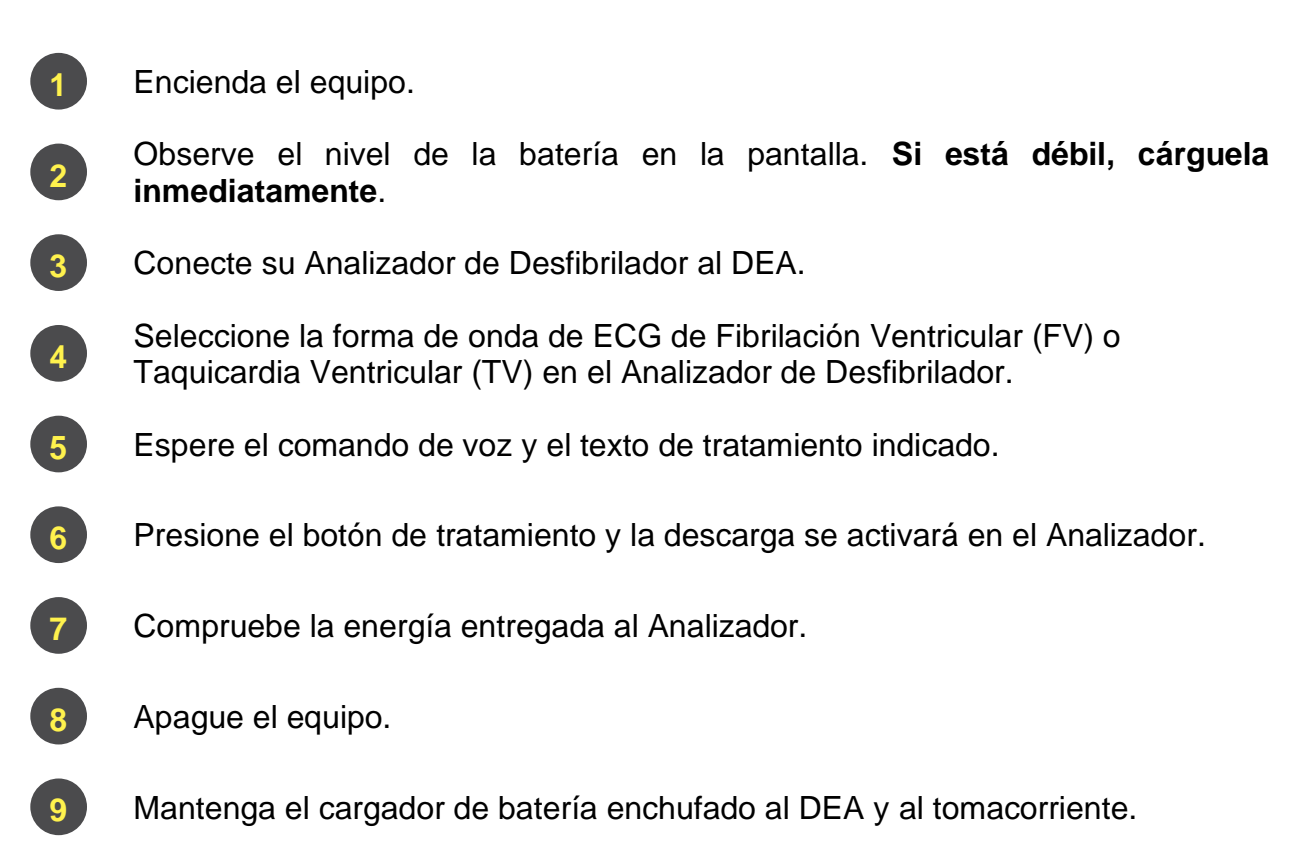

Cualquier eventual falla en las pruebas mencionadas, contactar inmediatamente a la **1 1** Asistencia Técnica Autorizada. **1 1 1 11**

#### **Calibración de los Equipos 1 1 1**

Cada 12 meses el equipo debe ser enviado a la asistencia técnica autorizada para **1 1** mantenimiento preventivo y calibración. Este procedimiento asegura que todas las **1** funcionalidades del equipo estén en pleno funcionamiento. **1 1**

Las calibraciones periódicas deben realizarse de la siguiente manera:

- Calibración aconsejable después de la garantía: 3 meses. **1**
- Calibración recomendada después de la garantía: 6 meses.
- Calibración mandataria después de la garantía: 12 meses.

La calibración del equipo tiene como objetivo mantener el equipo con todas sus funcionalidades y dentro de los estándares técnicos de hardware y software. Se entiende por calibración la medición de datos y valores eléctricos, formas de onda del circuito, verificación de los niveles de corriente y voltaje del circuito, y los respectivos ajustes para que correspondan a los valores estándar establecidos por el proyecto. Durante la medición, si no es posible realizar los ajustes necesarios, se procederá a la sustitución de piezas y componentes para garantizar la calibración. Por lo tanto, la calibración sólo puede ser realizada por profesionales formados por el fabricante y que acrediten disponer de los siguientes equipos necesarios para una perfecta calibración:

- Analizador de seguridad eléctrica.
- Analizador de desfibrilador con pantalla que visualiza la curva exponencial truncada

- Analizador de oximetría de pulso para versión con SPO2.
- $\div$  Osciloscopio.
- Multímetro digital.

Todos los equipos anteriores deben ser calibrados por un organismo acreditado, dentro de los períodos de validez y deben adjuntarse al informe de calibración. Los equipos que sean calibrados por empresas no autorizadas por CMOS Drake perderán su garantía de por vida y pueden ocurrir varios riesgos de daños materiales por una incorrecta intervención en el equipo, repercutiendo directamente en otros riesgos.

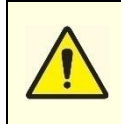

**Nunca envíe el Desfibrilador Life 400 Futura (alto riesgo) para Asistencia Técnica no autorizada o departamentos internos de mantenimiento hospitalario, ya sea para mantenimiento preventivo, correctivo o de calibración, sujeto a sanciones previstas por la Agencia Nacional de Vigilancia Sanitaria - Anvisa.**

El Desfibrilador DEA Life 400 Futura fue diseñado y construido dentro de los estándares normativos y reglamentarios nacionales e internacionales. Se deben aplicar las normas técnicas de seguridad relativas a la intervención técnica en el producto.

Las Asistencias Técnicas Autorizadas se someten a un intenso entrenamiento para la correcta intervención técnica en los equipos, ya sea para mantenimiento correctivo, preventivo y calibraciones. La fábrica aplica capacitación intensiva, proporciona diagramas electrónicos, piezas y componentes originales, versiones de software actualizadas y mantiene actualizadas las autorizadas para las actualizaciones deseadas. La placa dedicada del DEA es una placa multicapa con SMD y componentes discretos, fabricada siguiendo las pautas de IPC (Association Connecting Electronics Industries), ensamblada bajo cuidadosos procedimientos técnicos con temperatura controlada, ambiente antiestático, soldadura sin plomo, ENIG (Electroless Nickel Immersion in Gold) entre otras técnicas modernas en el diseño de circuitos electrónicos.

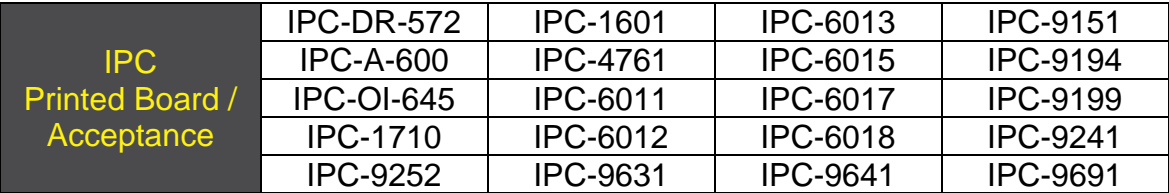

CMOS DRAKE aconseja a los propietarios del desfibrilador DEA Life 400 Futura que no realicen servicios técnicos en asistencia técnica no autorizada. De lo contrario, el equipo puede dañarse por intervenciones indebidas, comprometiendo el correcto funcionamiento del equipo, incurriendo en errores graves de funcionalidad, gestión de riesgos, usabilidad y, lo que es más grave, puede fallar durante el servicio.

# SOLUCIÓN DE PROBLEMAS

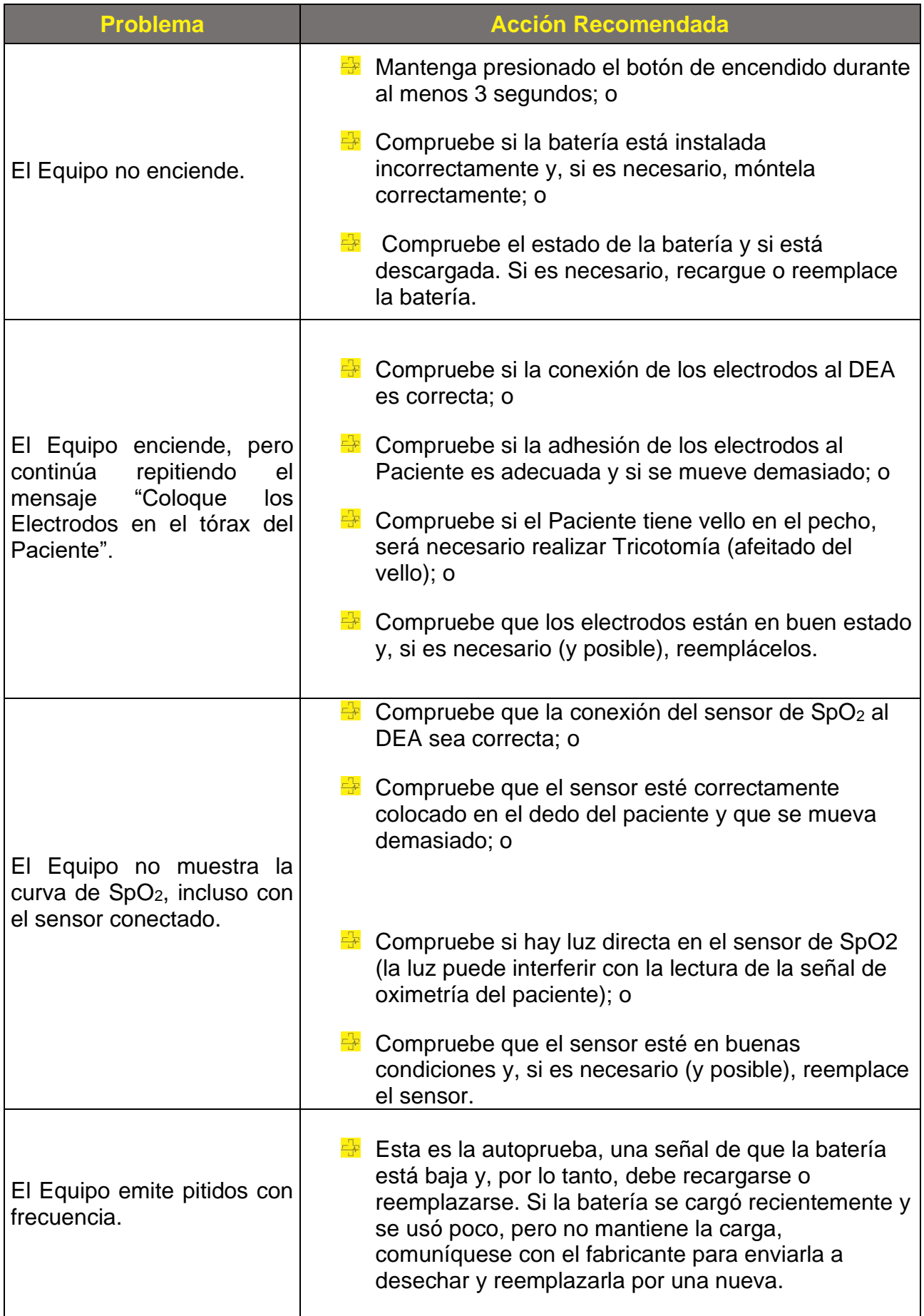

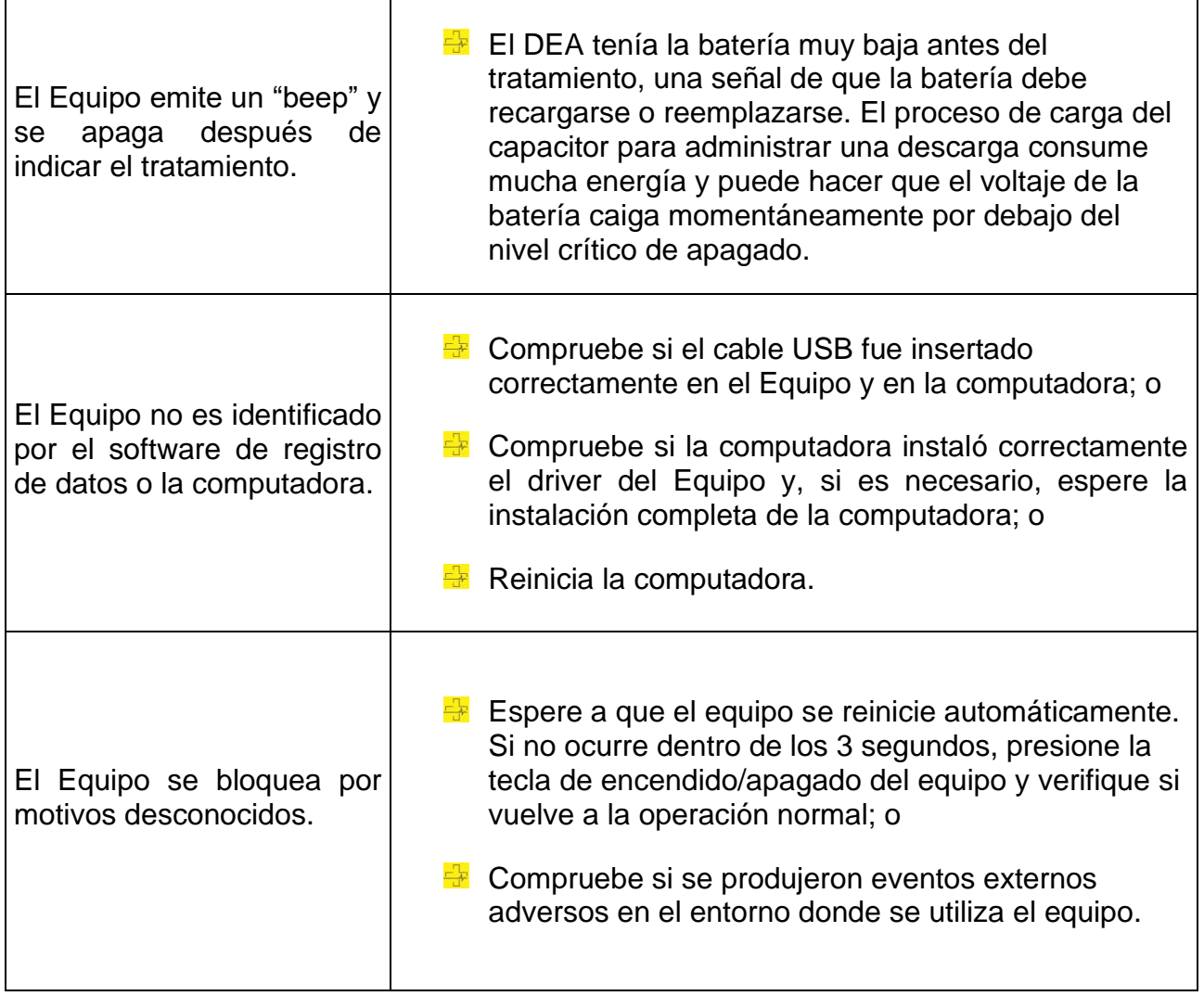

*OBSERVACIÓN: En caso que las acciones recomendadas no sean suficientes para corregir el problema, entre en contacto con la Asistencia Técnica Autorizada por Cmos Drake.*

## EFECTOS ADVERSOS

CMOS DRAKE, como fabricante de equipos médico hospitalarios, solicita a los usuarios el relato de posibles defectos o el suceso de algún evento indeseable, a fin de garantizar la calidad del equipo y de los accesorios y cargador de batería. Por lo tanto, cualquier falla o mal funcionamiento, entre en contacto con la asistencia técnica autorizada más cercana o directamente con el consultor de ventas en el teléfono o sitio indicados a continuación, en la última página de este manual.

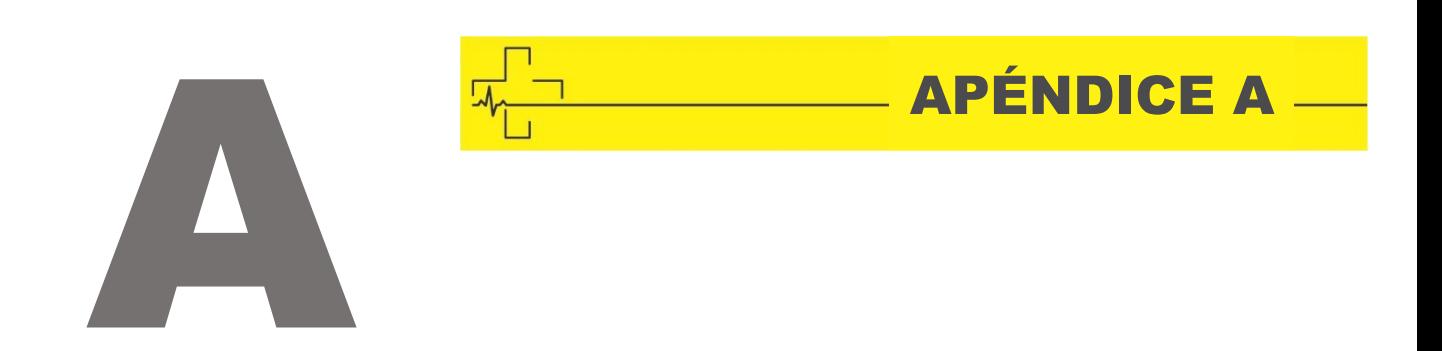

## LISTA DE ACCESORIOS BÁSICOS

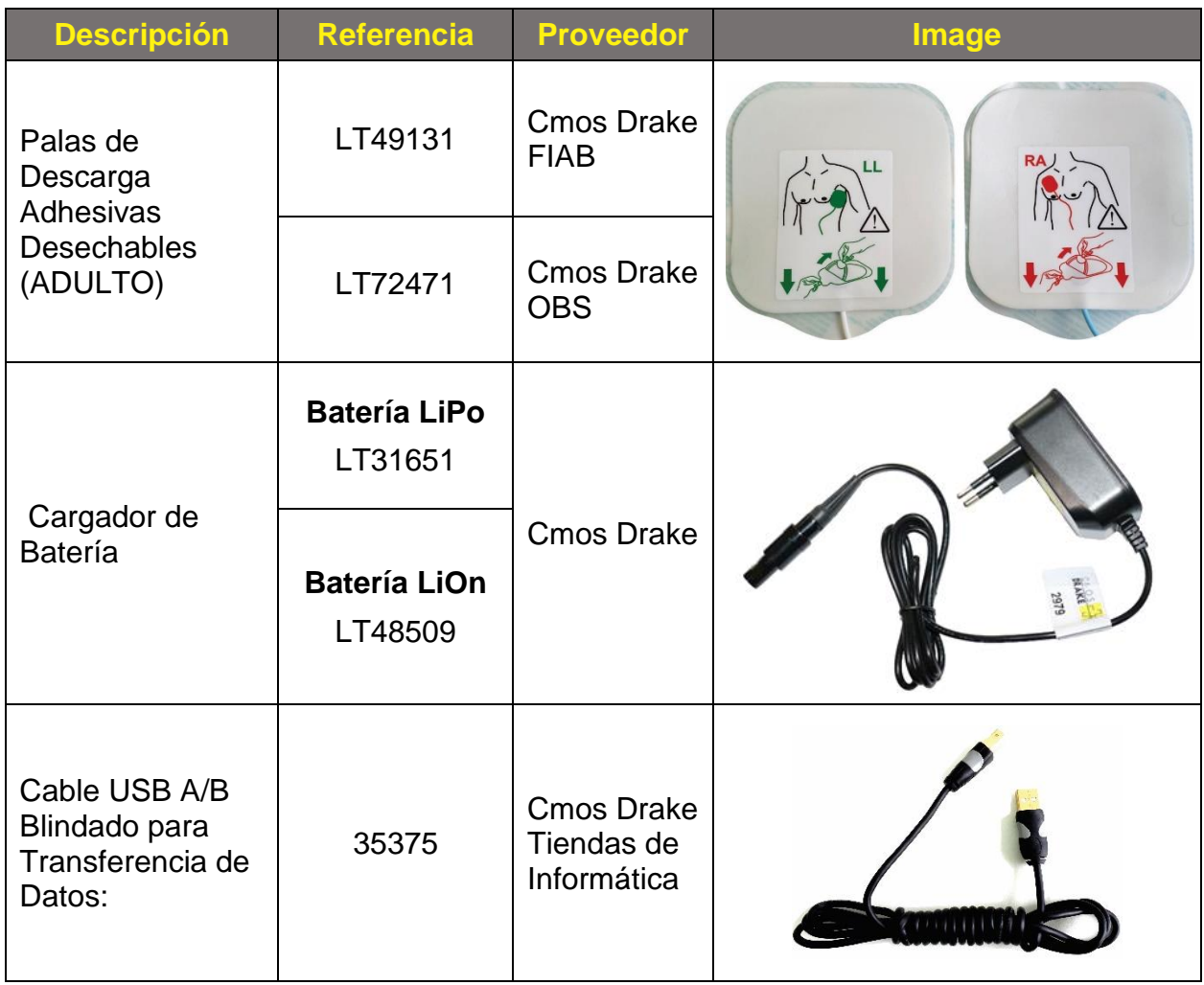

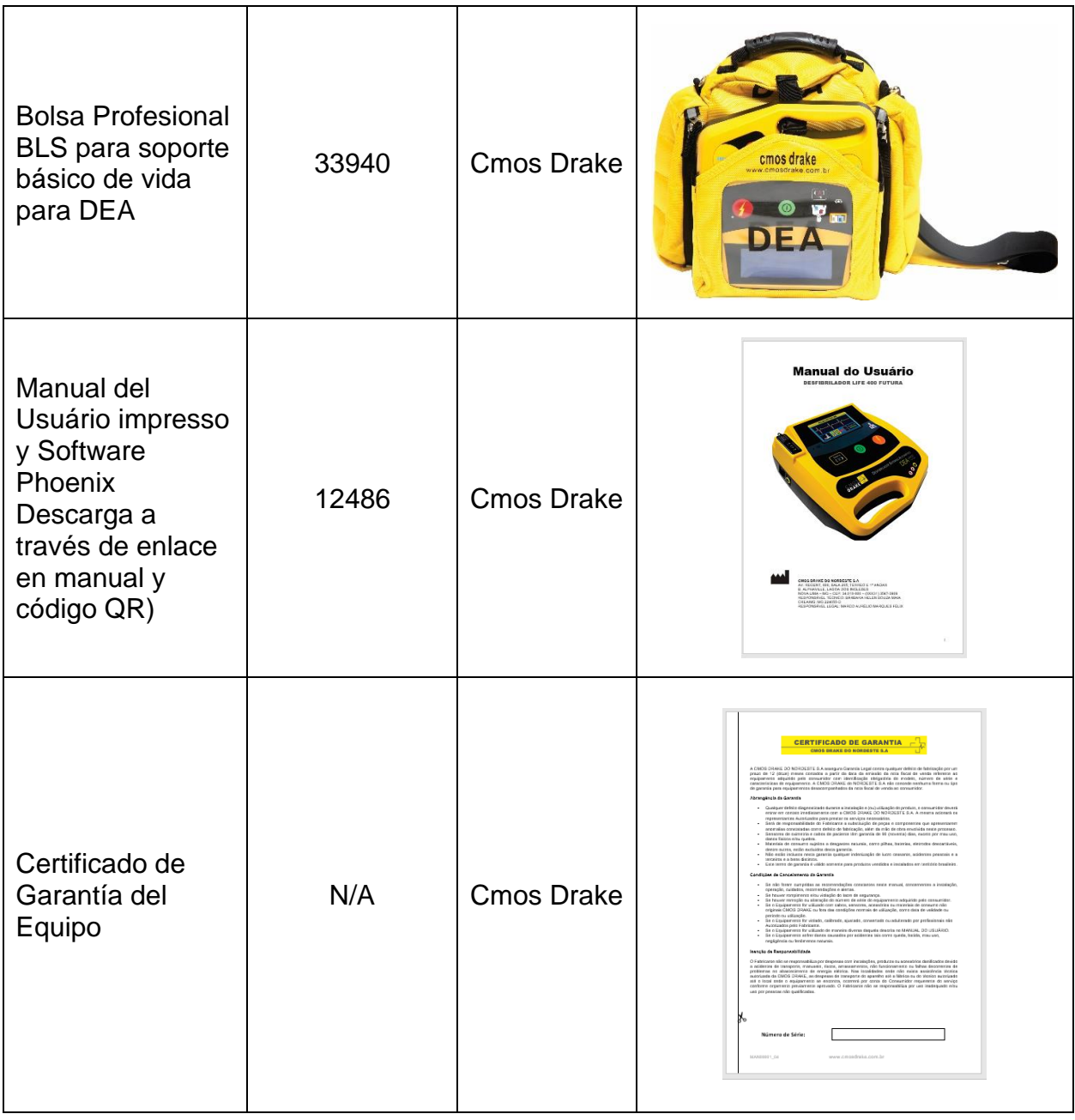

## LISTA DE ACCESORIOS OPCIONALES

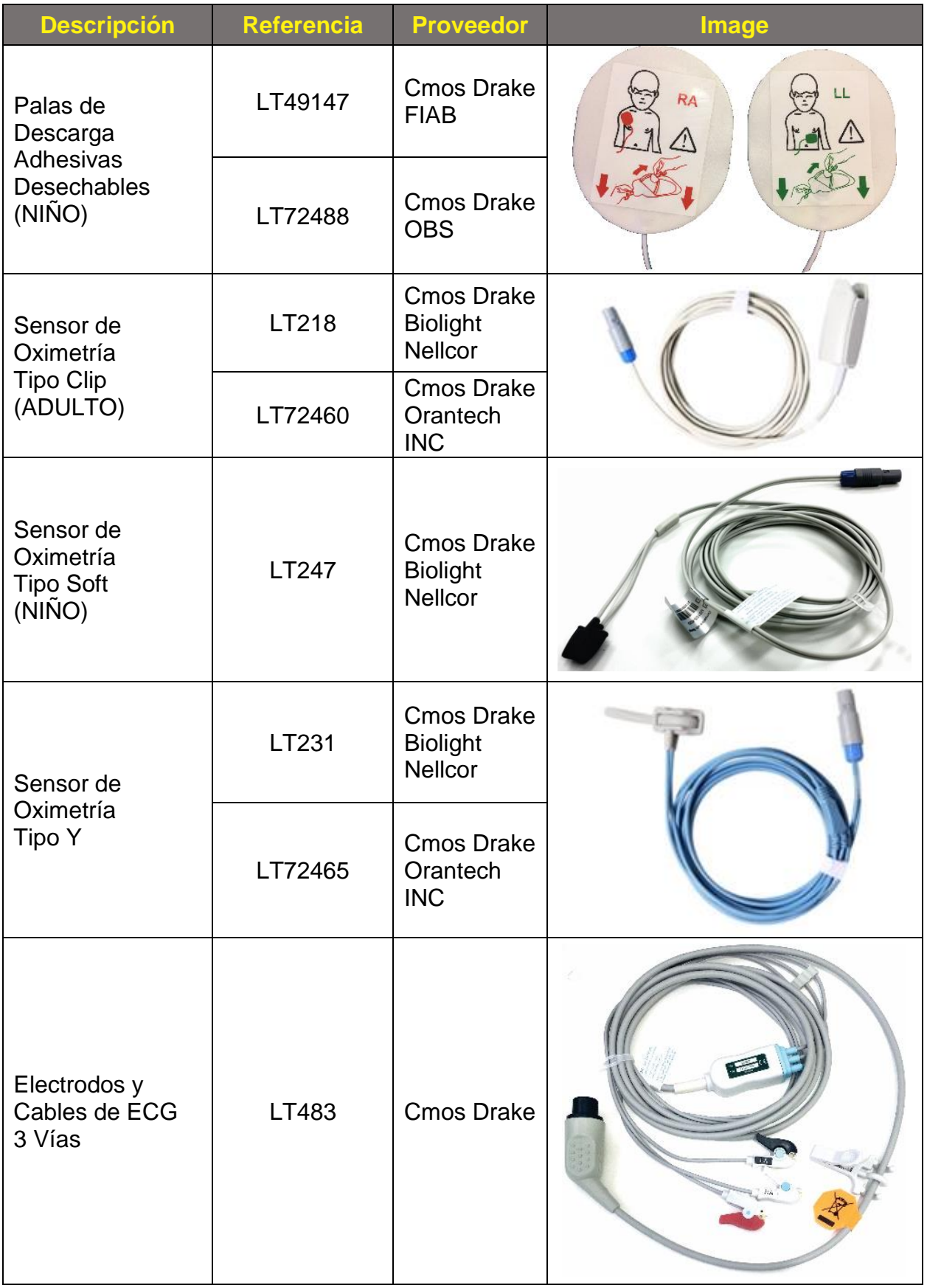

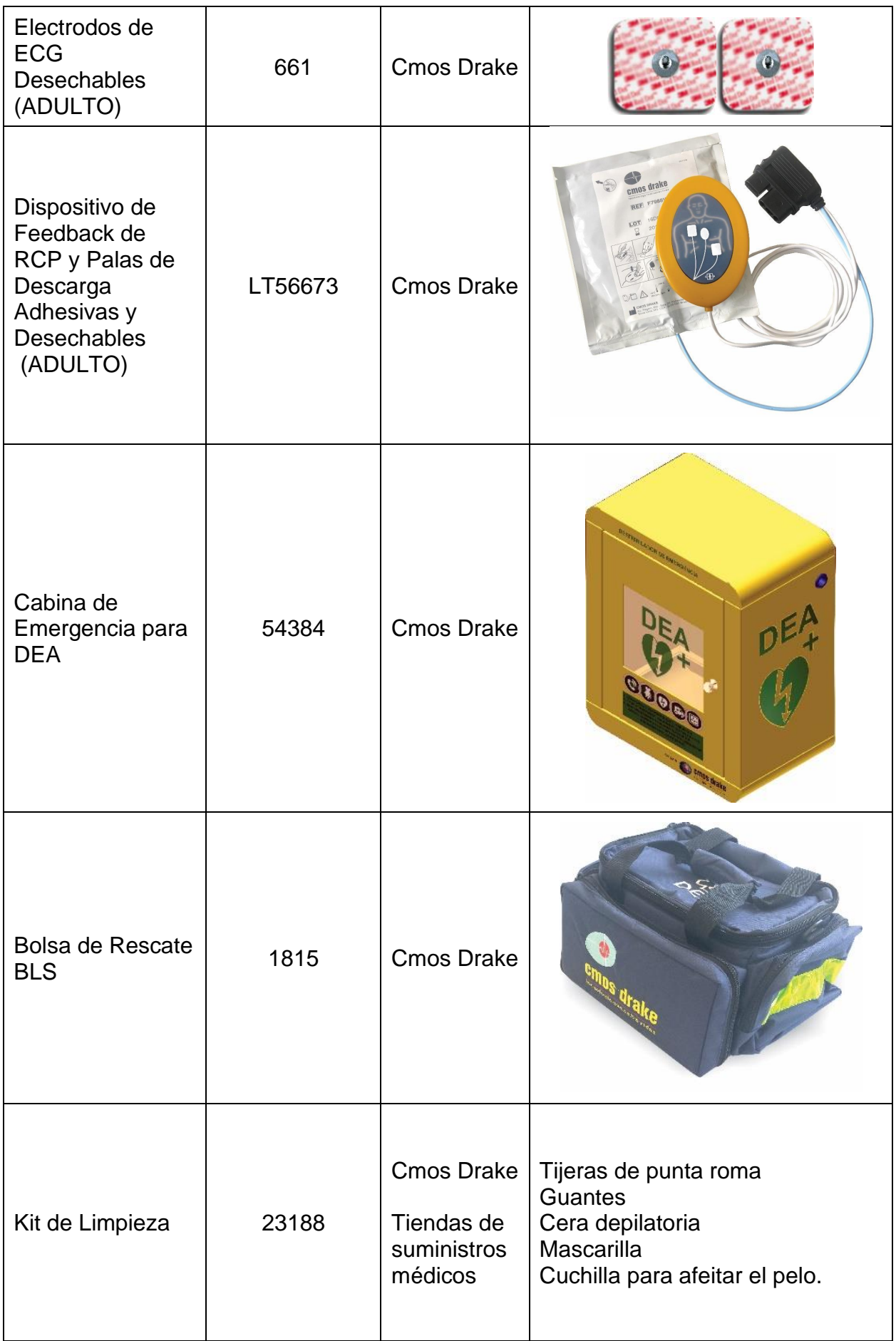

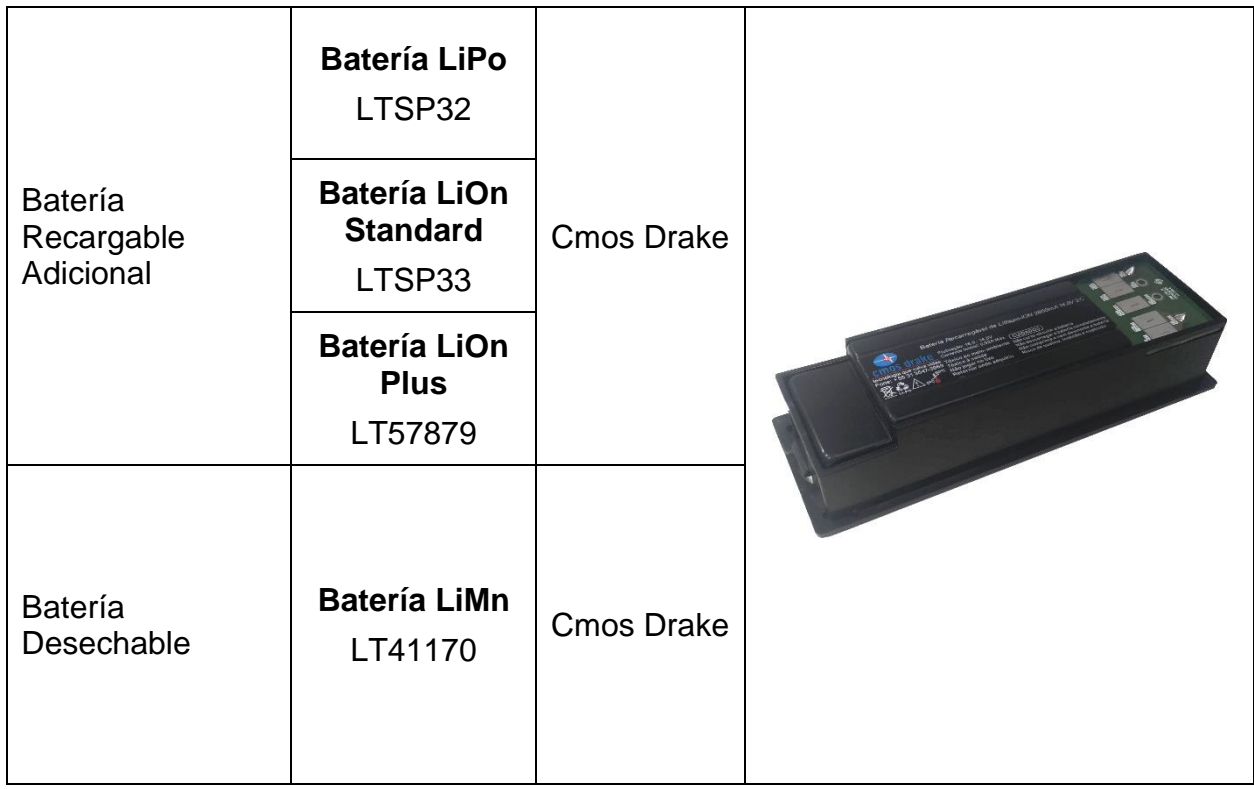

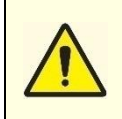

**Todos los accesorios deben almacenarse en un lugar ventilado y libre de humedad, polvo, luz (incluida la luz solar) y fibras de otros materiales como el algodón. Los componentes mencionados pueden interferir con el uso correcto de los accesorios o incluso comprometer totalmente su funcionamiento.**

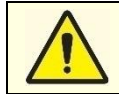

**Antes de poner el equipo en contacto con el paciente, el operador debe comprobar regularmente que funciona correctamente.**

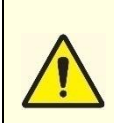

**Utilice únicamente los accesorios, consumibles y otros enumerados en este manual. CMOS DRAKE no garantiza el buen funcionamiento del equipo con el uso de accesorios desconocidos, además de no ser responsable por fallas en el funcionamiento del equipo o posibles daños ocasionados por los mismos.**

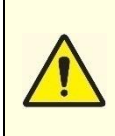

**De manera general, las Partes del EQUIPO y ACCESORIOS del Desfibrilador Externo Automático – destinados a entrar en contacto con tejidos biológicos, células o fluidos corporales se prueban y analizan de acuerdo con las directrices y principios de la ISO 10993-1, que trata exclusivamente de un ensayo de biocompatibilidad de las partes aplicadas.**

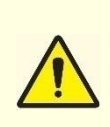

**Cmos Drake garantiza que todos los materiales permanentes y desechables en contacto con el paciente no causan ningún tipo de daño o efecto fisiológico nocivo, siempre que: se sigan los procedimientos descritos en este manual; que estén instalados en un lugar médico apropiado; que se utilice con los accesorios correctos; ser operado por personal capacitado y que se sigan todas las precauciones descritas en este Manual del Usuario.**

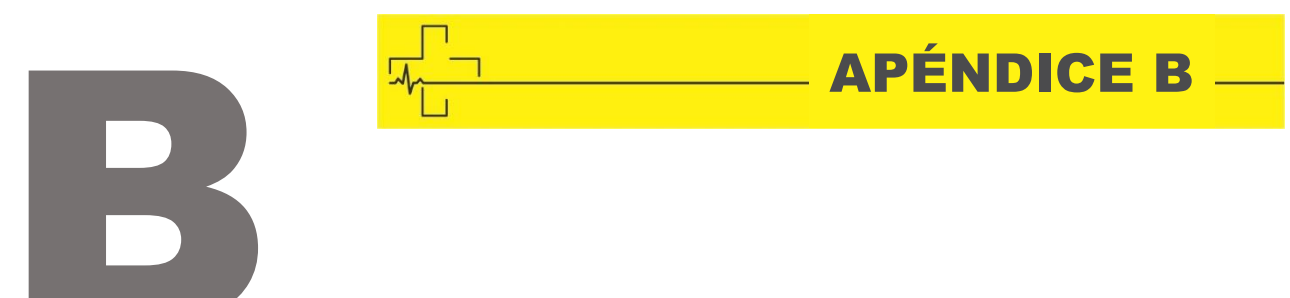

## ESPECIFICACIONES TÉCNICAS DEL EQUIPO

### **Conformidad con Normas y Certificaciones**

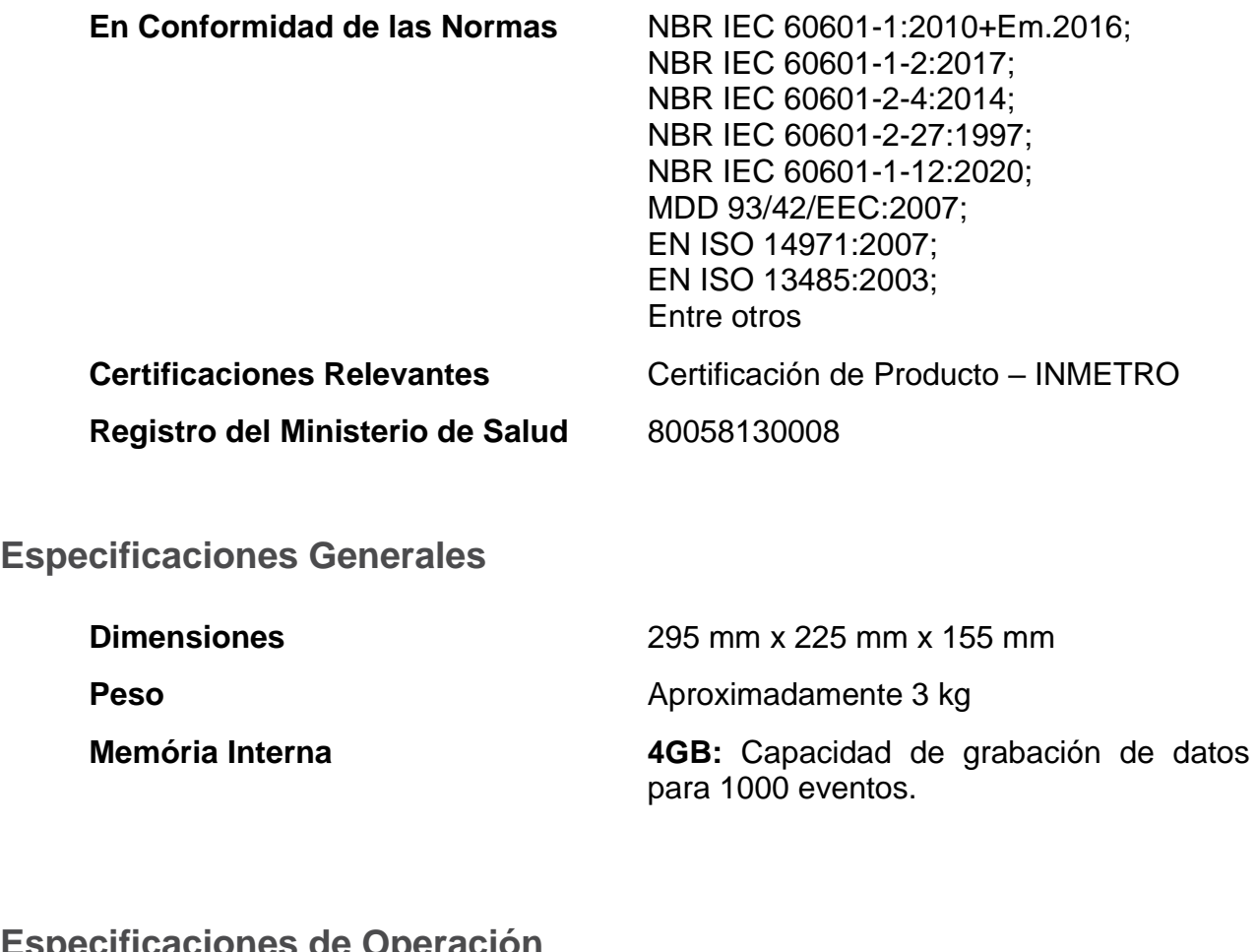

**Especificaciones de Operación**

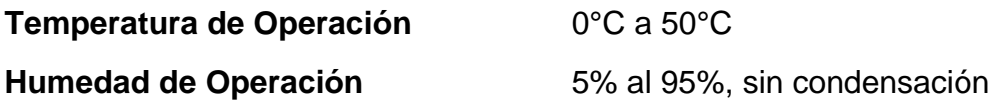

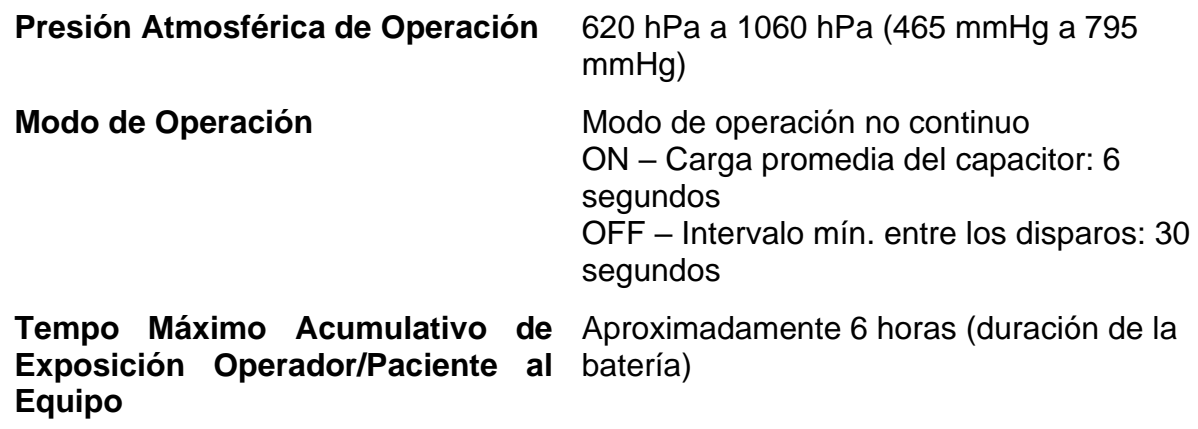

# **Especificaciones Transitorias de Operación**

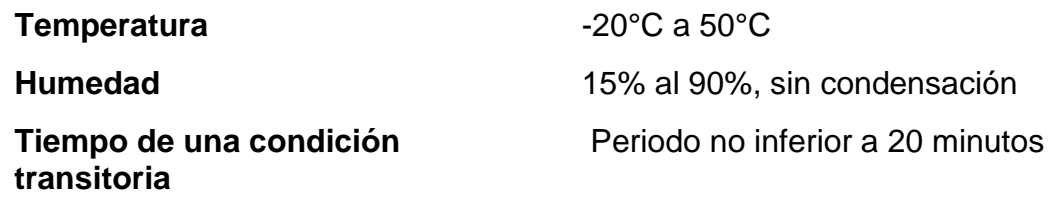

# **Especificaciones de Almacenamiento y Transporte**

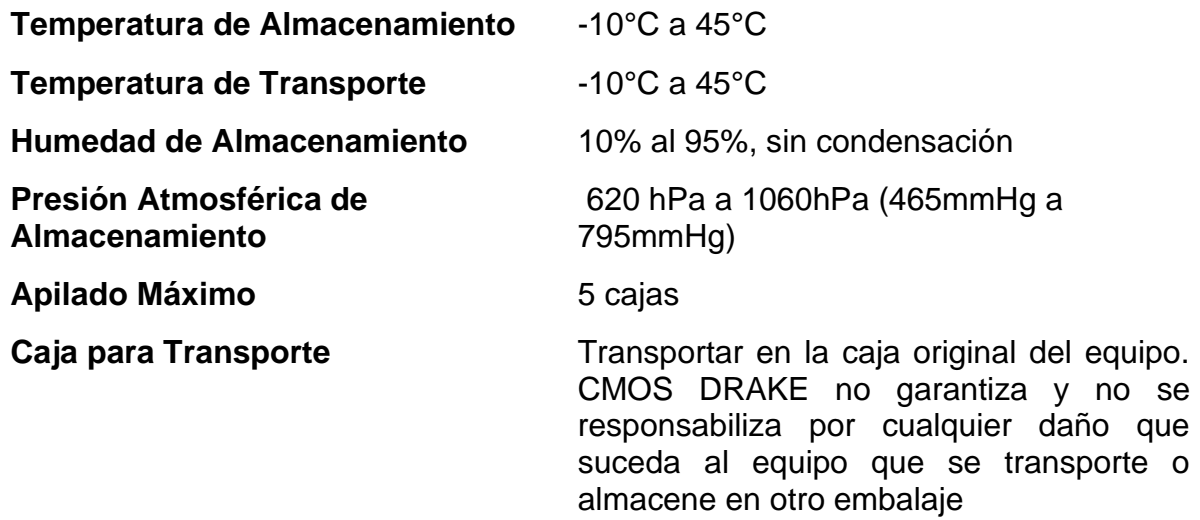

## **Especificaciones de Seguridad**

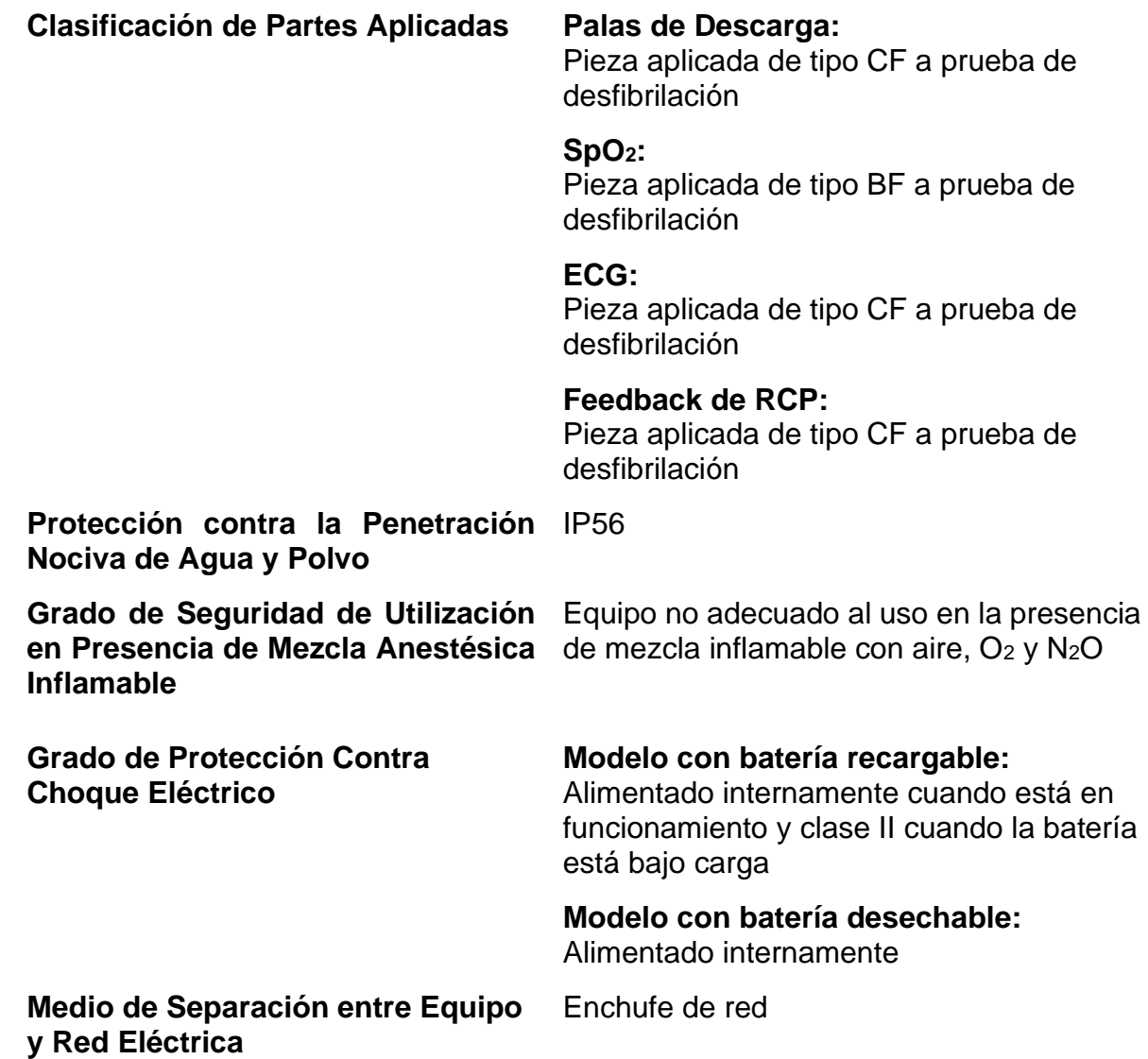

*OBSERVACIÓN: A pesar de tener diferentes funciones, las palas de descarga y el cable de ECG son la misma parte aplicada.*

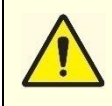

**No utilice las palas de descarga permanente/las palas de descarga desechables y los electrodos de ECG al mismo tiempo para evitar daños en caso de descarga.**

# **Especificaciones de la Batería interna**

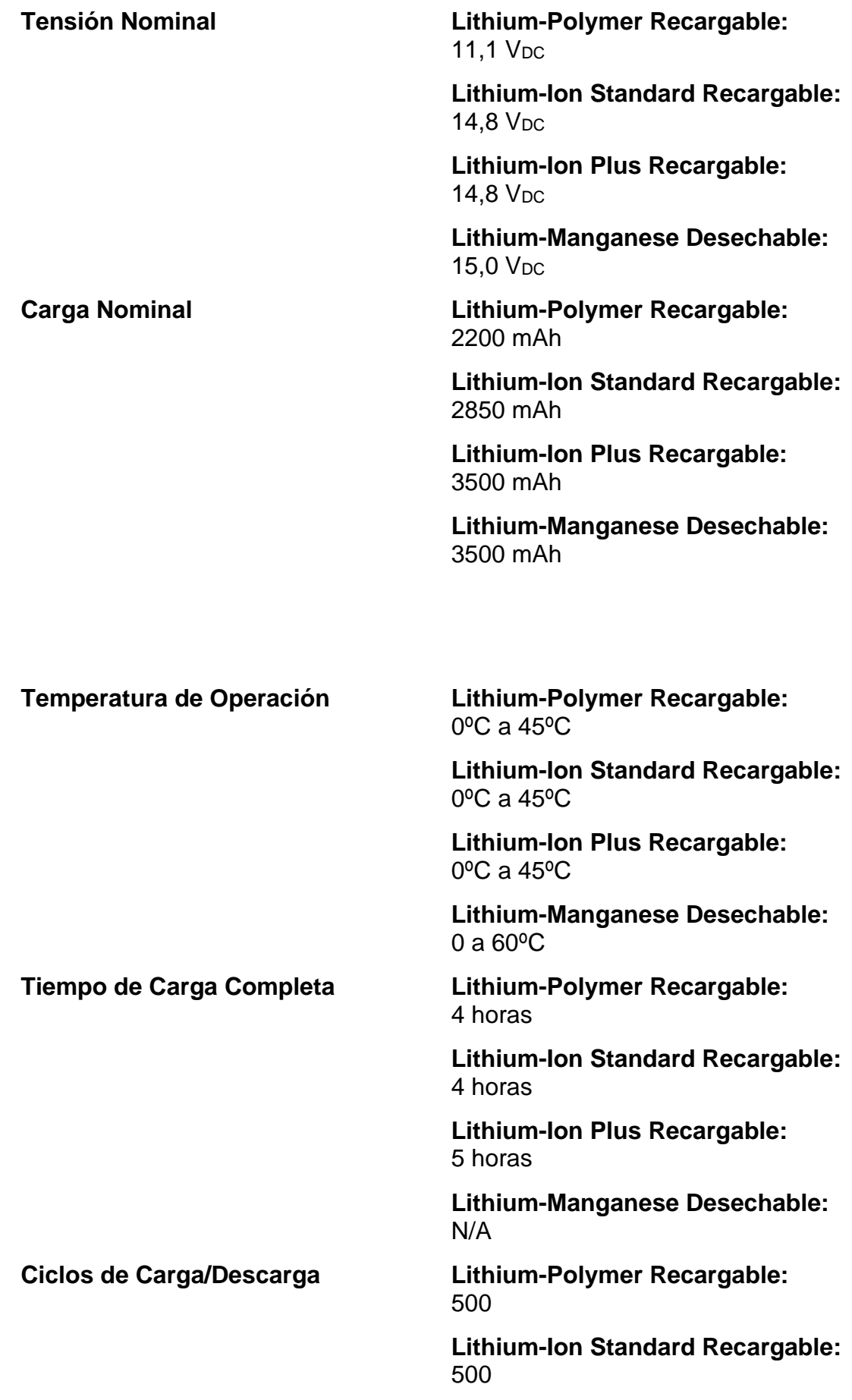

**Lithium-Ion Plus Recargable:** 500

**Lithium-Manganese Desechable:** N/A

## **Especificaciones del Cargador de Batería**

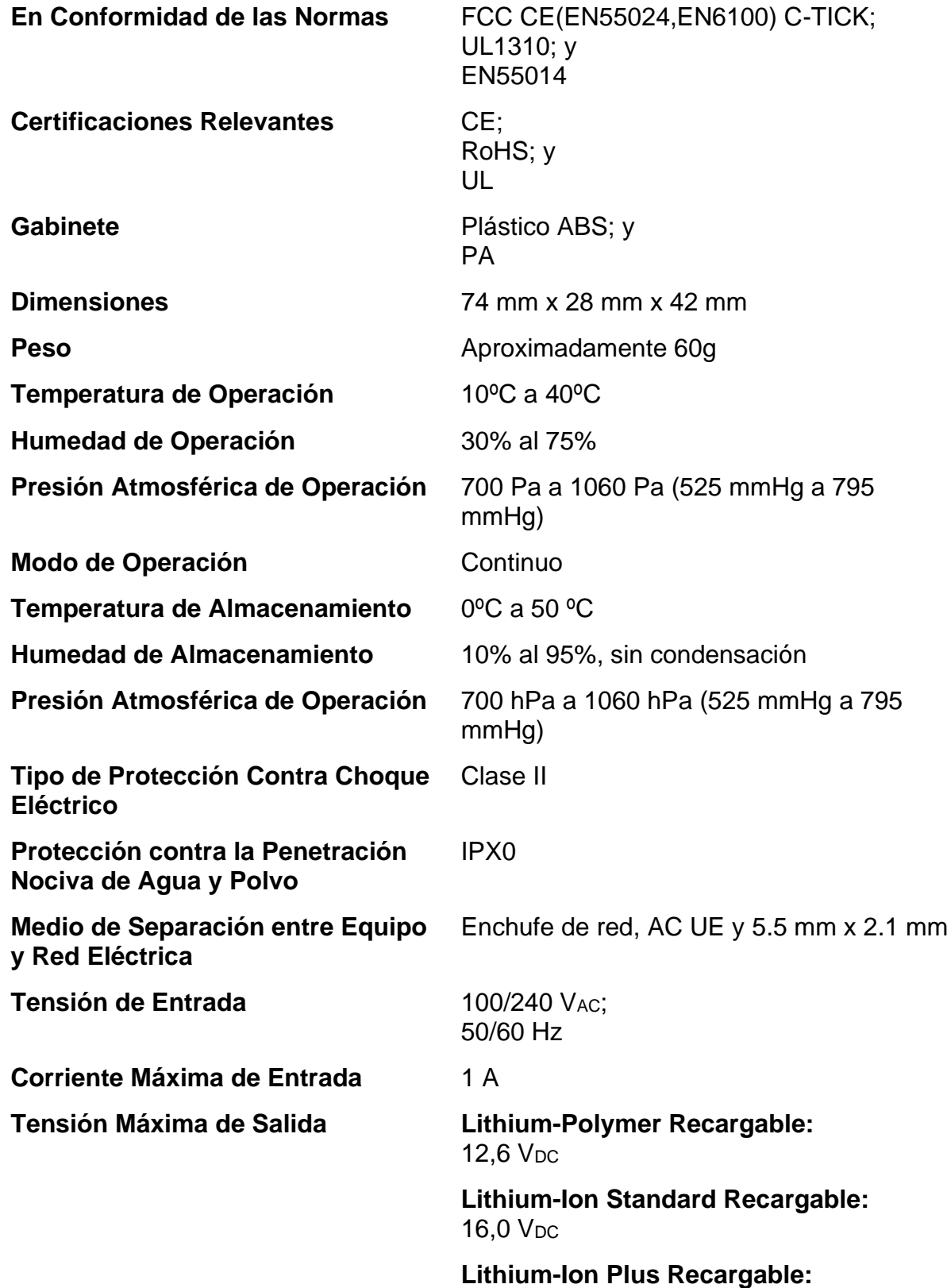

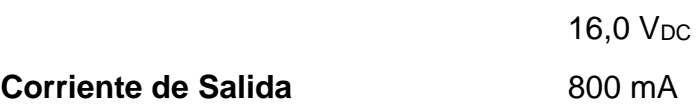

# **Especificaciones de Desfibrilación**

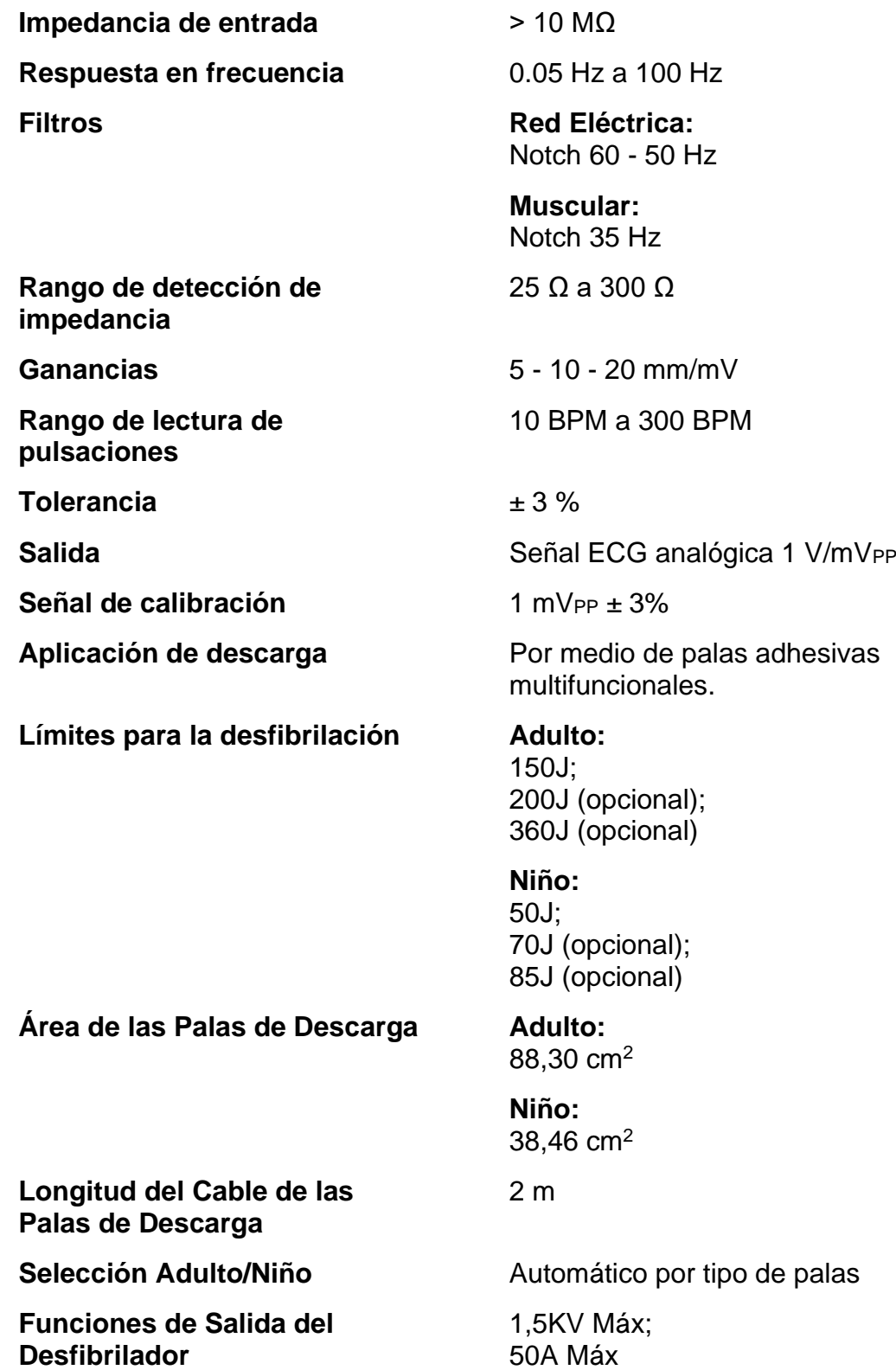

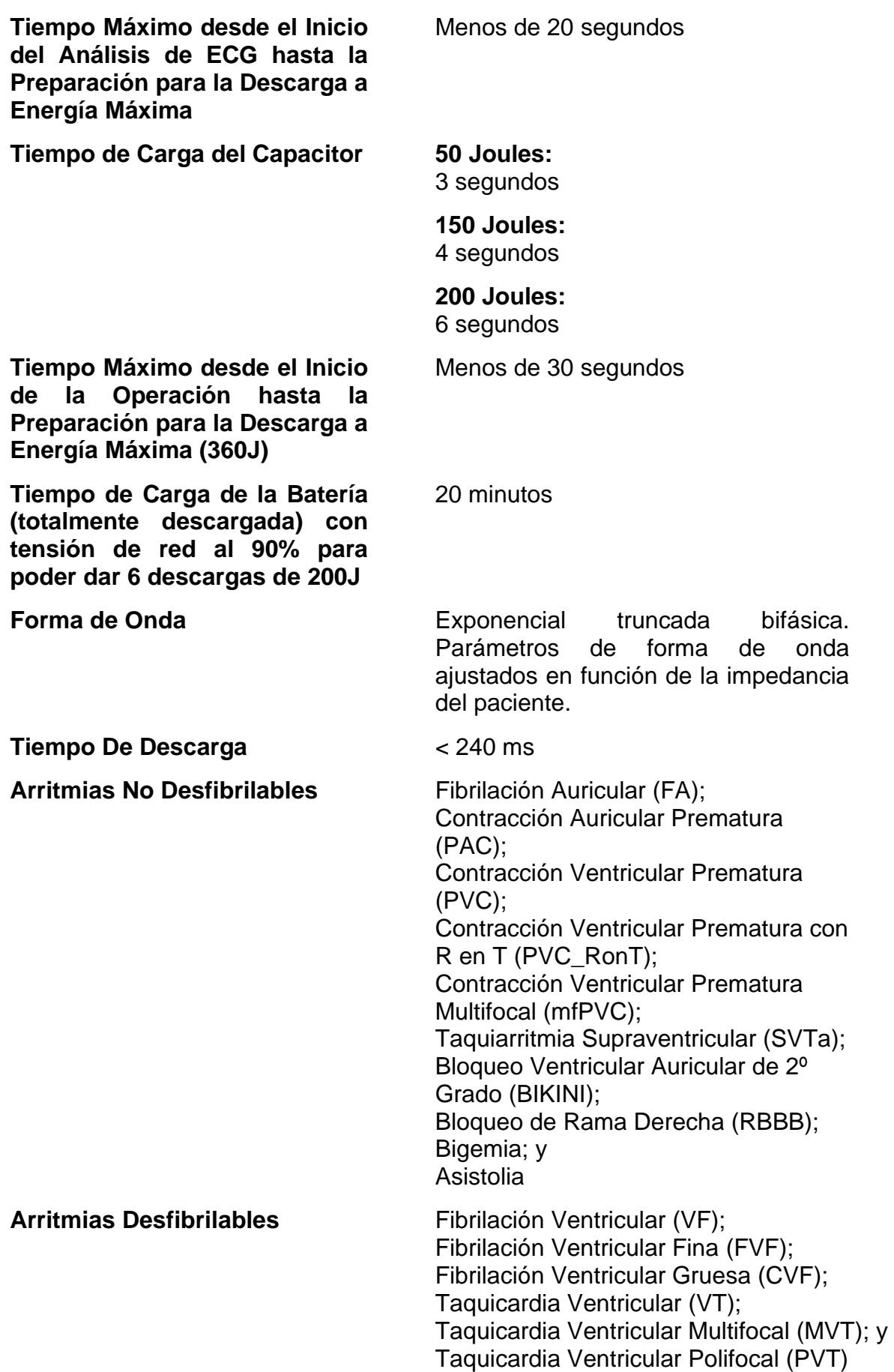

# **Especificaciones de Oximetría**

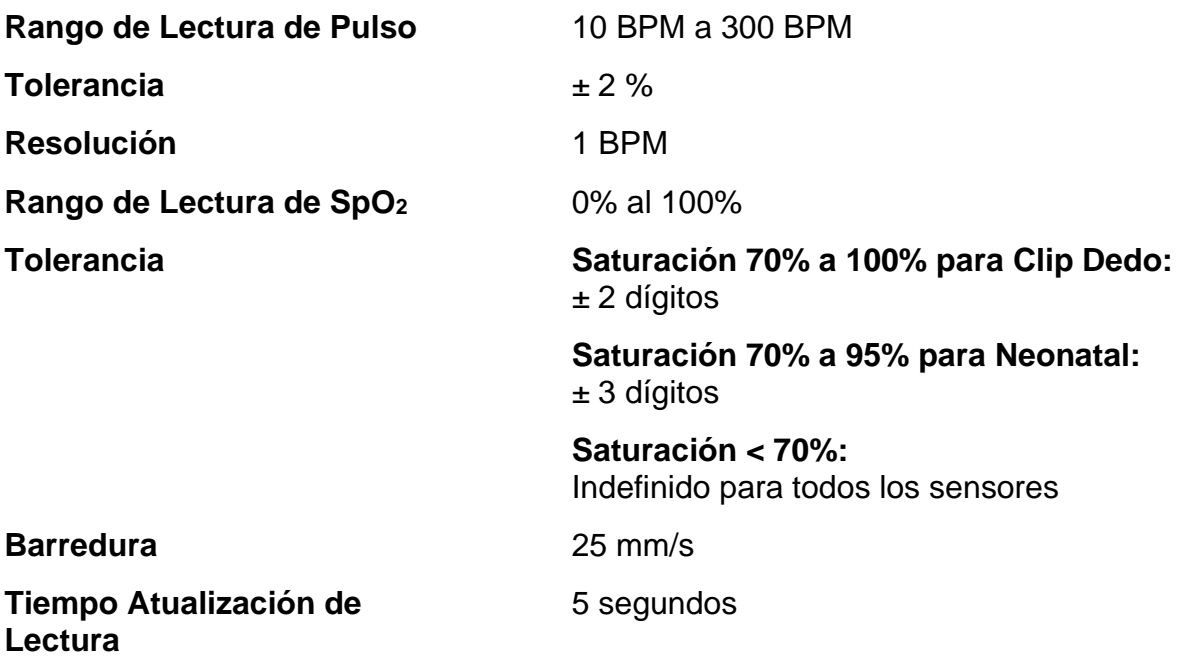

# **Especificaciones de ECG**

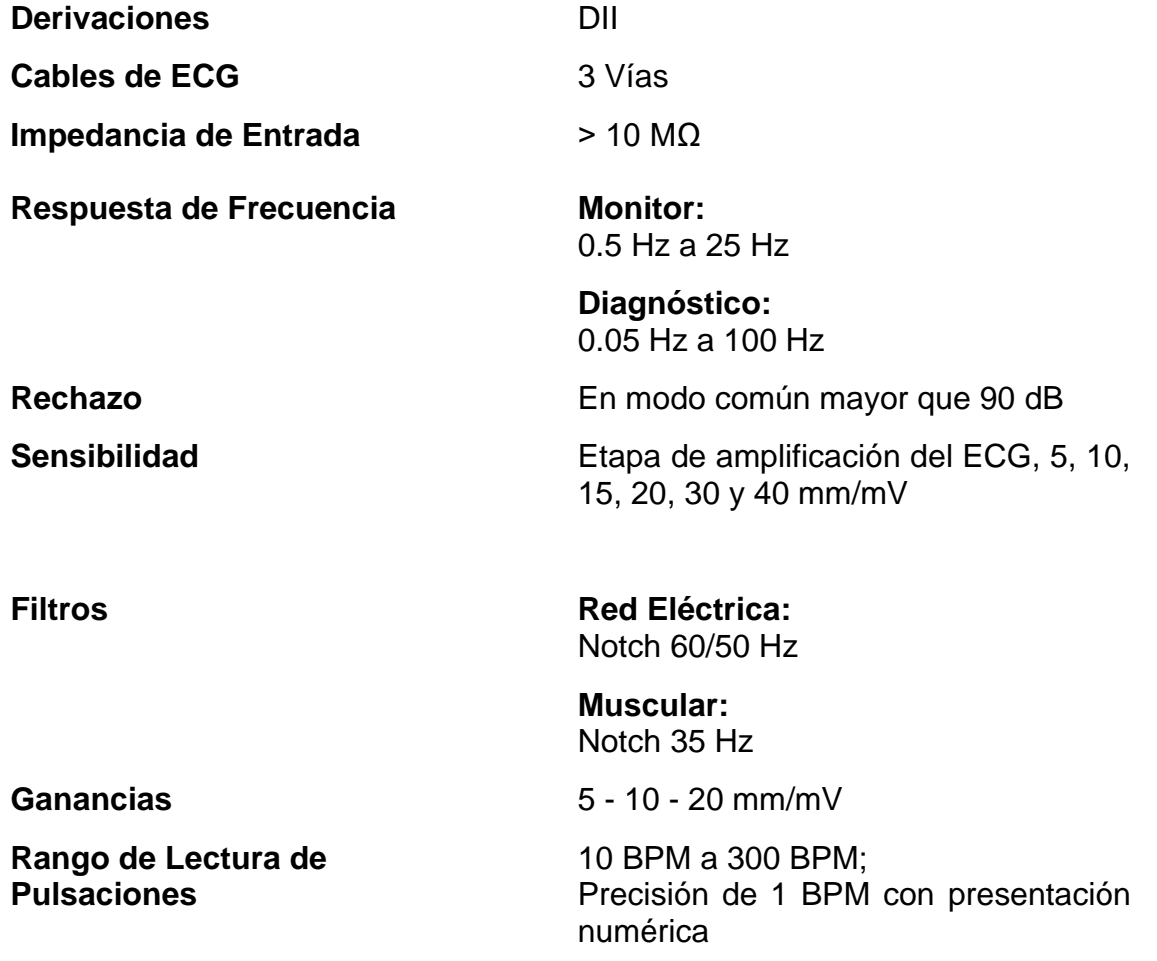

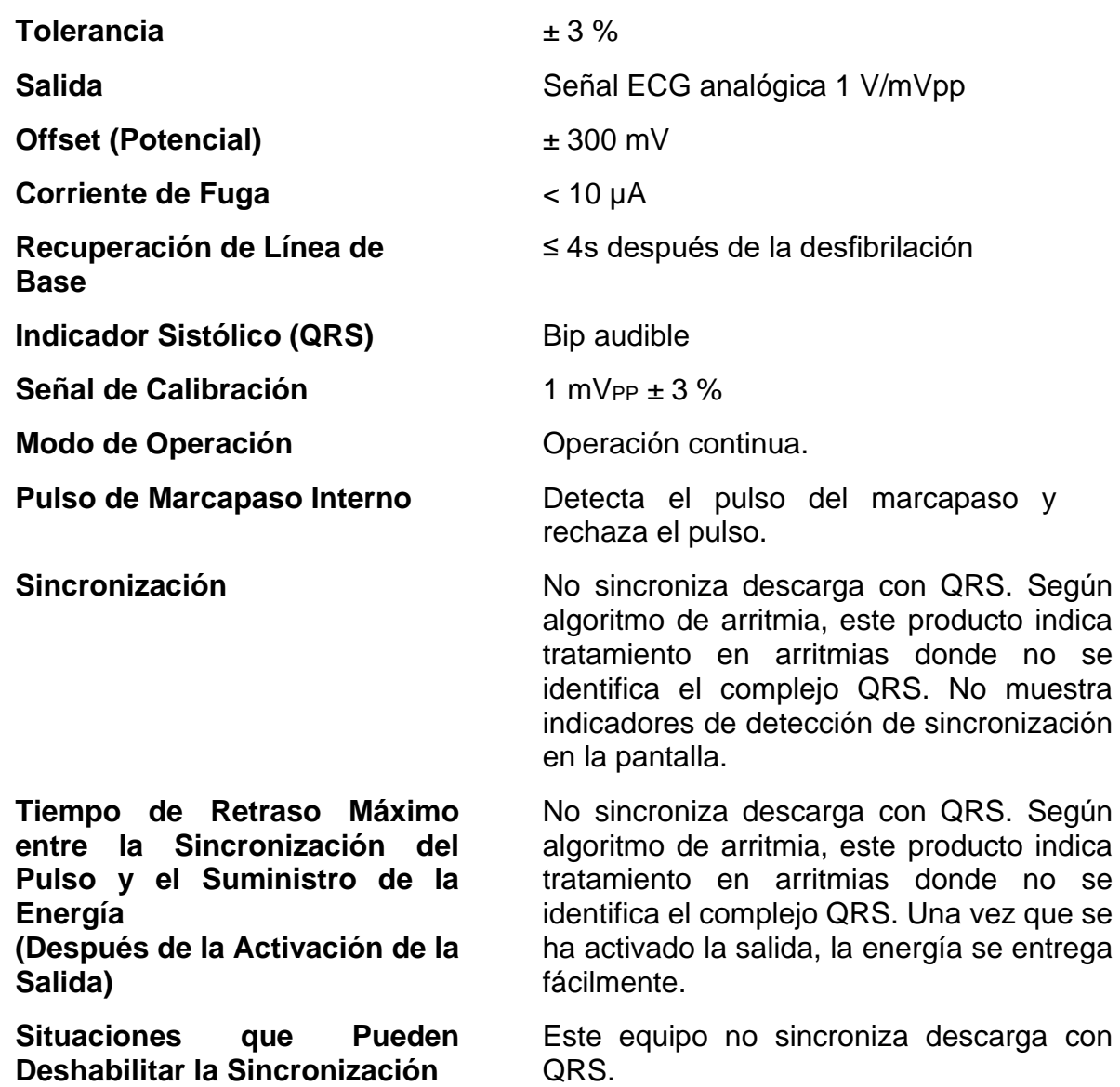

# **Especificaciones del Dispositivo de Feedback de RCP**

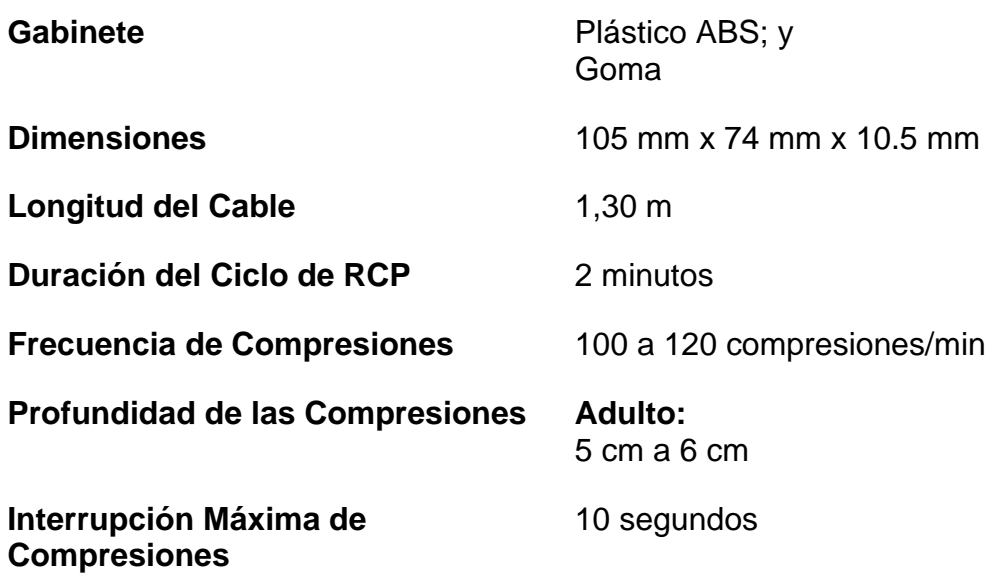

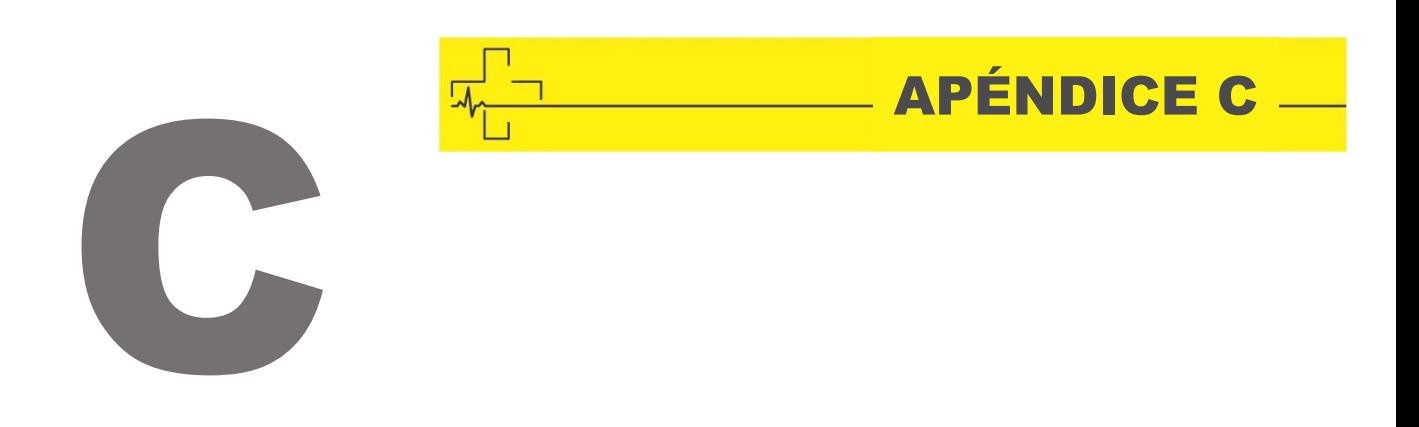

## TECNOLOGÍA APLICADA

#### **Detector de Ritmos Cardíacos**

El Desfibrilador - DEA Life 400 FUTURA está preparado para reconocer e indicar la desfibrilación a los ritmos cardíacos de Taquicardia Ventricular (TV) y Fibrilación Ventricular (FV), AUTOMÁTICAMENTE, dejando que el operador conecte los electrodos al tórax del paciente y siga su voz y texto comandos.

#### **Métodos de Grabación**

Las arritmias capaces de desfibrilación (TV y FV) están preprogramadas en el equipo, lo que elimina la necesidad de configuración por parte del operador, lo que se traduce en una ganancia significativa en el tiempo de tratamiento.

#### **Criterios de Selección de Ritmo**

Los ritmos seleccionados son los notoriamente conocidos como indicación clásica de desfibrilación, a saber: fibrilación ventricular y taquicardia ventricular.

#### **Métodos de Anotación**

El Desfibrilador - DEA Life 400 FUTURA está equipado con una pantalla de cristal líquido o una pantalla a color (opcional), donde se trazan los procedimientos de atención de emergencia y los trazados de ECG, lo que permite el registro gráfico de los ritmos cardíacos.
# **Método de Evaluación del Desempeño del Detector**

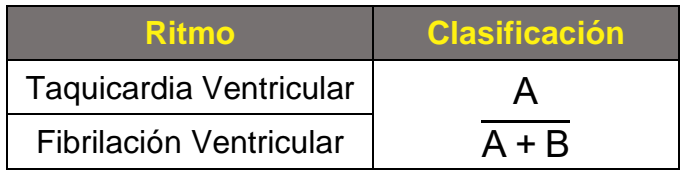

## **Verdadero Positivo (A):** Clasificación correcta del ritmo desfibrilable

**Falso Negativo (B):** Ritmo organizado o perfundido o asistolia que se ha clasificado incorrectamente como ritmo desfibrilable

**Aplicación de Descarga en Función de la Impedancia**

- **< 25 Ω (y Cortocircuito)** Impide la aplicación de descargas
- 25 Ω a 300 Ω Permite la aplicación de descargas
- **> 300 Ω (y Palas Abiertas)** Impide la aplicación de descargas

**Forma de Onda Bifásica Exponencial Truncada**

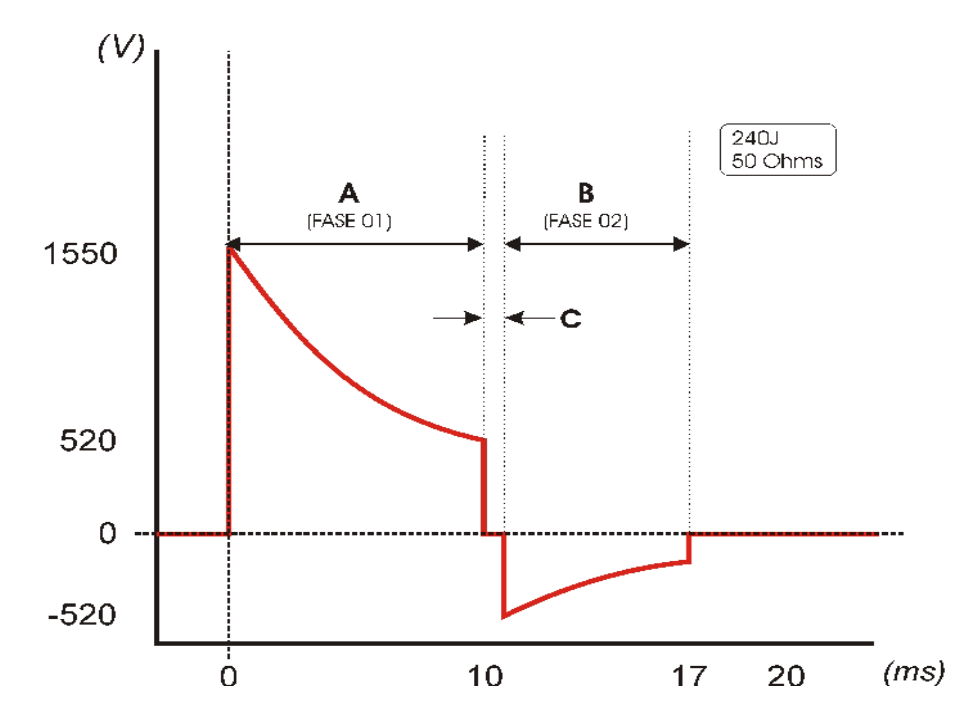

**Variaciones Según la Impedancia Torácica del Paciente**

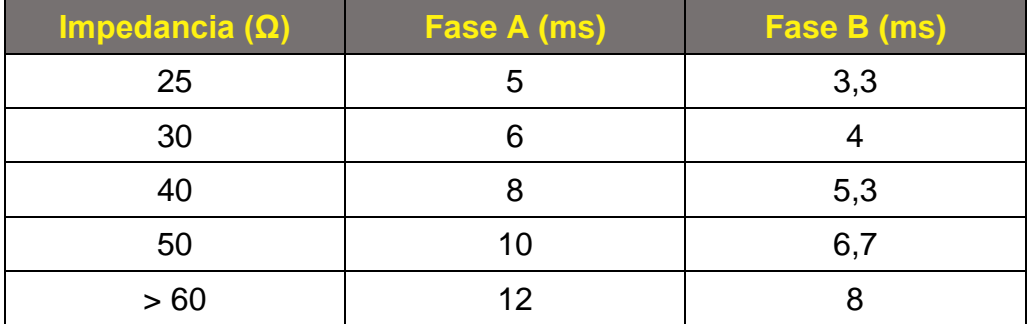

*OBSERVACIÓN: La fase B corresponde a 2/3 de la fase A Anchura máxima (A+B+C): 20 ms* Dead-time (C): 0,5 ms

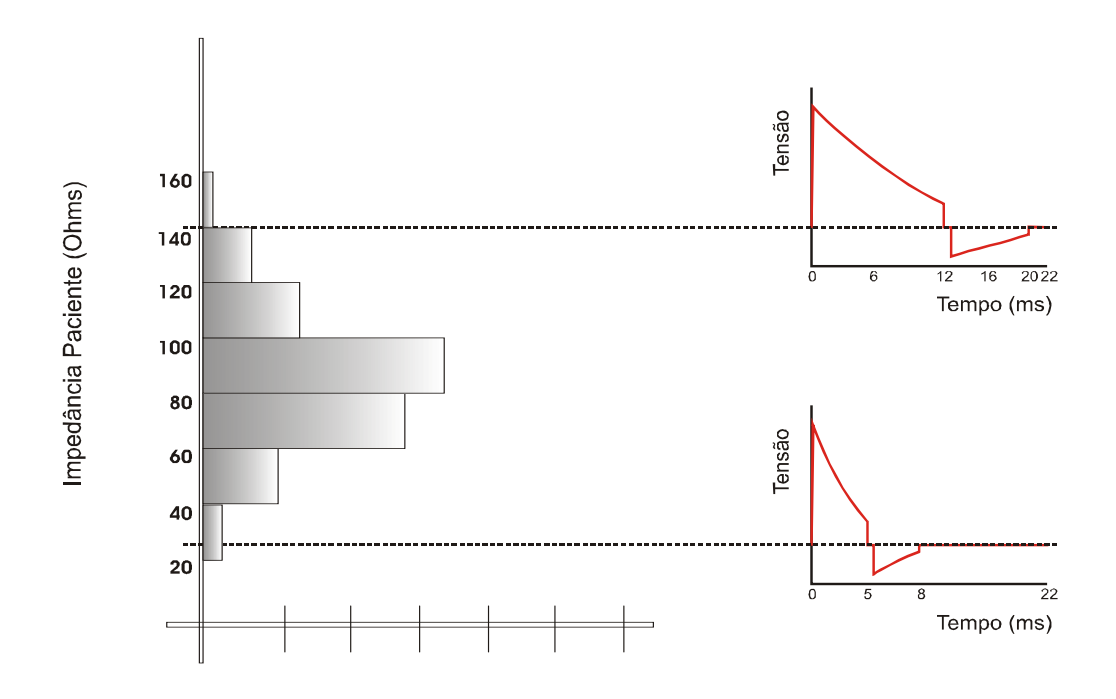

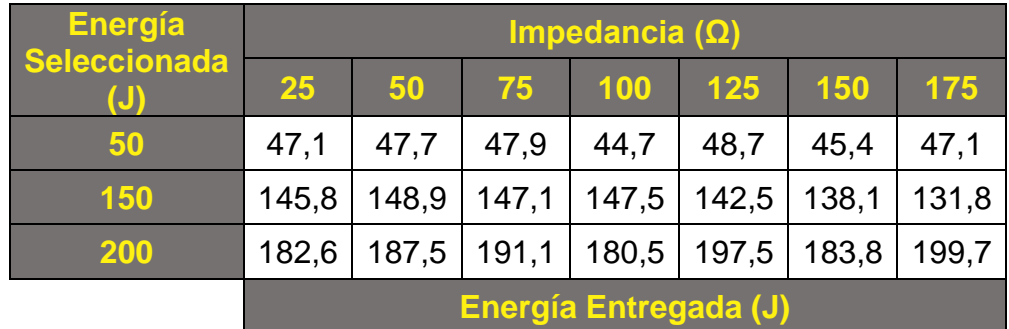

www.cmosdrake.com.br

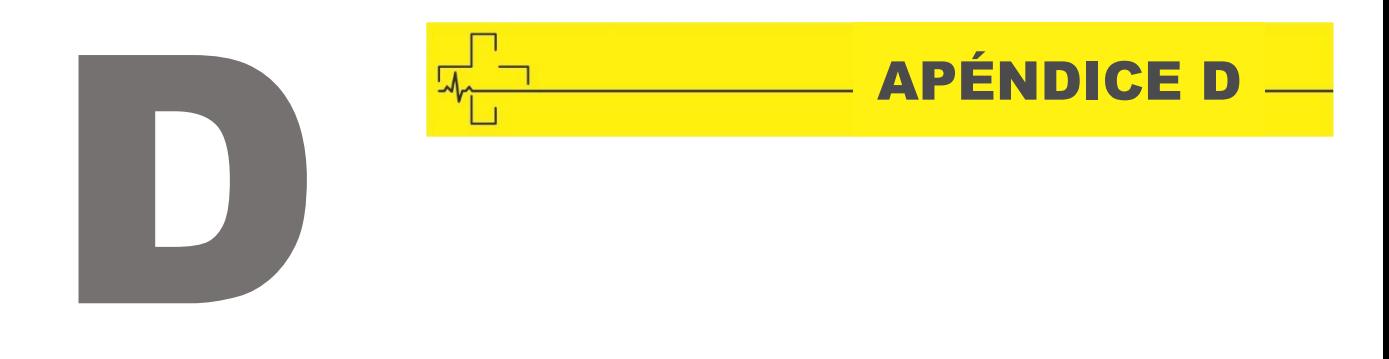

# EMISIONES ELECTROMAGNÉTICAS CLASIFICACIÓN Y CONFORMIDAD CON REQUISITOS REGULATORIOS

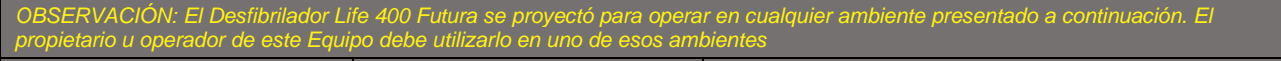

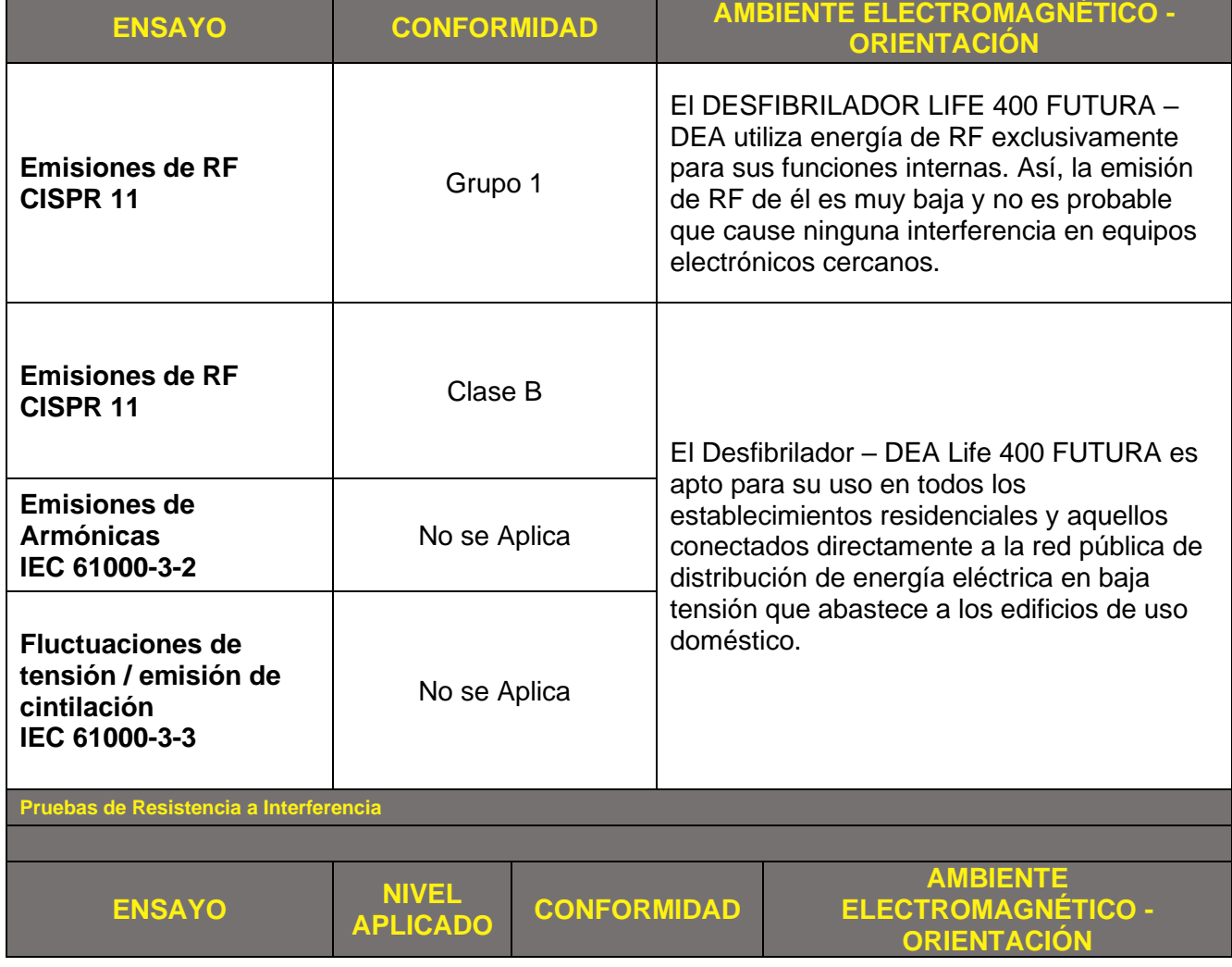

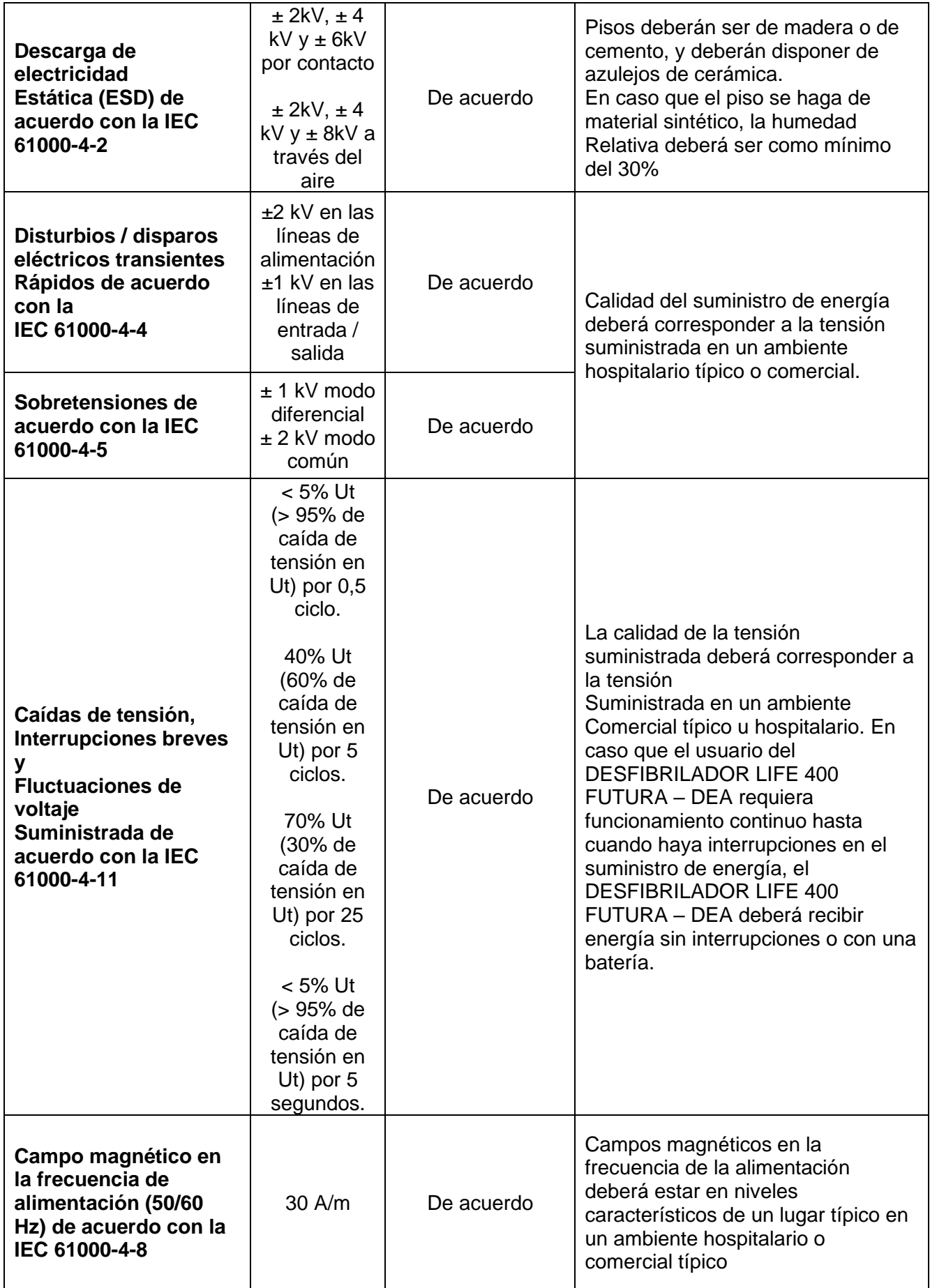

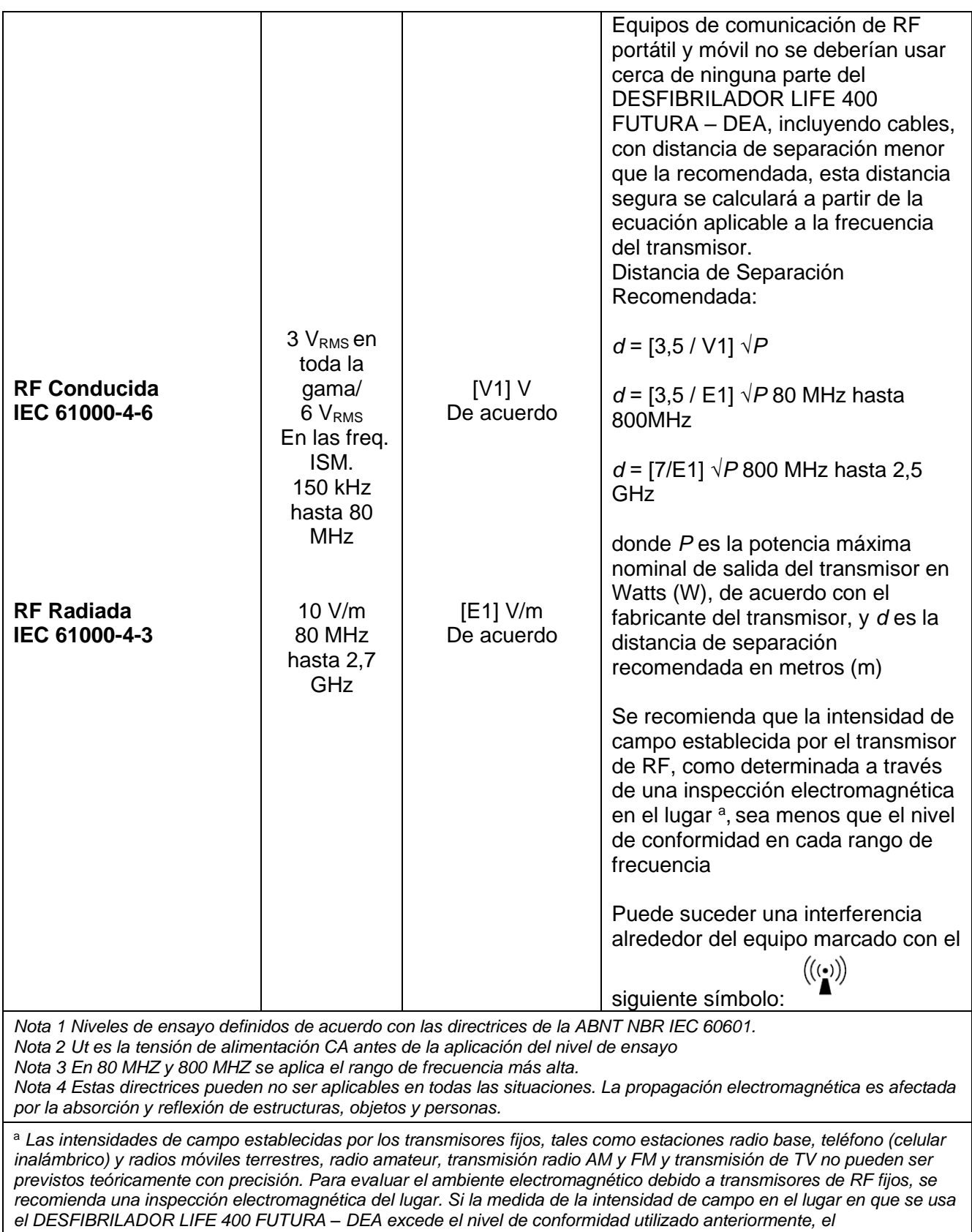

*DESFIBRILADOR LIFE 400 FUTURA – DEA se debería observar para verificar si la operación está Normal. Si se observa un desempeño anormal, pueden ser necesarios procedimientos adicionales, tales como la reorientación o recolocación del DESFIBRILADOR LIFE 400 FUTURA – DEA.*

*<sup>b</sup> Arriba del rango de frecuencia de 150 kHz hasta 80 MHZ, la intensidad del campo debería ser inferior a [V1] V/m.*

**El desfibrilador Life 400 Futura no tiene interferencia electromagnética intencional.**

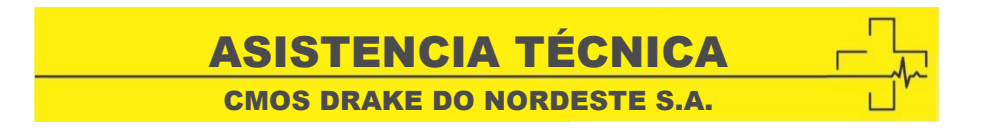

#### **Sr(a). Propietario(a),**

Cmos Drake do Nordeste dispone de una larga lista de representantes y asistencia técnica en todo el territorio brasileño. cost de la component de la provincia de la component de la component de la component de la component de la com

Para que podamos suministrarle un servicio personalizado, pedimos que nos envíe la ficha r ara que podamos camimientario an corvido porconalizado, podimos que nos crivio la hona.<br>de registro en la próxima página, para actualizaciones en nuestra base de datos y mejor direccionamiento de los servicios de asistencia técnica autorizada para cada región de Brasil, de los entrenamientos y otros.

Dentro de Brasil, para obtener informaciones adicionales sobre el producto o para una eventual necesidad de utilización de la red de talleres autorizados, reclamaciones, dudas, sugerencias y asistencia técnica, entren en contacto con nuestro Servicio de Atención al Cliente de las siguientes formas:

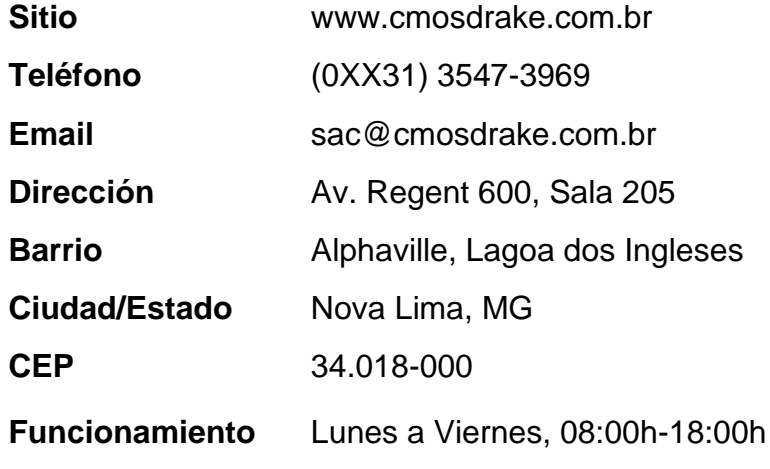

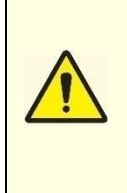

**En los casos especiales en que sea necesario, CMOS DRAKE mantiene a disposición, mediante acuerdo, todo el material técnico, como diagramas de circuitos, lista de**  mediante acuerdo, todo el material tecnico, como diagramas de circuitos, iista de<br>materiales, informaciones técnicas, listas de componentes, instrucciones para **calibración y cotejo o lo que sea necesario para que el personal técnico cualificado por**  el usuario pueda proceder a arreglos en las partes designadas reparables por el **fabricante. La autorización para el mantenimiento la deberá expresar formalmente CMOS DRAKE.**

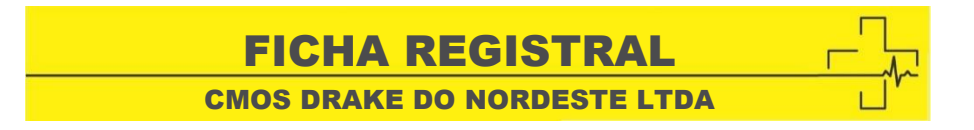

## **Sr(a). Propietario(a),**

℅

Por favor, llenar los campos siguientes con sus datos actualizados y envíenos por Fax para que podamos registrarlo en nuestro sistema. Eso es necesario a fin de proveer el mejor servicio a nuestros clientes, manteniendo todos los contactos actualizados para cuestionamientos y asistencia técnica. CMOS DRAKE DO NORDESTE LTDA

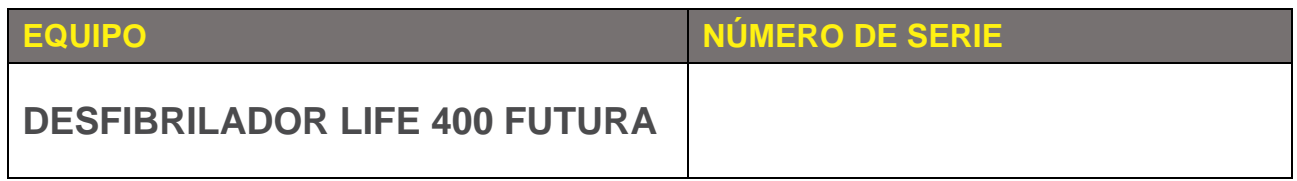

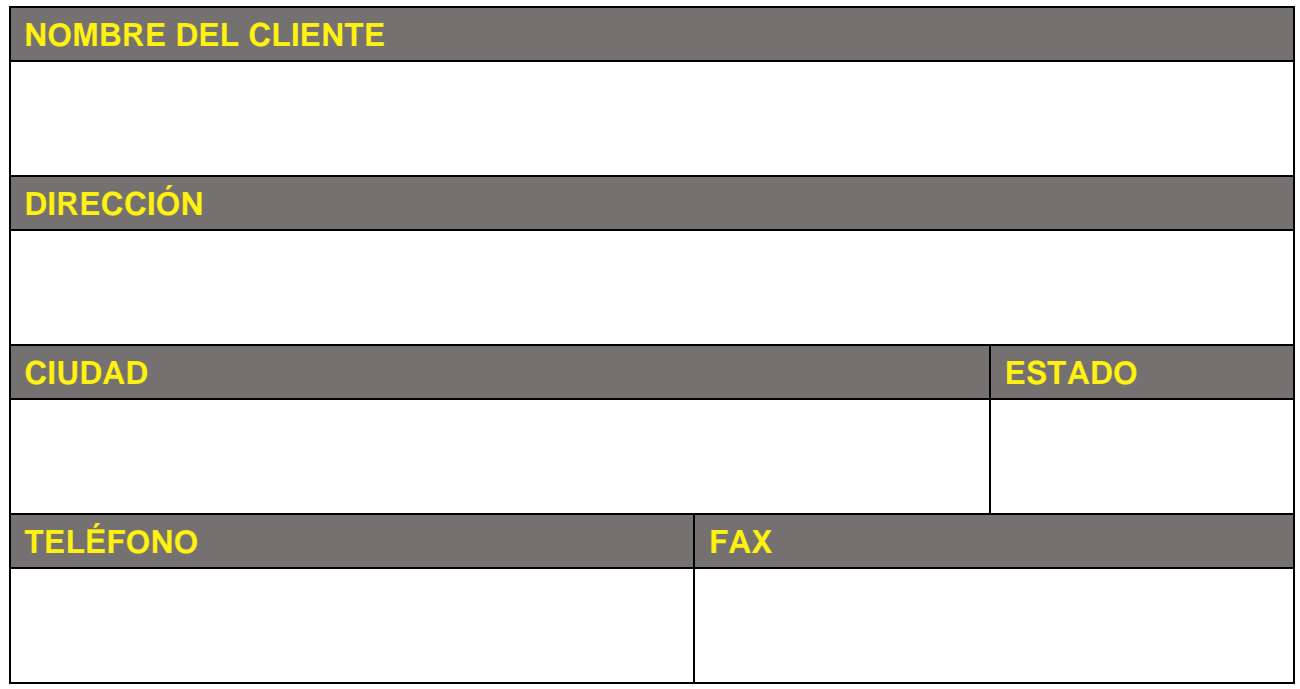

# CHECKLIST DE

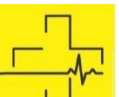

CMOS DRAKE DO NORDESTE LTDA

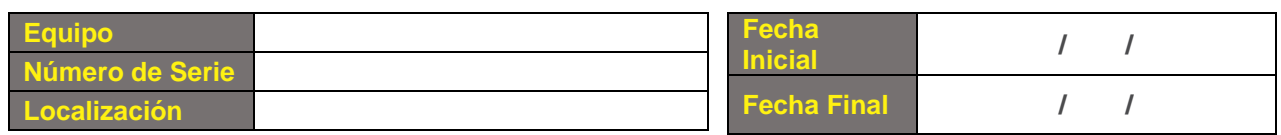

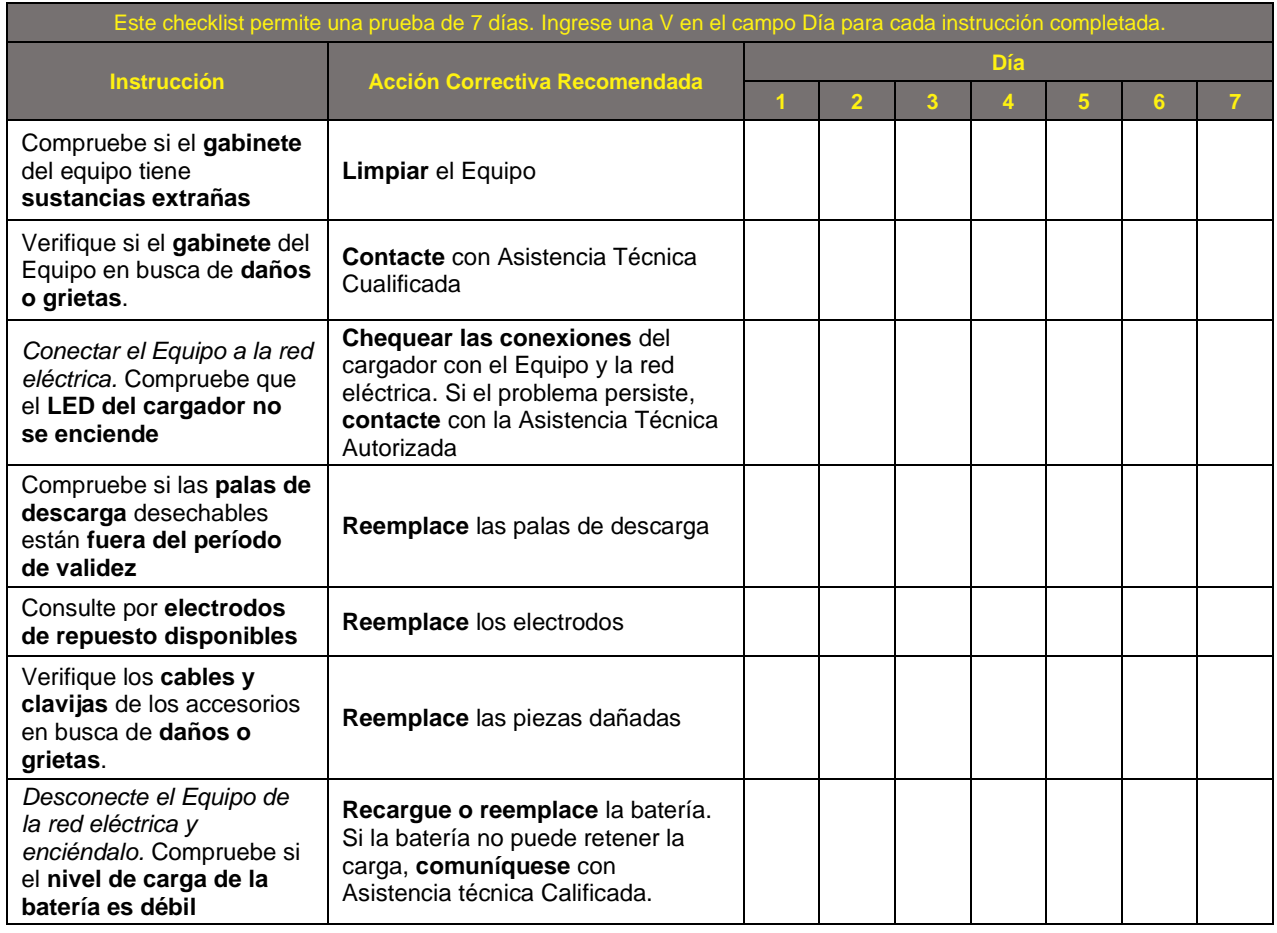

## **RECOMENDACIÓN**

Se recomienda que este aparato se inspeccione y pruebe diariamente de acuerdo con el checklist. CMOS DRAKE DO NORDESTE LTDA

#### **ADVERTENCIA**

 $\aleph$ 

Posibilidad de daños al Equipo:

No limpie ninguna parte de este Equipo o de sus Accesorios con blanqueador, dilución de blanqueador o compuestos químicos a base de fenol. e este Equipo o de sus Accesorios con l

No utilice agentes de limpieza abrasivos o inflamables. No intente esterilizar este Equipo o cualquiera de sus Accesorios. eza abrasivos o inflamables. No intente

CMOS DRAKE DO NORDESTE S.A. CERTIFICADO DE GARANTÍA

CMOS DRAKE DO NORDESTE S.A. asegura la Garantía Legal contra cualquier defecto de fabricación por un plazo de 12 (doce) meses contados a partir de la fecha de emisión de la factura de venta referente al equipo adquirido por el consumidor con identificación obligatoria del modelo, número de serie y características del equipo. CMOS DRAKE do NORDESTE S.A. no concede ninguna forma o tipo de garantía para equipos desacompañados de la factura de venta al consumidor.

#### **Alcance de la Garantía**

- Cualquier defecto diagnosticado durante la instalación y (o) utilización del producto, el consumidor deberá entrar en contacto inmediatamente con CMOS DRAKE DO NORDESTE S.A. Ella accionará absorta em an orneste annotamente con omos presentantes o reservicios.
- Será responsabilidad del Fabricante la sustitución de piezas y componentes que presenten anomalías constatadas como defecto de fabricación, además de la mano de obra abarcada en este proceso.
- Sensores de oximetría y cables de paciente tienen garantía de 90 (noventa) días, excepto por mal uso, daños físicos y/o quiebra.
- Materiales de consumo sujetos a desgastes naturales, como pilas, baterías, electrodos desechables, entre otros, están excluidos de esta garantía.
- No está incluida en esta garantía ninguna indemnización de ganancia cesante, accidentes personales y a terceros y a bienes distintos. CONSTITUTOS.<br>Como de nordeste la como de la como de la como de la como de la como de la como de la como de la como de la co
- Este término de garantía es válido solamente para productos vendidos e instalados en territorio brasileño.

#### **Condiciones de Cancelación de la Garantía** CMOS DRAKE DO NORDESTE LTDA

- Si no se cumplen las recomendaciones que constan en este manual, concernientes a la instalación, operación, cuidados, recomendaciones y alertas.
- Si sucede el rompimiento y/o violación del lacre de seguridad.
- · Si sucede la remoción o modificación del número de serie del equipo adquirido por el consumidor.
- Si el Equipo se utiliza con cables, sensores, accesorios o materiales de consumo no originales CMOS DRAKE o fuera de las condiciones normales de utilización, como fecha de validez o período o utilización.
- · Si el Equipo es violado, calibrado, ajustado, arreglado o adulterado por profesionales no Autorizados por el Fabricante.
- Si el Equipo se utiliza de manera diversa de la descripta en el MANUAL DEL USUARIO.
- Si el Equipo se utiliza de manera diversa de la descripta en el MANOAL DEL OSOANTO.<br>• Si el Equipo sufre daños causados por accidentes tales como caída, golpe, mal uso, negligencia o fenómenos naturales.

#### **Exención de Responsabilidad**

El Fabricante no se responsabiliza por gastos con instalaciones, productos o accesorios dañados debido a accidentes de transporte, manoseo, riesgos, abollados, no funcionamiento o fallas derivadas de problemas en el abastecimiento de energía eléctrica. En las localidades donde no exista asistencia técnica autorizada de CMOS DRAKE, los gastos de transporte del aparato hasta la fábrica o el técnico autorizado hasta el lugar donde está el equipo sucederá por cuenta del Consumidor requirente del servicio de acuerdo con el presupuesto previamente aprobado. El Fabricante no se responsabiliza por el uso inadecuado y/o uso por personas no cualificadas.

CMOS DRAKE DO NORDESTE LTDA

**Número de Serie:**

 www.cmosdrake.com.br monto da aktordo nordeste la completa de la completa de la completa de la completa de la completa de la completa de la completa de la completa de la completa de la completa de la completa de la completa de la completa de l

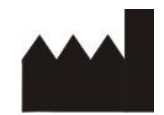

**CMOS DRAKE DO NORDESTE S.A.** AV. REGENT 600, SALA 205; TÉRREO Y 1º ANDAR B. ALPHAVILLE, LAGOA DOS INGLESES NOVA LIMA – MG – CEP: 34.018-000 – (0XX31) 3547-3969 RESPONSABLE TÉCNICO: BÁRBARA HELEN SOUZA MAIA CREA: MG 224055-D RESPONSABLE LEGAL: MARCO AURÉLIO MARQUES FÉLIX

Este manual lo elaboraron los departamentos de Ingeniería y Calidad de CMOS DRAKE, y lo aprobó el Organismo Certificador Inmetro.

Está prohibida la reproducción de esta publicación de cualquier forma transmitida o almacenada en sistema de recuperación. A través de medios, ya sean electrónicos, de grabación u otro, sin la debida autorización por escrito de CMOS DRAKE.

CMOS DRAKE se reserva el derecho de hacer las modificaciones que juzgue que son necesarias en el manual o en el producto sin ningún aviso previo al consumidor. Toda y cualquier alteración/modificación se comunica a Inmetro y a Anvisa.

> INDUSTRIA BRASILEÑA CNPJ: 03.620.716/0001-80